ИТПМ СО РАН, Новосибирск, сентябрь 2005 г.

# СОВРЕМЕННЫЕ ЧИСЛЕННЫЕ МЕТОДЫ СВЕРХЗВУКОВОЙ АЭРОДИНАМИКИ

# А.Н.Кудрявцев

Лаборатория вычислительной аэродинамики Институт теоретической и прикладной механики СО РАН

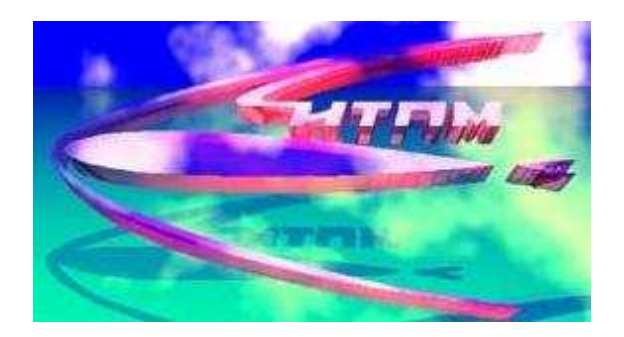

Лекции для сотрудников Китайской Академии аэрокосмической аэродинамики (China Academy of Aerospace Aerodynamics, CAA)

http://www.itam.nsc.ru/users/alex/caaa

## **Содержание**

- 1. Введение. Гиперболические системы законов сохранения. Разрывные решения. Понятие о схемах сквозного счета.
- 2. Основной вычислительный инструмент современной аэродинамики: TVD схемы. Монотонная реконструкция переменных. Ограничители наклона. Вычисление потоков: приближенные методы решения задачи Римана.
- 3. Методы высокого порядка. ENO (essentially non-oscillatory) <sup>и</sup> WENO (weighted essentially non-oscillatory) Понятие <sup>о</sup> разрывных методах Галеркина.
- 4. Интегрирование по времени. Явные методы: TVD схемы Рунге-Кутты. Неявные методы: алгоритмы приближенной LU факторизации. Обработка <sup>и</sup> визуализация вычислительных результатов. Численные интерферограммы, теневые <sup>и</sup> шлирен фотографии.

#### **Введение**

• **Зачем нужна гидродинамика?** В начале 1950-х годов американский математик Г. Биркгоф написал <sup>в</sup> предисловии <sup>к</sup> своей знаменитой книге "Гидродинамика":

"Поскольку гидромеханика включает <sup>в</sup> себя физику двух из трех самых общих состояний материи — жидкого <sup>и</sup> газообразного, то излишне объяснять, почему еще одну или даже несколько книг следует посвятить этому предмету".

С тех пор прошло более полувека, многое изменилось <sup>и</sup> <sup>в</sup> мире вокруг нас, <sup>и</sup> <sup>в</sup> науке, появилось даже новое, четвертое, состояние вещества — плазма. Оказалось, однако, что это новое состояние вещества при определенных условиях допускает гидродинамическое описание. Гидродинамика работает <sup>в</sup> огромном диапазоне масштабов — от течения крови <sup>в</sup> мельчайших капиллярах <sup>и</sup> движения жидкости <sup>в</sup> микроэлектромеханических устройствах (MEMS) до галактических струй. Общим условием применимости такого континуального описания, не учитывающего микроскопическую молекулярную структуру жидкостей <sup>и</sup> газов, является малость числа Кнудсена Kn — безразмерного параметра, определяемого как отношение средней длины свободного пробега молекул между столкновениями  $\ell$  к характерному размеру  $L$ , встречающему в данной задаче:

$$
Kn = \ell/L \ll 1.
$$

#### Введение Петрового и Пекция 1999

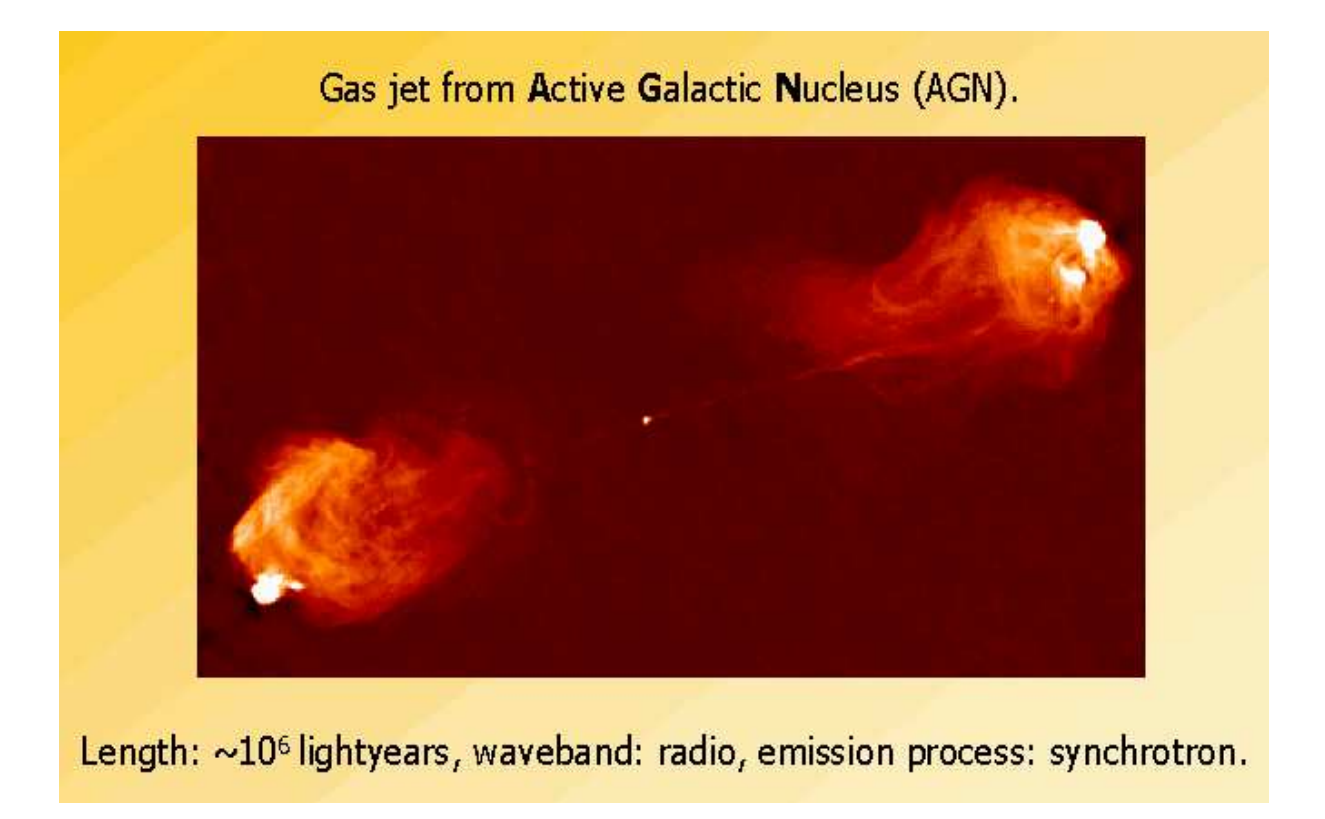

*Струя газа из активного ядра галактики <sup>в</sup> созвездии Лебедя*

Две симметричные струи горячих быстрых частиц (электрон-позитронной плазмы) генерируются <sup>в</sup> центральных областях радиогалактики Лебедь А, содержащих, вероятно, сверхмассивную черную дыру. Распространяясь от источника, струи взаимодействуют <sup>с</sup> межгалактической средой, что приводит <sup>к</sup> формированию интенсивной ударной волны <sup>в</sup> межгалактической среде <sup>и</sup> появлению на концах струй двух ярких радиоисточников.

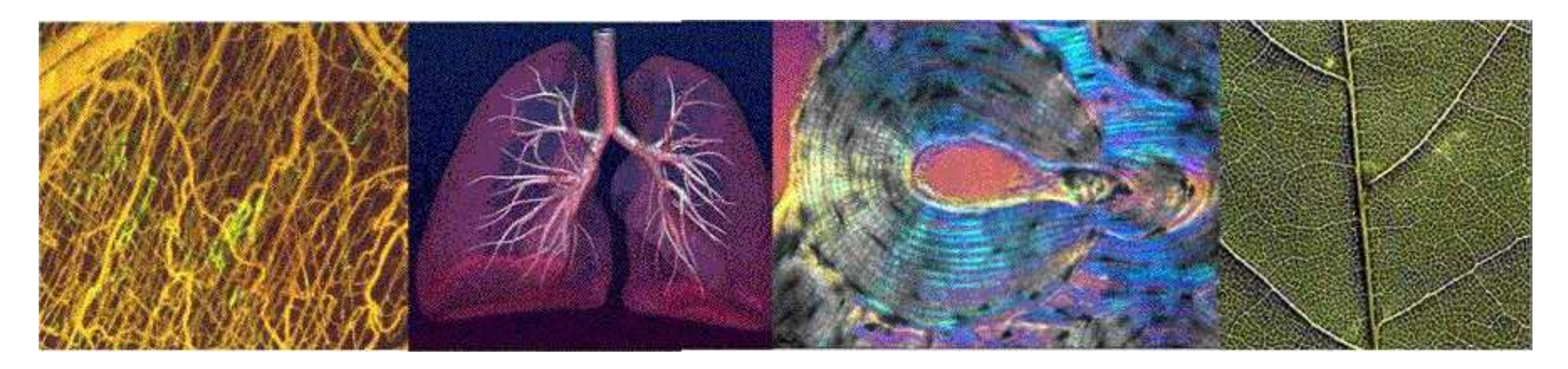

*Некоторые биологические микротечения. Слева направо: кровеносная система животного, легкие, капилляры <sup>в</sup> костной ткани, лист растения*

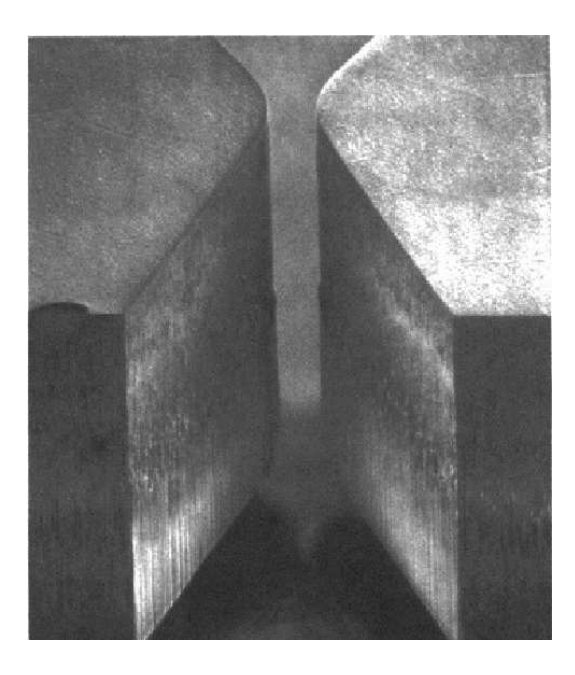

*Плоское микросопло <sup>с</sup> шириной горла 19 мкм. Микрофотография <sup>и</sup> расчетное поле чисел Маха.*

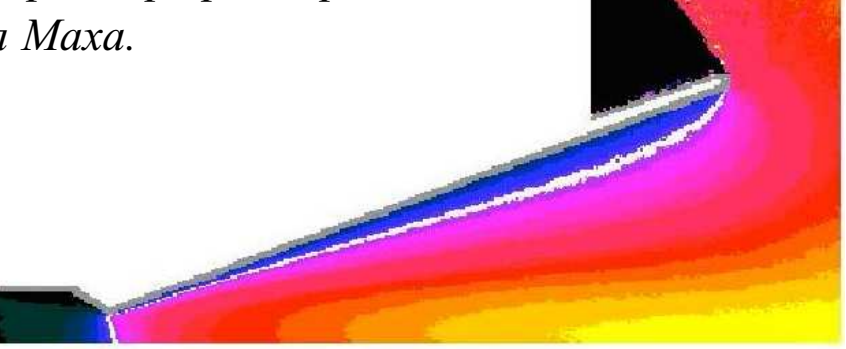

#### Введение

- Зачем нужна вычислительная гидродинамика? К сожалению (или к счастью!?) уравнения гидродинамики нелинейны. Это означает, что лишь в очень редких случаях можно найти их аналитическое решение. Таким образом, использование численных методов при решении задач гидродинамики абсолютно необходимо. Почти фантастически быстрый рост быстродействия и объема памяти ЭВМ, создание все более "умных" алгоритмов - все это привело к бурному развитию вычислительной гидродинамики и надеждам, что в не столь далеком будущем компьютерные расчеты заменят дорогостоящие эксперименты в аэродинамических трубах. Сегодня программы для расчеты течений жидкостей и газа - это не только наука, это также коммерческий продукт, который активно продается, покупается и используется в очень многих отраслях промышленности.
- В чем состоит цель данных лекций? Настоящие лекции посвящены довольно узкой области вычислительной гидродинамики - тому, что можно назвать вычислительной аэродинамикой сверхзвуковых течений. Эта область явяется основой для развития авиационной и космической техники. Главной особенностью сверхзвуковых течений является появление газодинамических разрывов - ударных волн и контактных поверхностей. Следовательно, для численного моделирования подобных течений требуются методы, позволяющие приближенно находить такие разрывные решения. Это нетривиальная математическая проблема. В настоящее время наиболее популярными методами решения подобных задач являются конечноразностные TVD (total variation diminishing) и ENO (essentially non-oscillatory) схемы. О них и будет рассказываться в наших лекциях.

#### *Немного истории*

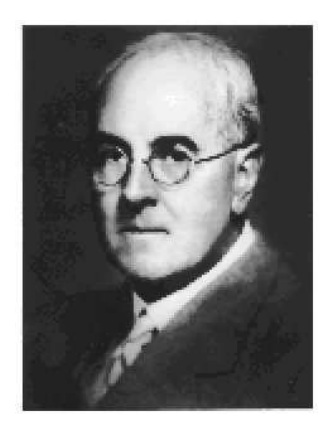

**1917 г.** Первая попытка Л. Ф. Ричардсона предсказать погоду путем численного решения (вручную!) уравнений <sup>в</sup> частных производных.

"Пока что <sup>я</sup> платил за расчет одного координатного узла лапласиана по расценке *<sup>n</sup>*/<sup>18</sup> пенсов, где *<sup>n</sup>* — число цифр, <sup>с</sup> которыми проводятся вычисления. Основная ошибка вычислителей состояла <sup>в</sup> том, что они путали знаки "плюс"и "минус". Что касается скорости расчетов, то один из самых быстрых работников рассчитывал за неделю <sup>в</sup> среднем 2000 узлов лапласиана <sup>с</sup> трехзначными числами; ошибочные расчеты не оплачивались.

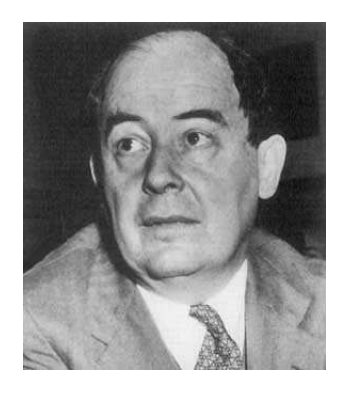

**1950 г.** После создания ЭВМ, они были почти немедленно использованы для численного решения задач гидромеханики. Для рассматриваемого нами предмета особый интерес представляет статья Дж. фон Неймана <sup>и</sup> Р. Рихтмайера, <sup>в</sup> которой они предложили использовать явную искусственную вязкость для расчета течений <sup>с</sup> ударными волнами. Это было началом развития методов сквозного счета.

#### Введение Петрового и Пекция 1

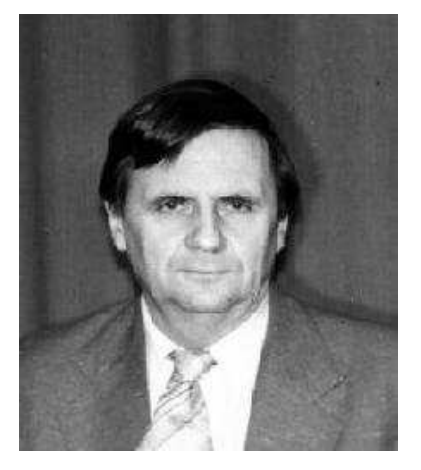

**1959 г.** Первая открытая публикация С. К. Годунова, <sup>в</sup> которой была описана знаменитая схема Годунова, основанная на решении задачи <sup>о</sup> распаде разрыва. Эта схема <sup>и</sup> ее почти бесчисленные модификации <sup>и</sup> модернизации были успешно применены <sup>к</sup> огромному количеству различных задач. Она лежит <sup>в</sup> основе практически всех современных методов численного моделирования течений <sup>с</sup> ударными волнами.

"Professor S.K.Godunov's work influences all of modern scientific computation . . . He is perhaps the most influential applied mathematician working in this area for the pas<sup>t</sup> forty years" *S. Osher*

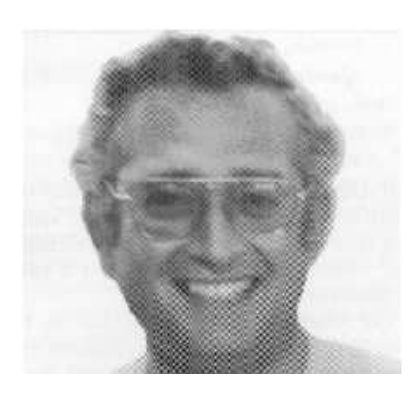

**1983 г.** В статье А. Хартена предложены TVD (total variation diminishing) схемы, быстро завоевавшие популярность <sup>и</sup> являющиеся сейчас, пожалуй, основным рабочим инструментом, применяемым учеными, работающими <sup>в</sup> области вычислительной аэродинамики. Именно эти схемы используются <sup>и</sup> <sup>в</sup> большинстве известных коммерческих кодов.

#### Гиперболические системы уравнений

- Макроскопические движения сжимаемого газа описываются системой уравнений Навье-Стокса, которые могут быть получены из законов сохранения массы, импульса и энергии. Если пренебречь входящими в эти уравнения вязкими (диффузионными) членами, оставив только члены, ответственные за конвективный перенос и силы нормального давления, то приходим к системе уравнений Эйлера. При численном моделировании основные сложности возникают именно при решении этих невязких уравнений. Метод, пригодный для решения уравнений Эйлера обычно может быть довольно просто распространен и на уравнения Навье-Стокса (скажем, аппроксимируя диффузионные члены центральными разностями).
- С математической точки зрения наиболее важной особенностью уравнений Эйлера является то, что они составляют гиперболическую систему законов сохранения. Гиперболические уравнения встречаются во многих областях математической физики, фактически они появляются при описании любых физических процессов, для которых характерно распространение информации с конечной скоростью. Важной особенностью уравнений аэрогидродинамики является их нелинейность. Большая часть численных подходов, развитых для этих уравнений может быть применена и к другим гиперболическим уравнениям.

Рассмотрим следующую квазилинейную систему *n* уравнений от  $d+1$  независимого переменного.

$$
U_t + \sum_{i=1}^d \partial \mathbf{F}_i(\mathbf{U})/\partial x_i = 0, \qquad (1)
$$

где  $\mathbf{U}(\mathbf{x},t) = (u_1, u_2, \dots, u_n) \in \mathbb{R}^n$ ,  $(\mathbf{x},t) \in \mathbb{R}^d \times \mathbb{R}$ ,  $\mathbf{F}_i : \mathbb{R}^n \to \mathbb{R}^n$  и  $\mathbf{F}_i \in C^2$ .

Такая система, записанная в дивергентной форме, называется системой законов сохранения. Она может быть переписана в неконсервативной форме как

$$
\mathbf{U}_t + \sum_{i=1}^d A_i \partial \mathbf{U} / \partial x_i = 0, \quad \text{rge} \quad A_i = \partial \mathbf{F}_i / \partial \mathbf{U}.
$$
 (2)

Определение. Система (1) или (2) называется гиперболической в точке  $(x, t)$ , если для любого единичного вектора  $\mathbf{n} = (n_1, \dots, n_d)$  матрица  $A = \sum_{i=1}^d n_i A_i$  имеет *n* вещественных собственных значений  $\lambda_1, \ldots, \lambda_n$  и соответствующий набор *п* линейно независимых правых собственных векторов  $\mathbf{r}_i$ . Она будет строго гиперболической, если все  $\lambda_i$  различны.

В этом случае матрица А может быть преобразованием подобия приведена к диагональному виду: A = RΛR<sup>-1</sup>, где R =  $(\mathbf{r}_1, ..., \mathbf{r}_n)$ ,  $\Lambda = \text{diag}\{\lambda_1, ..., \lambda_n\}$ .

В частности, легко проверить гиперболичность трехмерных (*d* <sup>=</sup> 3) уравнений Эйлера

$$
\mathbf{U} = \begin{bmatrix} \rho \\ \rho u \\ \rho v \\ \rho w \\ E \end{bmatrix}, \quad \mathbf{F}_1 = \begin{bmatrix} \rho u \\ \rho u^2 + \rho \\ \rho u v \\ \rho u w \\ (\epsilon + \rho) u \end{bmatrix}, \quad \mathbf{F}_2 = \begin{bmatrix} \rho v \\ \rho u v \\ \rho v^2 + \rho \\ \rho v w \\ (\epsilon + \rho) v \end{bmatrix}, \quad \mathbf{F}_3 = \begin{bmatrix} \rho w \\ \rho u w \\ \rho v w \\ \rho w^2 \\ (\epsilon + \rho) w \end{bmatrix}, \quad (3)
$$

$$
p = (\gamma - 1) \left( E - \rho \frac{u^2 + v^2 + w^2}{2} \right),
$$

которые, однако, оказываются не строго гиперболическими.

При построении численных методов для решения задач сверхзвуковой аэродинамики более важным является, свойство гиперболичности одномерных (*d* <sup>=</sup> 1) уравнений Эйлера.

$$
\mathbf{U}_t + \mathbf{F}_x = 0, \quad \mathbf{U} = \begin{bmatrix} \rho \\ m \\ E \end{bmatrix}, \quad \mathbf{F} = \begin{bmatrix} m \\ m^2/\rho + p \\ (E + p)m/\rho \end{bmatrix}, \quad m = \rho u, \quad p = (\gamma - 1)(E - m^2/2\rho). \quad (4)
$$

$$
\mathbf{U}_t + A\mathbf{U}_x = 0, \qquad A = \partial \mathbf{F}/\partial \mathbf{U}.
$$

Вычислительная аэродинамика **11** 15 сентября 2005 г.

Проверим для них соответствующие вычисления. Вычисления можно упростить, перейдя от консервативных переменных U к так называемым примитивным  $\mathbf{W} = (\rho, u, p)$ . Очевидно,

и мы получаем

$$
KW_t + AKW_x = 0, \quad W_t + BW_x = 0, \quad B = K^{-1}AK = \begin{bmatrix} u & \rho & 0 \\ 0 & u & 1/\rho \\ 0 & \gamma p & u \end{bmatrix}.
$$
 (6)

Найдем собственные значения.

$$
\det(\mathbf{B} - \lambda \mathbf{I}) = (u - \lambda)^3 - (u - \lambda)\gamma p/\rho = 0
$$
  

$$
\lambda_1 = u - a, \ \lambda_2 = u, \ \lambda_3 = u + a, \qquad \text{rge } a = \sqrt{\gamma p/\rho}.
$$
 (7)

Соответствующие собственные векторы равны

$$
\mathbf{r}_1 = \begin{bmatrix} 1 \\ u - a \\ H - ua \end{bmatrix}, \ \mathbf{r}_2 = \begin{bmatrix} 1 \\ u \\ u^2/2 \end{bmatrix}, \ \mathbf{r}_3 = \begin{bmatrix} 1 \\ u + a \\ H + ua \end{bmatrix}, \quad H = \frac{E + p}{\rho} \equiv \frac{u^2}{2} + \frac{\gamma p}{(\gamma - 1)\rho}.
$$
 (8)

Вычислительная аэродинамика

15 сентября 2005 г.

### *Другие примеры гиперболических уравнений*

• Самое известное гиперболическое уравнение — волновое уравнение

$$
u_{tt} = c^2 \nabla^2 u = c^2 (u_{xx} + u_{yy} + u_{zz}). \tag{9}
$$

В одномерном случае  $u_{tt} = c^2 u_{xx}$ , или

$$
\left(\frac{\partial}{\partial t} + \frac{\partial}{\partial x}\right) \left(\frac{\partial}{\partial t} - \frac{\partial}{\partial x}\right) u = 0, \qquad \begin{cases} v_t + v_x = 0 \\ u_t - u_x = v \end{cases}
$$
\n(10)

• Самое простое гиперболическое уравнение — уравнение переноса

$$
u_t + au_x = 0. \tag{11}
$$

• Очень полезное гиперболическое уравнение — невязкое уравнение Бюргерса (уравнение Хопфа)

$$
u_t + uu_x = 0. \tag{12}
$$

- Стационарные уравнения Эйлера для сверхзвукового течения
- Уравнения мелкой воды
- Уравнения идеальной магнитной газовой динамики
- Уравнения теории упругости

Вычислительная аэродинамика **13** 15 сентября 2005 г.

#### **Разрывные решения**

Рассмотрим задачу Коши для **скалярного закона сохранения**

$$
u_t + f(u)_x = 0
$$
,  $u(0,x) = \phi(x)$ ,  $-\infty < x < \infty$ ,  $t > 0$ .

Два примера:  $u_t + u_x = 0$ ,  $f(u) = au - \text{mm}$ ейное уравнение переноса,  $u_t + uu_x = 0$ ,  $f(u) = u^2/2$  — невязкое уравнение Бюргерса.

Продифференцировав *f* по *<sup>x</sup>*, получаем неконсервативную форму

$$
u_t + a(u) u_x = 0
$$
,  $eta(u) = f'(u)$ .

Проинтегрировав от *<sup>x</sup>* <sup>=</sup> *<sup>a</sup>* до *<sup>x</sup>* <sup>=</sup> *b*, получаем **интегральную форму**

$$
\frac{d}{dt}\int_a^b u(x,t) dx = f(u(t,a)) - f(u(t,b)).
$$

Решение линейного уравнения переноса: *<sup>u</sup>*(*<sup>x</sup>*,*<sup>t</sup>*) <sup>=</sup> φ(*<sup>x</sup>*−*at*)

$$
\frac{\partial u}{\partial t} + a \frac{\partial u}{\partial x} = \frac{\partial u}{\partial t} + \frac{dx}{dt} \frac{\partial u}{\partial x} = \frac{du}{dt} = 0, \quad \text{ecm} \quad \frac{dx}{dt} = a.
$$

Вычислительная аэродинамика **14** 15 сентября 2005 г.

#### *Характеристики*

Характеристики — это кривые <sup>в</sup> *<sup>x</sup>*−*<sup>t</sup>* плоскости, определенные уравнением

 $dx(t)/dt = a(u(t, x(t)).$ 

Если решение *<sup>u</sup>*(*<sup>t</sup>*, *<sup>x</sup>*) дифференцируемо, то оно постоянно вдоль характеристик.

$$
\frac{du(t, x(t))}{dt} = u_t + \frac{dx(t)}{dt} \ u_x = u_t + a(u) \ u_x = 0.
$$

Если решение задачи Коши дифференцируемо, то оно дается неявной формулой

$$
u = \phi(x - a(u) t).
$$

Это легко проверяется прямым вычислением производных <sup>и</sup> их подстановкой <sup>в</sup> уравнение.

$$
u_t = \phi' \cdot (-a - tu_t \ a') \quad \Rightarrow \quad u_t = -\frac{a\phi'}{1 + \phi'a't}
$$
\n
$$
u_x = \phi' \cdot (1 - tu_x \ a') \quad \Rightarrow \quad u_x = \frac{\phi'}{1 + \phi'a't}
$$

Что, однако, случится, если знаменатель  $(1+\phi'a't)$  обратится в нуль?

Вычислительная аэродинамика **15** 15 сентября 2005 г.

### *Нарушение гладкости решения*

Рассмотрим следующую задачу Коши для невязкого уравнения Бюргерса

$$
u_t + (u^2/2)_x = 0
$$
,  $u(0,x) = \sin(x)$ ,  $-\infty < x < \infty$ ,  $t > 0$ .

<sup>В</sup> данном случае наклон характеристик суть *<sup>a</sup>*(*u*) <sup>=</sup> *<sup>u</sup>*. <sup>В</sup> начальный момент времени <sup>в</sup> точке  $x = \pi/2$  *u* = 1, тогда как в точке  $x = 3\pi/2$  *u* = -1.

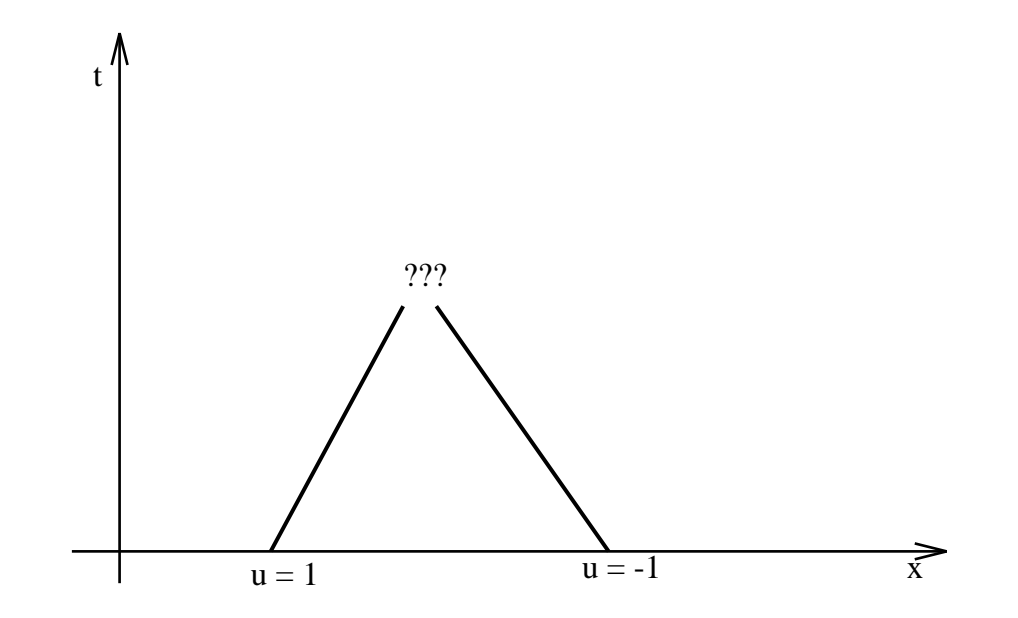

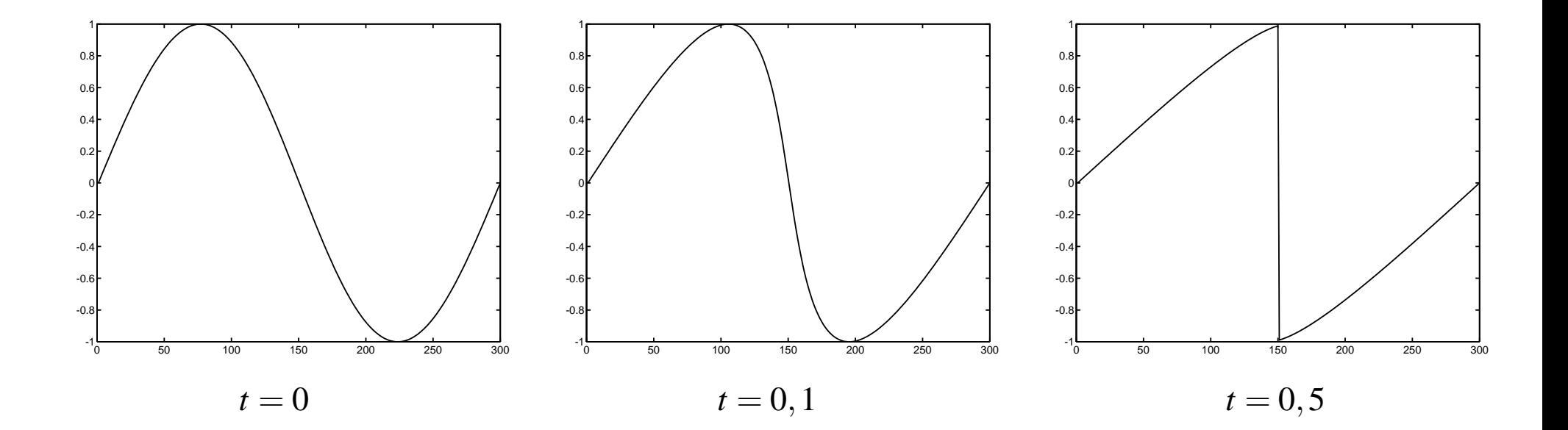

• Если начальные данные  $\phi(x)$  гладкие, и  $\phi'(x)$  где-то отрицательно, то в процессе эволюции гладкость нарушается впервые <sup>в</sup> момент времени

$$
T = \frac{-1}{\min \phi'(x)}
$$

### Понятие слабого решения

Естественный путь определить обобщенное решение, которое может иметь разрывы - это обратиться к интегральной форме закона сохранения. Введем гладкие пробные функции с ограниченным носителем  $\eta(x,t) \in C_0^1(\mathbb{R} \times \mathbb{R}^+)$ , т.е. обращающиеся в нуль для всех достаточно больших *x*,*t*:  $|x| > X$ ,*t* > *T*.

Умножая закон сохранения на  $\eta(x,t)$  и интегрируя на полуплоскостью  $t > 0$ , получаем

$$
\int_0^\infty \int_{-\infty}^\infty \eta(\mathbf{U}_t+\mathbf{F}_x)dxdt=0.
$$

Этот интеграл можно преобразовать с помощью интегрирования по частям, так что все дифференцирования перенесутся на пробные функции. Таким образом приходим к понятию слабого решения.

**Определение.** Слабое решение системы законов сохранения – это вектор-функция  $U(x, t)$ , удовлетворяющая соотношению

$$
\int_0^\infty \int_{-\infty}^\infty \eta_t \mathbf{U} + \eta_x \mathbf{F}(\mathbf{U}) \, dx dt + \int_{-\infty}^\infty \eta(0,x) \mathbf{U}_0 \, dx = 0,
$$

для всех пробных функций  $\eta \in C_0^1$ . Здесь  $U_0 = U(x, 0)$ .

Вычислительная аэродинамика

15 сентября 2005 г.

**Замечание.** Осторожно — следуют помнить, что одному <sup>и</sup> тому же уравнению, записанному <sup>в</sup> неконсервативной форме может соответствовать несколько законов сохранения, например

(1) 
$$
u_t + (u^2/2)_x = 0
$$
 u (2)  $(u^2/2)_t + (u^3/3)_x = 0$  \t $\lim_{t \to 0+} u_t + uu_x = 0.$ 

Приведенные выше определения вводятся именно для закона сохранения.

#### *Соотношения Рэнкина-Гюгонио*

Рассмотрим разрыв решения, движущийся со скоростью *<sup>s</sup>*. Пусть траектория движения разрыва суть  $x(t)$ , значение *u* слева о разрыва обозначим  $u<sub>L</sub>$ , справа от разрыва –  $u<sub>R</sub>$ . Интегральную форму закона сохранения

$$
\frac{d}{dt} \int_a^b u(x,t) \ dx = f(u(t,a)) - f(u(t,b))
$$

можно переписать как

$$
\frac{d}{dt}\left(\int_{a}^{x(t)} u(x,t) \ dx + \int_{x(t)}^{b} u(x,t) \ dx\right) = f(u(t,a)) - f(u(t,b)).
$$

Выполняя дифференцирование, получаем

$$
\int_{a}^{x(t)} u_t dx + u(t,x(t)-\varepsilon) x'(t) + \int_{x(t)}^{b} u_t dx - u(t,x(t)+\varepsilon) x'(t) = f(u(t,a)) - f(u(t,b)).
$$

Подставив  $u_t = -f_x$  и выполняя интегрирование, получаем

Вычислительная аэродинамика **20** 15 сентября 2005 г.

$$
f(u(t,a)) - f(u(t,x(t)-\varepsilon)) + u(t,x(t)-\varepsilon) x'(t) + f(u(t,x(t)+\varepsilon)) - f(u(t,b)) - u(t,x(t)+\varepsilon) x'(t) = f(u(t,a)) - f(u(t,b)).
$$

Окончательно получаем

$$
s(u_L - u_R) = f(u_L) - f(u_R).
$$

В частности, для невязкого уравнения Бюргерса имеем

$$
s = \frac{f_L - f_R}{u_L - u_R} = \frac{u_L^2/2 - u_R^2/2}{u_L - u_R} = \frac{u_L + u_R}{2}.
$$

#### *Потеря единственности*

**Пример 1.** Рассмотрим задачу

$$
u_t + (u^2/2)_x = 0, \qquad -\infty < x < \infty, \ t > 0, \qquad u(x,0) = \begin{cases} \ 0, & x < 0 \\ \ 1, & x > 0 \end{cases}
$$

Два обобщенных решения этой задачи:

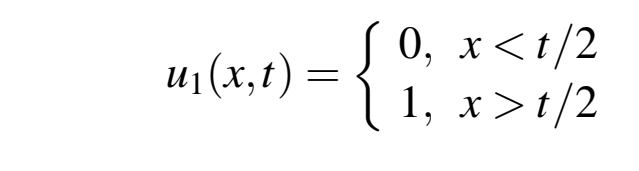

$$
u_2(x,t) = \begin{cases} 0, & x < 0 \\ x/t, & 0 \le x \le t \\ 1 & x > t \end{cases}
$$

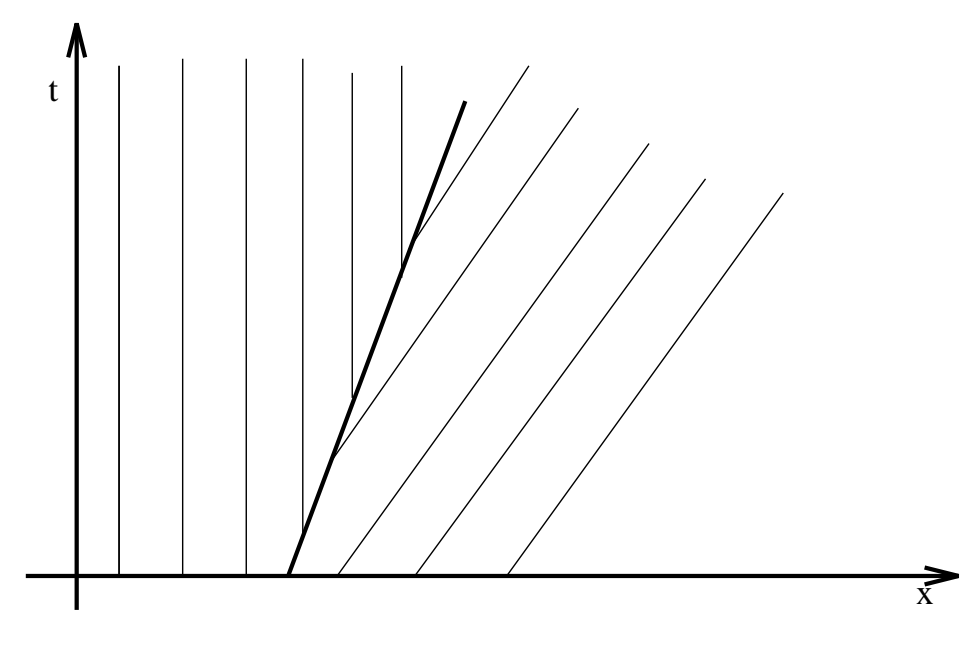

Скачок движется со скоростью  $s = 1/2$ . Решение  $u_1$  неудовлетворительно: оно неустойчиво <sup>к</sup> возмущениям <sup>и</sup> не определяется полностью начальными данными. "Правильным" решением является *u*<sub>2</sub>.

#### **Пример 2.** Задача

$$
u_t + (u^2/2)_x = 0, \qquad -\infty < x < \infty, \ t > 0, \qquad u(x,0) = \begin{cases} 1, & x < 0 \\ 0, & x > 0 \end{cases}
$$

имеет решение

$$
u(x,t) = \begin{cases} 1, & x < t/2 \\ 0, & x > t/2 \end{cases}
$$

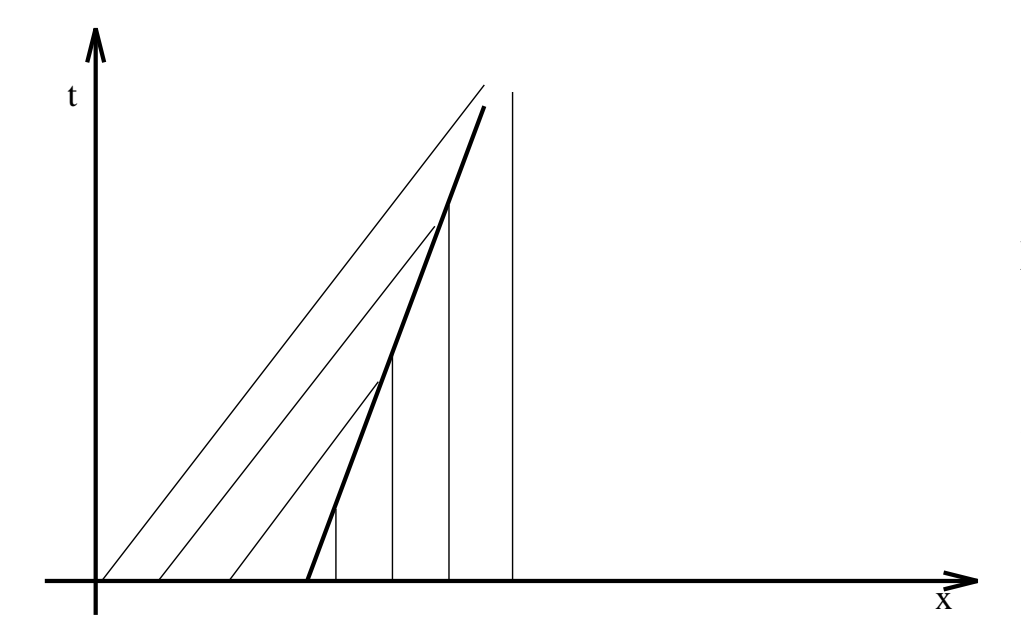

Скачок также движется со скоростью *<sup>s</sup>* <sup>=</sup> <sup>1</sup>/<sup>2</sup>. Это решение со сходящимися характеристиками удовлетворяет всем разумным требованиям.

#### *Энтропийное условие*

Предположим, что функция  $f(u)$  выпуклая:  $f''(u) > 0$ . Тогда разрыв с левым значением  $u<sub>L</sub>$  и правым *uR* будет удовлетворять энтропийному условию, если

$$
f'(u_L) > s > f'(u_R).
$$

Задача Коши для закона сохранения <sup>с</sup> выпукло<sup>й</sup> функцией потока *f*(*u*) <sup>и</sup> произвольными интегрируемыми начальными данными имеет единственное слабое решение <sup>в</sup> классе функций, удовлетворяющих энтропийному условию на всех скачках.

Если функция *f*(*u*) не является выпуклой, энтропийное условие формулируется более сложным образом:

$$
\frac{f(u_L)-f(u)}{u_L-u} \geq \frac{f(u_R)-f(u_L)}{u_R-u_L} \quad \text{and } \text{Bccx} \quad u \in [u_L, u_R] \text{ with } [u_R, u_L]
$$

Вычислительная аэродинамика **24** 15 сентября 2005 г.

Отметим, что энтропийное условие нарушает симметрию по отношению к обращению времени.

Альтернативный путь введения энтропийного условия связан с рассмотрением уравнения с вязкостью

$$
u_t + f(u)_x = \varepsilon u_{xx}, \qquad \varepsilon > 0.
$$

Слабое решение невязкого уравнения можно тогда ввести как предел при  $\varepsilon \to 0$  решений вязкого уравнения (последние всегда гладкие).

Пусть  $E(u)$  — некоторая строго выпуклая  $(E''(u) > 0)$  функция (энтропийная функция). Умножим вязкое уравнение на  $E'(u)$ :

$$
E'(u) u_t + E'(u) f(u) = E'(u) \varepsilon u_{xx} \Rightarrow E(u)_t + F(u)_x = \varepsilon E'(u) u_{xx}, \text{ The } F'(u) = E'(u)f'(u)
$$

Далее  $E(u)_{xx} = [E'(u) u_x]_x = E''(u) (u_x)^2 + E'(u) u_{xx}$ 

$$
E(u)_t + F(u)_x = \varepsilon [E(u)_{xx} - E''(u) (u_x)^2] \leq \varepsilon E(u)_{xx}
$$

Таким образом,  $\frac{d}{dt} \int_{0}^{\infty} E dx \leq 0$ . При  $\varepsilon \to 0$ , получаем  $|E(u)_t + F(u)_x \le 0|$ .

Вычислительная аэродинамика

15 сентября 2005 г.

#### Задача о распаде разрыва

Рассмотрим следующую задачу с начальными данными:

$$
\mathbf{U}_t + \mathbf{F}(\mathbf{U})_x = 0, \qquad \mathbf{U}(x,0) = \begin{cases} \mathbf{U}_L, & x < 0 \\ \mathbf{U}_R, & x > 0 \end{cases}
$$

Такая задача, с начальными данными, содержащая один разрыв, слева и справа от которого решение постоянно, называется задачей о распаде разрыва или задачей Римана.

Если одновременно умножить  $x$  и  $t$  на некоторую константу, то система уравнений и начальные данные сохранят свой вид. Следовательно, решение задачи Римана должно быть автомодельным: оно зависит не от *х* и *t* в отдельности, а только от комбинации  $x/t$ :

#### $\mathbf{U} = \mathbf{U}(x/t).$

Со времен работы Годунова (1959 г.) решение задачи Римана постоянно используется при построении численных методов решения гиперболических систем уравнений. Поэтому мы рассмотрим его достаточно подробно, начав с линейных систем и обобщив потом на общий нелинейный случай.

Лекция

#### *Задача Римана для линейных систем. Пример*

Начнем <sup>с</sup> рассмотрения простого примера.

$$
\begin{pmatrix} u_1 \\ u_2 \end{pmatrix}_t + \begin{pmatrix} 0 & 1 \\ 1 & 0 \end{pmatrix} \begin{pmatrix} u_1 \\ u_2 \end{pmatrix} = \begin{pmatrix} 0 \\ 0 \end{pmatrix}, \qquad u_1(x,0) = 0, \quad u_2(x,0) = \begin{cases} 2, & x < 0 \\ 0, & x \ge 0 \end{cases}
$$

Собственные значения и векторы матрицы  $A = \begin{pmatrix} 0 & 1 \\ 1 & 0 \end{pmatrix}$  равны

$$
\lambda_1=1, \; \mathbf{r}_1=\begin{pmatrix}1\\1\end{pmatrix}, \qquad \lambda_2=-1, \; \mathbf{r}_2=\begin{pmatrix}1\\-1\end{pmatrix}, \qquad R=\begin{pmatrix}1&1\\1&-1\end{pmatrix}.
$$

Система распадется на два независимых уравнений, если привести матрицу A <sup>к</sup> диагональной форме. Введем для этого характеристические переменные

$$
\mathbf{W} = \mathsf{R}^{-1} \mathbf{U}, \qquad \begin{pmatrix} w_1 \\ w_2 \end{pmatrix} = \mathsf{R}^{-1} \begin{pmatrix} u_1 \\ u_2 \end{pmatrix} = \frac{1}{2} \begin{pmatrix} u_1 + u_2 \\ u_1 - u_2 \end{pmatrix}
$$

Тогда

$$
R^{-1}U_t + R^{-1}ARU = 0, \t A = R^{-1}AR = \begin{pmatrix} 1 & 0 \\ 0 & -1 \end{pmatrix},
$$
  

$$
W_t + \Lambda W_x = 0, \t w_{1t} + \lambda_1 w_{1x} = 0, \t w_{2t} + \lambda_2 w_{2x} = 0.
$$

Вычислительная аэродинамика **27** 15 сентября 2005 г.

Следовательно решение <sup>в</sup> характеристических переменных имеет вид

$$
w_k = w_k^0(x - \lambda_k t), \quad k = 1, 2
$$

Начальные данные  $w_k^0$  легко вычисляются из  $u_1(x,0)$ ,  $u_2(x,0)$ :

$$
w_1^0 = w_1(x,0) = \begin{cases} 1, & x < 0 \\ 0, & x \ge 0 \end{cases}, \quad w_2^0 = w_2(x,0) = \begin{cases} -1, & x < 0 \\ 0, & x \ge 0 \end{cases},
$$

что дает

$$
w_1(x,t) = \begin{cases} 1, & x-t < 0 \\ 0, & x-t \ge 0 \end{cases}, \qquad w_2(x,t) = \begin{cases} -1, & x+t < 0 \\ 0, & x+t \ge 0 \end{cases}.
$$

Производя обратное преобразование <sup>к</sup> характеристичеcким переменным, окончательно получаем

$$
u_1(x,t) = \begin{cases} 0, & x < -t \\ 1, & -t \leq x \leq t \\ 0, & x \geq t \end{cases}, \qquad u_2(x,t) = \begin{cases} 2, & x < -t \\ 1, & -t \leq x \leq t \\ 0, & x \geq t \end{cases}.
$$

Вычислительная аэродинамика **28** 15 сентября 2005 г.

**Начальные данные**

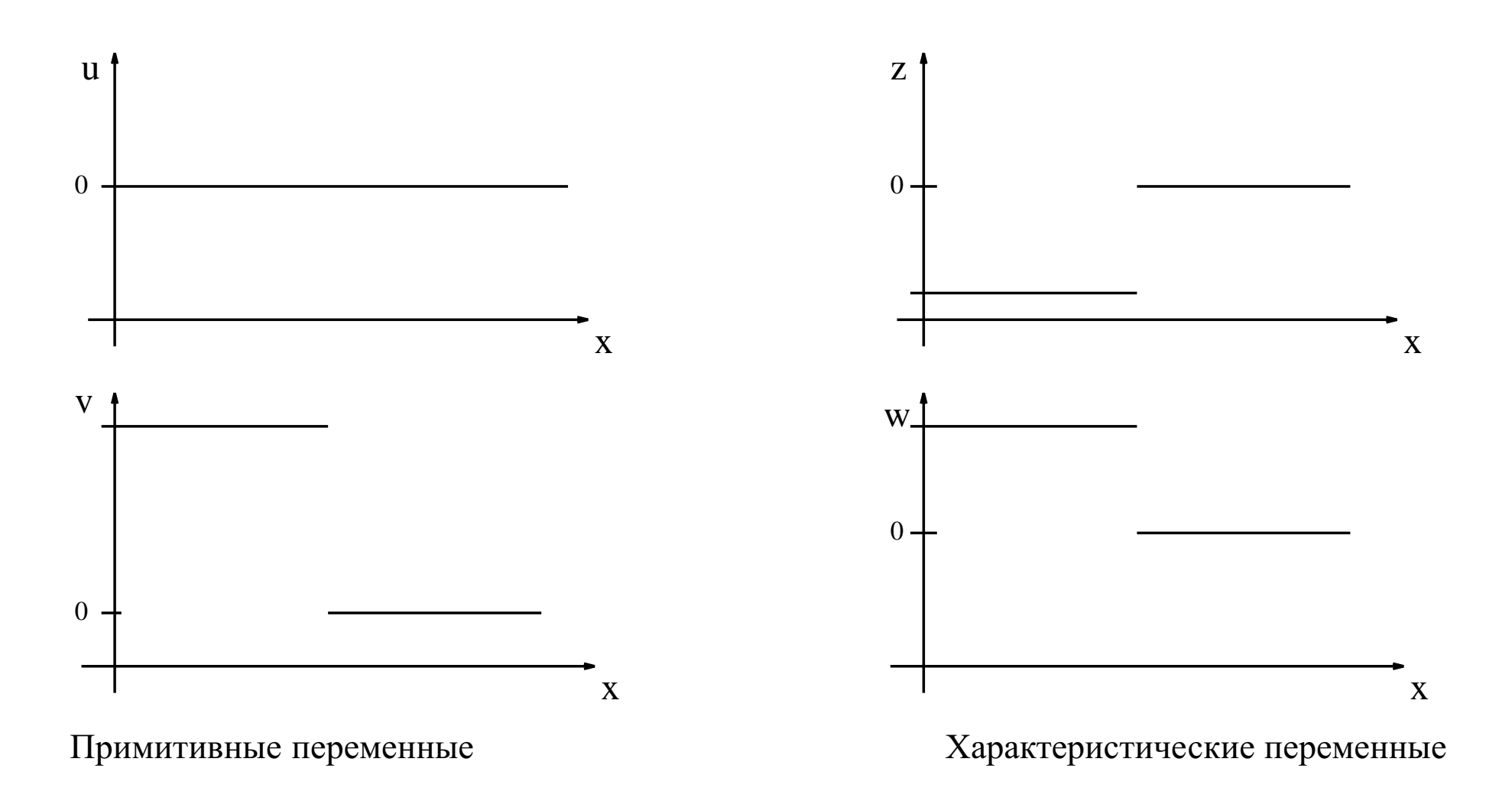

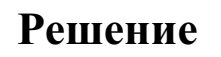

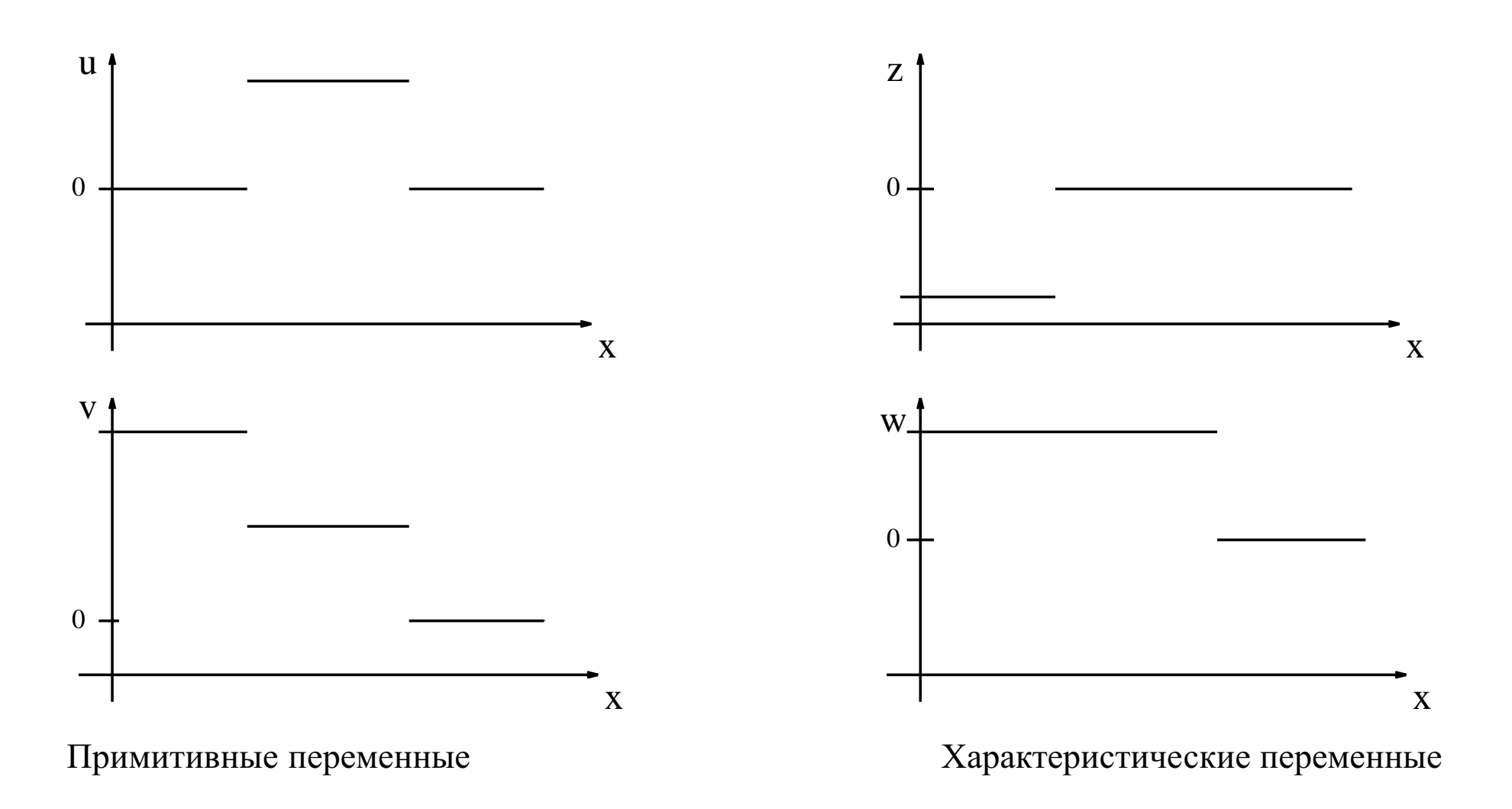

### *Задача Римана для линейных систем. Общий случай*

$$
\mathbf{U}_t + \mathbf{A} \mathbf{U}_x = 0, \qquad \mathbf{U}(x,0) = \begin{cases} \mathbf{U}_L, & x < 0 \\ \mathbf{U}_R, & x > 0 \end{cases}
$$

Пусть <sup>A</sup> <sup>=</sup> RΛR−1. Перейдем <sup>к</sup> характеристическим переменным **<sup>W</sup>** <sup>=</sup> <sup>R</sup>−<sup>1</sup>**<sup>U</sup>** <sup>и</sup> обозначим

$$
w_k^0(x) = \begin{cases} w_{kL}, & x < 0 \\ w_{kR} & x > 0 \end{cases}
$$

Тогда решение можно записать как

$$
\mathbf{U}(x,t) = \sum_{k=1}^{n} v_k^0(x - \lambda_k t) \mathbf{r}_k
$$

Если  $\lambda_1 < \lambda_2 \ldots < \lambda_n$ , то

$$
\mathbf{U}(x,t) = \sum_{k=1}^q w_{kR} \mathbf{r}_k + \sum_{k=q+1}^n w_{kL} \mathbf{r}_k = \mathbf{U}_L + \sum_{k=1}^q (w_{kR} - w_{kL}) \mathbf{r}_k, \qquad \lambda_q < x/t < \lambda_{q+1}
$$

Вычислительная аэродинамика **31** 15 сентября 2005 г.

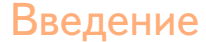

Структура решения иллюстрируется следующим рисунком:

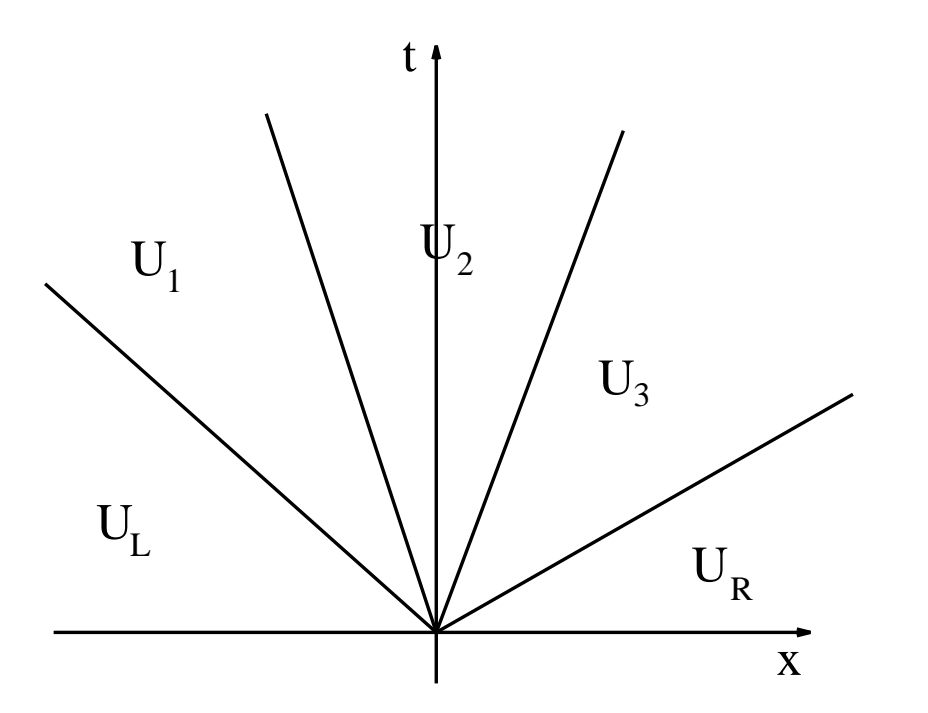

Как видно, оно состоит из разделенных разрывами областей, <sup>в</sup> которых все искомые величины постоянны. В области <sup>с</sup> номером *q* решение равно

$$
\mathbf{U}_q = \mathbf{U}_L + \sum_{k=1}^q (w_{kR} - w_{kL}) \mathbf{r}_k
$$

$$
\mathbf{U}_0 = \mathbf{U}_L, \quad \mathbf{U}_n = \mathbf{U}_R
$$

#### Нелинейные системы

 $\mathbf{u}_t + \mathbf{f}(\mathbf{u})_x = \mathbf{0}$ , Матрица Якоби  $A = \partial \mathbf{f}/\partial \mathbf{u}$ 

Собственные значения  $\lambda_1(\mathbf{u}) < \lambda_2(\mathbf{u}) < \ldots < \lambda_n(\mathbf{u}),$ собственные векторы  $\mathbf{r}_1(\mathbf{u}), \mathbf{r}_2(\mathbf{u}), \dots, \mathbf{r}_n(\mathbf{u}).$ 

Условие выпуклости  $f''(u) \neq 0$  обобщается на системы как:

•  $k$ -ое характеристическое поле называется истинно линейным, если  $\mathbf{r}_r^T \nabla_u \lambda_k(\mathbf{u}) \neq 0$  для всех **u**.

Для линейного скалярного уравнения  $f''(u) = 0$ . Аналогом этого условия является следующее

•  $k$ -ое характеристическое поле называется линейно вырожденным, если  $\mathbf{r}_r^T \nabla_u \lambda_k(\mathbf{u}) = 0$  для всех **u**.

3десь  $\nabla_u a = \left(\frac{\partial a}{\partial u_1}, \dots, \frac{\partial a}{\partial u_n}\right)$ .

Обсудим далее три типа решений:

1) Ударные волны 2) Волны разрежения 3) Контактные разрывы

Вычислительная аэродинамика

15 сентября 2005 г.

#### *Ударные волны*

Пусть *k* — истинно нелинейное характеристическое поле. Разрыв называется ударной волной <sup>в</sup> *k*-ом характеристическом поле, если выполняются условия Рэнкина-Гюгонио

$$
s(\mathbf{u}_L-\mathbf{u}_R)=\mathbf{f}(\mathbf{u}_L)-\mathbf{f}(\mathbf{u}_R),
$$

<sup>и</sup> имеют место равенства

$$
\lambda_k(\mathbf{u}_L) > s > \lambda_k(\mathbf{u}_R), \qquad \lambda_{k-1}(\mathbf{u}_L) < s < \lambda_{k+1}(\mathbf{u}_R)
$$

Набор состояний **<sup>u</sup>***R*, которые могут быть связаны <sup>с</sup> **<sup>u</sup>***<sup>L</sup>* через ударную волну <sup>в</sup> *k*-ом характеристическом поле образует гладкое однопараметрическое семейство **u**<sub>*R*</sub> = **u**(*p*),−*p*<sub>0</sub> ≤ *p* ≤ 0, **u**<sub>*R*</sub>(0) = **u**<sub>*L*</sub>.

$$
s'(p)(\mathbf{u}_L - \mathbf{u}_R) - s(p)\mathbf{u}'_R(p) = -\partial \mathbf{f}/\partial \mathbf{u}(\mathbf{u}) \mathbf{u}'_R(p)
$$

$$
\mathsf{A}(\mathbf{u}_L) \; \mathbf{u}_R'(0) = s(0) \mathbf{u}_R'(0) \quad \Rightarrow \quad \mathbf{u}_R'(0) = c \; \mathbf{r}_k(\mathbf{u}_L), \; s(0) = \lambda_k(\mathbf{u}_L)
$$

Вычислительная аэродинамика **34** 15 сентября 2005 г.

#### *Волны разрежения*

Волны разрежения находятся как автомодельные решения **<sup>u</sup>**(*<sup>x</sup>*,*<sup>t</sup>*) <sup>=</sup> **<sup>b</sup>**(*x*/*t*) <sup>=</sup> **<sup>b</sup>**(ξ ).

$$
-\frac{x}{t^2} \mathbf{b}' + \frac{1}{t} A(\mathbf{b}) \mathbf{b}' = \mathbf{0} \qquad \Rightarrow \qquad (A(\mathbf{b}) - \xi) \mathbf{b}' = \mathbf{0}.
$$

Отсюда решение выражается через собственные значения <sup>и</sup> собственные векторы:  $\xi = \lambda(\mathbf{b}(\xi))$  **b**<sup> $\prime$ </sup> =  $c\mathbf{r}(\mathbf{b})$ .

Используя то, что поле истинно нелинейное, можно показать, что *<sup>c</sup>* <sup>=</sup> 1. Для заданного состояния **<sup>u</sup>***<sup>L</sup>* можно решить обыкновенное дифференциальное уравнение

$$
\mathbf{b}'(\xi) = \mathbf{r}(\mathbf{b}(\xi)), \qquad \xi_0 \le \xi \le \xi_0 + p, \quad \xi_0 = \lambda \mathbf{b}(\xi_0)).
$$

Состояние **<sup>u</sup>***<sup>R</sup>* <sup>=</sup> **<sup>b</sup>**(ξ0<sup>+</sup> *<sup>p</sup>*) связано <sup>с</sup> **<sup>u</sup>***<sup>L</sup>* <sup>=</sup> **<sup>b</sup>**(ξ0) через волну разрежения <sup>в</sup> *<sup>k</sup>*-ом характеристическом поле.

Введение Петровой и производит в принцип и принцип и принцип и принцип и принцип и принцип и принцип и принцип

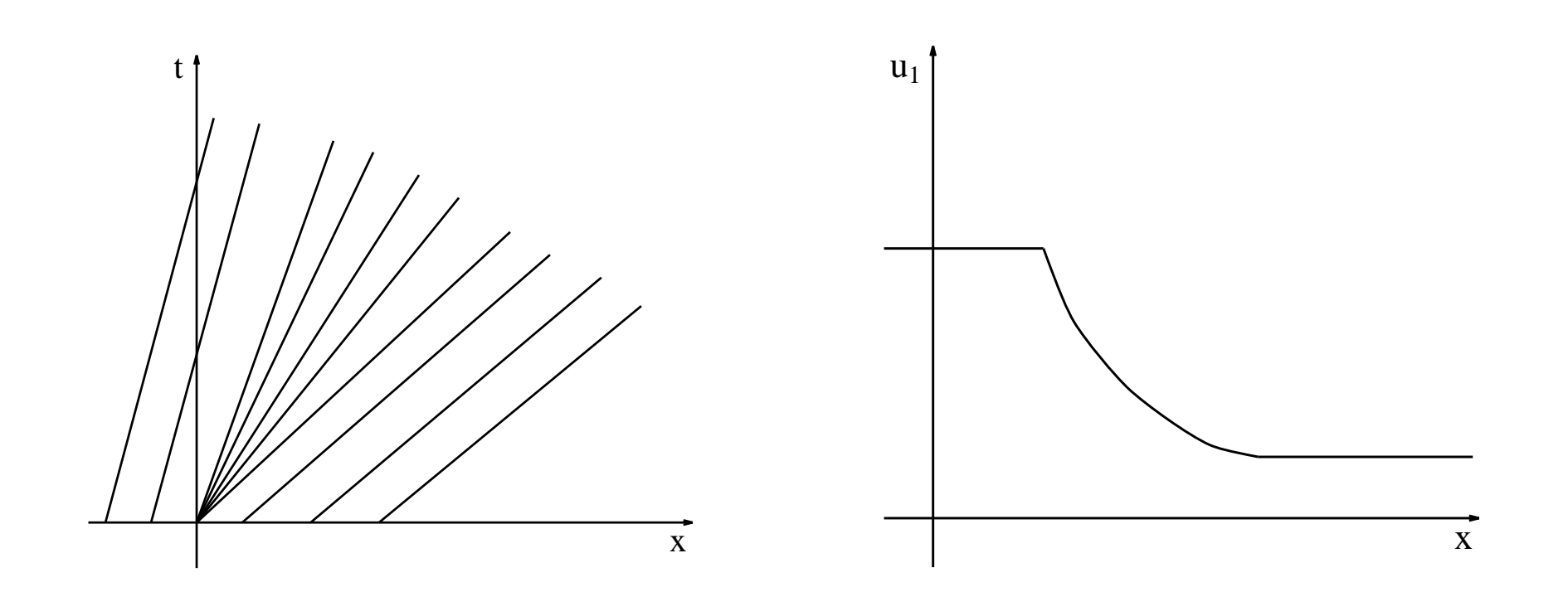
#### *Истинно нелинейное поле*

Итак, если *k*-ое поле является истинно нелинейным, тогда для заданного состояния **<sup>u</sup>***<sup>L</sup>* существует однопараметрическое семейство состояний, **<sup>u</sup>***<sup>R</sup>* <sup>=</sup> **<sup>u</sup>**(*p*),<sup>−</sup>*p*<sup>0</sup> ≤ *<sup>p</sup>* ≤ *<sup>p</sup>*<sup>0</sup> которые могут быть связаны <sup>с</sup> посредством ударной волны *p* ≤ 0 или волны разрежения *p* ≥ 0.

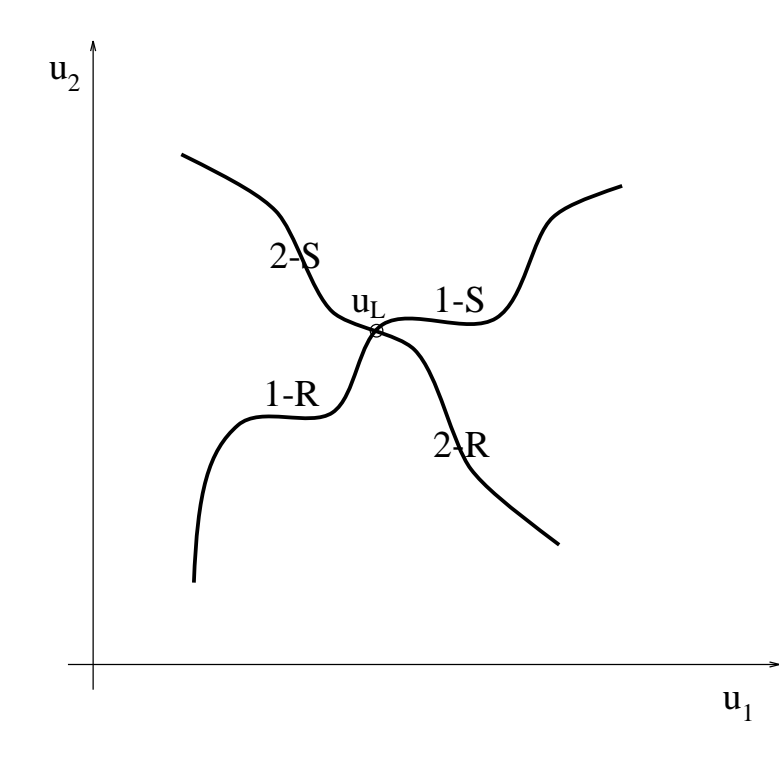

### *Римановы инварианты*

*k*-инвариант Римана — гладкая скалярная функция  $w(u_1, \ldots, u_n)$ , такая что  $\mathbf{r}_k^T \nabla_u w = 0$ .

Существует (*<sup>n</sup>*−<sup>1</sup>) *<sup>k</sup>*-инвариантов Римана <sup>с</sup> линейно независимыми градиентами.

Векторное поле  $\mathbf{r}_k^T \nabla_u = \sum_{i=1}^n \nabla_{\mathbf{u}_i} \mathbf{v}_i$ ∑  $\sum_{i=1}^{n}$  **r**<sub>*i*</sub>(**u**) ∂ $\frac{\partial}{\partial u_i}$  может быть координатным преобразованием **v** = **v**(**u**) приведено <sup>к</sup> виду ∂  $\frac{\partial}{\partial v_1}$ , и мы выберем  $w_1(\mathbf{v}) = v_2, \ldots, w_{n-1}(\mathbf{v}) = v_n$ . Тогда функции  $w_i, i =$ 1,...,*n* − 1 удовлетворяют уравнению  $\frac{\partial w_i}{\partial v_i}$  = 0 и имеют линейно независимые градиенты. Обратное преобразование дает функции *wi*(**u**) обладают желаемыми свойствами.

*k*-инварианты Римана постоянны <sup>в</sup> волне разрежения <sup>в</sup> *k*-ом характеристическом поле.

Решение в волне разрежения удовлетворяет соотношению  $\mathbf{u}'(\xi) = \mathbf{r}_k(\mathbf{u}(\xi))$ . Пусть  $w - k$ инвариант Римана. Тогда *dw*/*d*ξ <sup>=</sup> <sup>0</sup> <sup>и</sup> *<sup>w</sup>* постоянна <sup>в</sup> волне разрежения.

Отсюда получаем следующие соотношения для двух состояний связанных волной разрежения <sup>в</sup> характеристическом поле:

$$
w_i(\mathbf{u}_L)=w_i(\mathbf{u}_R) \qquad i=1,\ldots,n-1.
$$

Вычислительная аэродинамика **38** 15 сентября 2005 г.

#### *Контактные разрывы*

Пусть поле *k* линейно вырождено. Определим кривую  $\mathbf{u}(p)$  так, чтобы  $\frac{d\mathbf{u}(p)}{dp} = \mathbf{r}_k(\mathbf{u}(p))$ . собственное значение постоянно вдоль этой кривой, поскольку из линейной вырожденности следует

$$
\frac{d\lambda_k(\mathbf{u})}{dp} = \frac{d\mathbf{u}}{dp} \nabla_u \lambda_k = 0.
$$

Состояния на криво<sup>й</sup> **<sup>u</sup>**(*p*) могут быть связаны <sup>с</sup> **<sup>u</sup>***<sup>L</sup>* через разрыв, движущийся со скоростью  $s = \lambda_k(\mathbf{u}_L) = \lambda_k(\mathbf{u}(p)).$ 

$$
\mathbf{G}(\mathbf{u}(p)) = \mathbf{f}(\mathbf{u}(p)) - s\mathbf{u}(p) \quad \Rightarrow \quad \frac{d\mathbf{G}}{dp} = (\mathbf{A}(\mathbf{u}(p)) - s) \frac{d\mathbf{u}}{dp} = 0.
$$

Отсюда **<sup>f</sup>**(**u**(*p*))−*s***<sup>u</sup>**(*p*) <sup>=</sup> const <sup>=</sup> **<sup>f</sup>**(**<sup>u</sup>***L*)−*s***u***<sup>L</sup>* <sup>и</sup> условия Рэнкина-Гюгонио удовлетворяются.

Такие разрывы называются **контактными разрывами**. Соответствующие характеристики параллельны контактному разрыву. Такие волны во многом подобны решениям линейного уравнения  $u_t + au_x = 0$  с разрывом в начальных данных.

Вычислительная аэродинамика **39** 15 сентября 2005 г.

Введение Лекция 1

*Задача Римана для нелинейных гиперболических систем*

$$
\mathbf{u}_t + \mathbf{f}(\mathbf{u})_x = 0, \qquad \mathbf{u}(x,0) = \begin{cases} \mathbf{u}_L & x < 0 \\ \mathbf{u}_R & x > 0 \end{cases}
$$

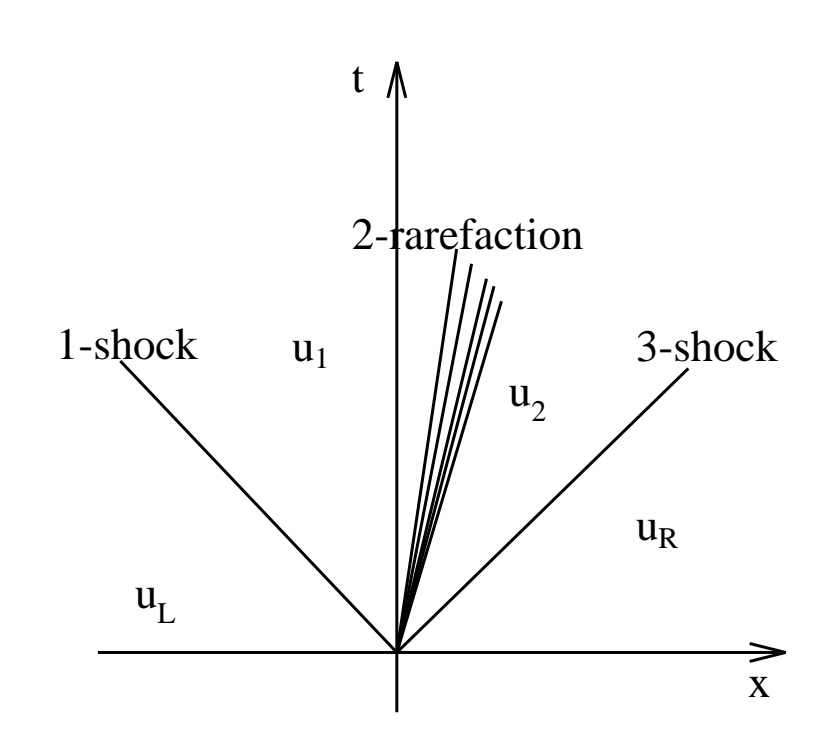

Введение Лекция 1

## *Задача Римана для нелинейных гиперболических систем*

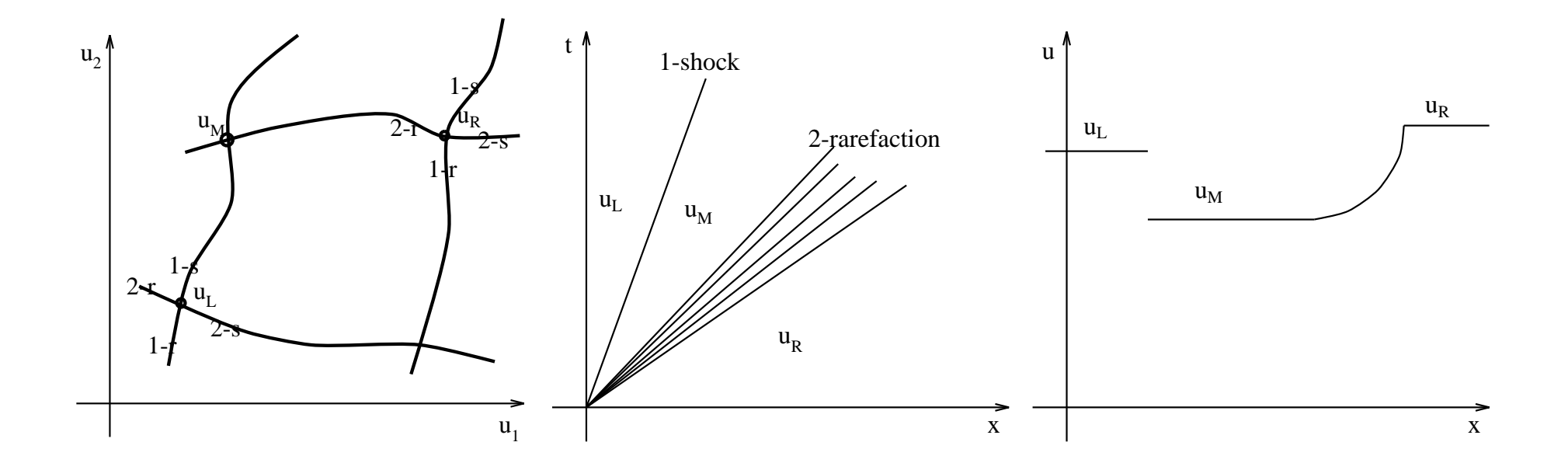

## *Основные способы пространственной дискретизации*

- **Метод конечных разностей.** Искомые величины значения переменных <sup>в</sup> некоторых точках, узлах конечноразностно<sup>й</sup> сетки. Ошибка уменьшается как <sup>∆</sup>−*N*, где <sup>∆</sup> — шаг сетки <sup>и</sup> *N* — порядок метода.
- **Метод конечных объемов.** Искомые величины средние по некоторым объемам, ячейкам расчетно<sup>й</sup> сетки. Ошибка уменьшается как <sup>∆</sup>−*N*, где <sup>∆</sup> — размер ячейки <sup>и</sup> *<sup>N</sup>* порядок метода.
- **Спектральный метод.** Искомые величины коэффициенты разложения решения по системе *N* ортогональных функций. Если решение бесконечно дифференцируемо, то ошибка уменьшается быстрее любой степени *N*.
- **Метод конечных элементов.** Решение на каждом элементе записывается как суперпозиция небольшого числа базисных функций. Искомые величины — коэффициенты разложения решения на каждом элементе.

Некоторые из существующих методов дискретизации <sup>с</sup> трудом поддаются такой простой классификации. Приведем следующие примеры:

- **Метод дискретных вихрей.**
- **Метод частиц <sup>в</sup> ячейках.**
- **Прямое статистическое моделирование.**
- **Клеточные автоматы.**

## *Различие между конечноразностной <sup>и</sup> конечнообъемной аппроксимациями*

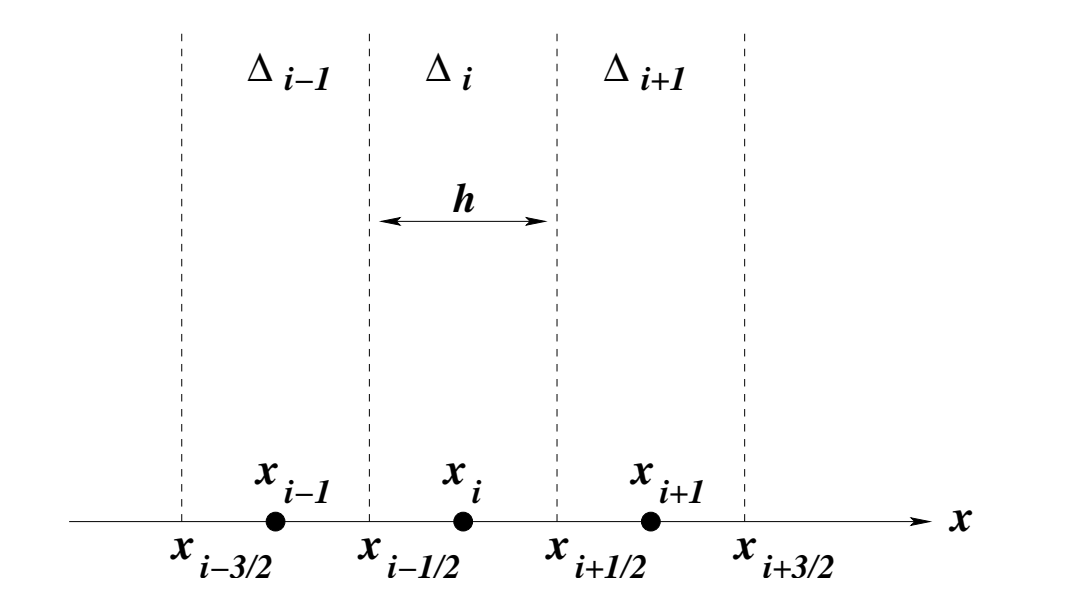

$$
\bar{u}_i = \frac{1}{h} \int_{\Delta_i} u(x) \, dx = \frac{1}{h} \int_{x_{i-1/2}}^{x_{i+1/2}} \left[ u_i + u'_i \left( x - x_i \right) + \frac{1}{2} u''_i \left( x - x_i \right)^2 + \dots \right] \, dx \approx
$$
\n
$$
\approx u_i + \frac{1}{6h} u''_i \left( x - x_i \right)^3 \Big|_{x_{i-1/2}}^{x_{i+1/2}} = u_i + \frac{h^2}{24} u''_i
$$

Вычислительная аэродинамика **44** 16 сентября 2005 г.

#### *Аппроксимация*

Система уравнений  $\frac{d\mathbf{u}}{dt} = \mathbf{L}\mathbf{u}$ , где в общем случае L — нелинейный оператор. После дискретизации **<sup>u</sup>***<sup>n</sup>*+<sup>1</sup> <sup>=</sup> <sup>T</sup>(<sup>∆</sup>*t*,∆*x*)**u***<sup>n</sup>* (<sup>T</sup> — оператор перехода, **<sup>u</sup>***<sup>n</sup>* <sup>≡</sup> **<sup>u</sup>**(*n*∆*t*)).

Разностная схема *аппроксимирует уравнение* (или *согласована <sup>с</sup> уравнением*), если

$$
\lim_{\Delta t \to 0} \lim_{\Delta x \to 0} \frac{\mathsf{T}(\Delta t, \Delta x) - \mathsf{I}}{\Delta t} = \mathsf{L} \qquad (\Delta t / \Delta x \to \beta).
$$

Пусть *ue*(*<sup>x</sup>*,*<sup>t</sup>*) — точное решение. Тогда локальная ошибка аппроксимации записывается как

$$
LTE \equiv u_e^{n+1} - Lu_e^n = O(\Delta t \sum_{p,q \ge 0, p+q=l} \Delta t^p \Delta x^q).
$$

В этом случае порядок локальной ошибки аппроксимации равен *l* +1, <sup>а</sup> порядок схемы *l*.

**Пример.** Схема с разностями против потока для линейного уравнения переноса  $u_t + au_x = 0$ .

$$
\frac{u_i^{n+1} - u_i^n}{\Delta t} + a \frac{u_i^n - u_{i-1}^n}{\Delta x} = 0, \qquad (Lu_e^n)_j = u_{e,j}^n + \sigma (u_{e,j-1}^n - u_{e,j}^n), \quad \sigma = a \Delta t / \Delta x.
$$
  
LTE =  $u_e^{n+1} - Lu_e^n = (\partial u_e / \partial t + a \partial u_e / \partial x) \Delta t + O(\Delta x \Delta t + \Delta t^2) = \Delta t \ O(\Delta x + \Delta t)$ 

Вычислительная аэродинамика **45** 16 сентября 2005 г.

#### *Устойчивость*

Обозначим вектор ошибки, появляющейся на *n*-м шагу, через  $\varepsilon^{n} = u^{n} - u_{e}^{n}$ .

Матрица перехода G определяется как  $\varepsilon^{n+1} = G \varepsilon^n$ .

Для линейного уравнения матрица перехода G эквивалентна оператору перехода T.

В общем случае  $G = \frac{\partial}{\partial \mathbf{u}}(\mathbf{T}\mathbf{u}), \quad G_{\mu\nu} = \frac{\partial u_{\mu}^{n+1}}{\partial u_{\mu}^{\mu}}.$ 

Метод устойчив, если  $||\varepsilon^{n+1}|| = ||u^{n+1} - u^{n+1}_e||$  может быть ограничена  $||\varepsilon^n||$ , умноженной на константу, независящую как от  $u^n$ , так и от  $u^n_e$ .

$$
||\varepsilon^{n+1}|| \leq (1 + K\Delta t) ||\varepsilon^n||.
$$

Если точное решение не растет со временем, то никакого роста не должно происходить <sup>и</sup> <sup>в</sup> численном решении, т.е. должно быть  $K = 0$ .

Если уравнение перехода приведено к диагональному виду  $\varepsilon_{\mu}^{n+1} = g_{\mu} \varepsilon_{\mu}^{n}$ , тогда для устойчивости надо потребовать, чтобы норма каждого собственного вектора ошибки не возрастала, откуда получаем

$$
|g_{\mu}| = \sqrt{g_{\mu}g_{\mu}^{*}} \leq 1 \quad \text{and } \text{h.c.} \mu.
$$

Вычислительная аэродинамика **46** 16 сентября 2005 г.

#### *Сходимость*

Приближенное решение сходится к точному, когда  $||u^n - u_e^n|| \to 0$  при ∆*t* → 0, *n*∆*t* → *T*.

**Теорема Лакса об эквивалентности.** *Аппроксимация <sup>+</sup> Устойчивость* <sup>→</sup> *Сходимость*

$$
||u^{n} - u_{e}^{n}|| \le ||Lu^{n-1} - Lu_{e}^{n-1}|| + ||Lu_{e}^{n-1} - u_{e}^{n}|| \le ||u^{n-1} - u_{e}^{n-1}|| + \Delta t \left(\sum_{p+q=l} \Delta x^{p} \Delta t^{q}\right) \le
$$
  

$$
\le ||u^{0} - u_{e}^{0}|| + n\Delta t \left(\sum_{p+q=l} \Delta x^{p} \Delta t^{q}\right)
$$

Искомый результат получается при ∆*<sup>t</sup>* <sup>→</sup> 0, *<sup>n</sup>*∆*<sup>t</sup>* <sup>→</sup> *T*.

Фактически теорема Лакса полезна только для линейных разностных схем.

## *Анализ устойчивости по фон Нейману*

Пусть оператор перехода <sup>T</sup>(<sup>∆</sup>*t*,∆*x*) равен постоянной величине. Тогда можно рассмотреть устойчивость фурье-моды зависимой переменной  $u_i^n = \hat{u}_k^n e^{ikx_j}$  и потребовать ограниченности ее амплитуды. Для устойчивости множитель перехода *g* (или для системы уравнений собственные значения матрицы перехода *<sup>g</sup>*µ) должен не превосходит по модулю единицу,  $|g| \leq 1$  для всех фурье-мод.

**Пример 1.** Разности против потока  $u_t + au_x = 0$ ,  $\frac{u_i^{n+1} - u_i^n}{\Delta t} + a \frac{u_i^n - u_{i-1}^n}{\Delta x} = 0$   $u_i^{n+1} = u_i^n - u_i^n$  $\sigma(u_i^n - u_{i-1}^n), \quad \sigma = a\Delta t/\Delta x$ 

$$
\hat{u}_k^{n+1} = \hat{u}_k^n - \sigma(\hat{u}_k^n - e^{-ik\Delta x} \hat{u}_k^n) \quad \Rightarrow \quad g = 1 - \sigma + \sigma e^{-ik\Delta x} \quad \Rightarrow \quad gg^* = 1 - 4\sigma(1 - \sigma)\sin^2\frac{k\Delta x}{2}
$$

Условие устойчивости есть условие Куранта-Фридрихса-Леви: <sup>σ</sup> <sup>=</sup> *<sup>a</sup>*∆*t*/<sup>∆</sup>*<sup>x</sup>* ≤ <sup>1</sup>.

**Пример 2.** Разности по потоку 
$$
u_t + au_x = 0
$$
, 
$$
\frac{u_i^{n+1} - u_i^n}{\Delta t} + a \frac{u_{i+1}^n - u_i^n}{\Delta x} = 0
$$

$$
g = 1 + \sigma - \sigma e^{ik\Delta x} \implies gg^* = (1 + \sigma)^2 + \sigma^2 - 4\sigma (1 + \sigma) \cos^2 \frac{k\Delta x}{2} > 1
$$

Схема всегда неустойчива.

**Пример 3.** Центральные разности  $u_t + au_x = 0$ ,  $\frac{u_i^{n+1} - u_i^n}{\Delta t} + a \frac{u_{i+1}^n - u_{i-1}^n}{2\Delta x} = 0$  $g = 1 - i\sigma \sin k\Delta x$   $\Rightarrow$   $gg^* = 1 + \sigma^2 \sin^2 k\Delta x > 1$ 

Схема всегда неустойчива.

# *Нахождение слабых решений*

- **Схемы <sup>с</sup> выделение разрыва (shock-fitting schemes).** Счет по разностной схеме производится только <sup>в</sup> областях между разрывами. Разрывы выделяются <sup>и</sup> служат границами расчетной области <sup>и</sup> внутренними границами, поперек которых выполняются условия Рэнкина-Гюгонио. Положение <sup>и</sup> движение разрывов определяется <sup>в</sup> процессе решения. Алгоритм расчета становится очень сложным <sup>и</sup> практически неприменимым <sup>в</sup> тех случаях, когда рассматриваются течения со сложным взаимодействием газодинамических разрывов, где разрывы могут появляться, ветвиться <sup>и</sup> исчезать. Это особенно верно при расчете двумерных <sup>и</sup> трехмерных течений.
- **Схемы сквозного счета (shock-capturing schemes).** Расчет ведется по одной той же схеме во всей расчетной области. Разрывы размазываются на несколько расчетных ячеек.

### *Осцилляции*

**Пример.** 
$$
u_t + (u^2/2)_x = 0
$$
,  $-\infty < x < \infty$ ,  $t > 0$ ,  $u(x, 0) = \begin{cases} 1, & x < 0 \\ 0, & x > 0 \end{cases}$ 

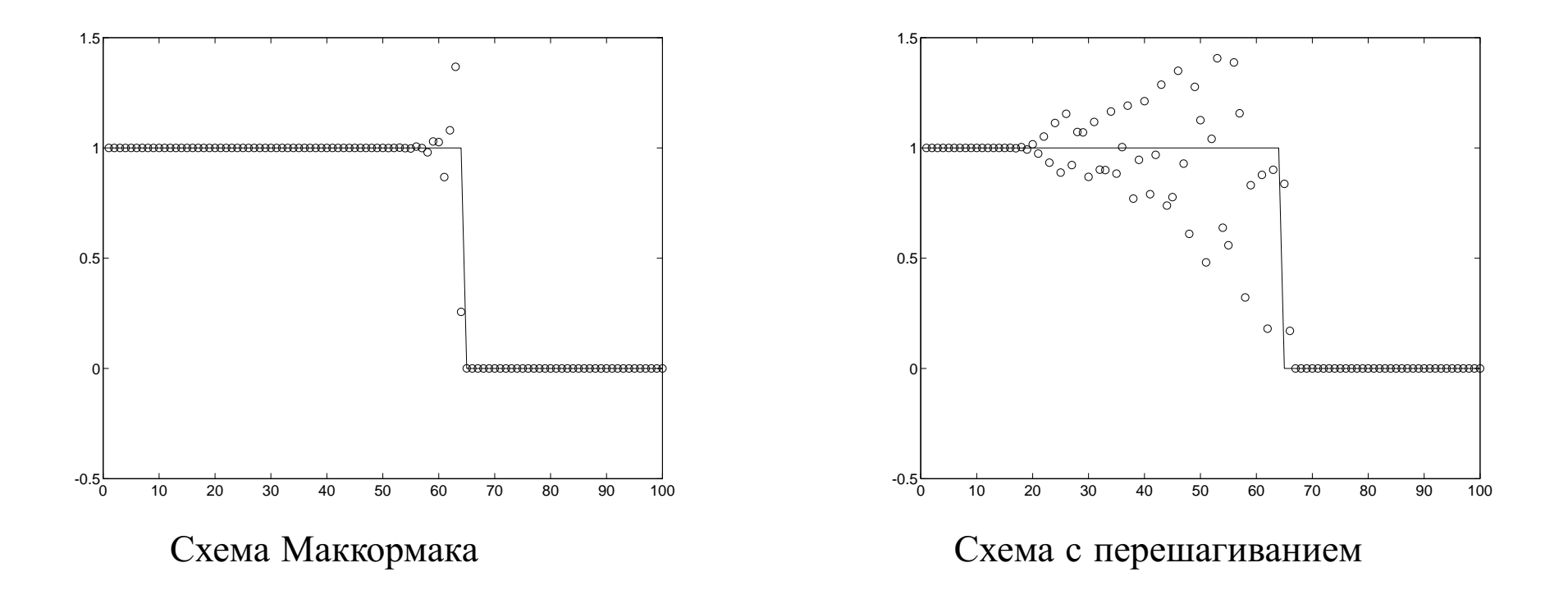

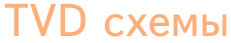

Если мы будем вычислять ошибку в норме *L*<sub>1</sub>:  $||v|| = \int_{-\infty}^{\infty} v \, dx \approx h \sum_j V_j$ , то не получим скорости сходимости, ожидаемой исходя из формального порядка схем. В случае линейных уравнений, можно показать, для весьма широкого класса начальных данных, что методы "первого порядка"сходятся со скоростью *<sup>O</sup>*(<sup>∆</sup>*<sup>t</sup>* <sup>1</sup>/<sup>2</sup>), тогда как методы "второго порядка— <sup>в</sup> лучшем случае как  $O(\Delta t^{2/3})$ .

**TVD схемы Первый против против легкция 2** легкция 2

## *Дифференциальные приближения*

#### **Разности против потока**

$$
u_{t} + au_{x} = 0, \qquad \frac{U_{j}^{n+1} - U_{j}^{n}}{\Delta t} + a \frac{U_{j}^{n} - U_{j-1}^{n}}{\Delta x} = 0
$$

$$
U_t + \frac{\Delta t}{2}U_{tt} + aU_x - a\frac{\Delta x}{2}U_{xx} = 0, \qquad u_{tt} = -au_{xt} = a^2u_{xx}, \qquad U_t + aU_x = \frac{a\Delta x}{2}\left(1 - \frac{a\Delta t}{\Delta x}\right)U_{xx} = 0
$$

**Схема <sup>с</sup> перешагиванием**

$$
u_t + au_x = 0, \qquad \frac{U_j^{n+1} - U_j^{n-1}}{2\Delta t} + a \frac{U_{j+1}^n - U_{j-1}^n}{2\Delta x} = 0
$$

$$
U_t + \frac{\Delta t^2}{6} U_{ttt} + aU_x - a\frac{\Delta x^2}{6} U_{xxx} = 0, \quad u_{ttt} = -au_{xxt} = -a^3 u_{xxx}, \quad U_t + aU_x = \frac{a\Delta x^2}{6} \left(\frac{a^2 \Delta t^2}{\Delta x^2} - 1\right) U_{xxx} = 0
$$

Вычислительная аэродинамика **53** 16 сентября 2005 г.

#### *Нарушение энтропийного условия*

**Пример.** 
$$
u_t + (u^2/2)_x = 0
$$
,  $-\infty < x < \infty$ ,  $t > 0$ ,  $u(x, 0) = \begin{cases} -1, & x < 0 \\ 1, & x > 0 \end{cases}$ 

Схема Маккормака

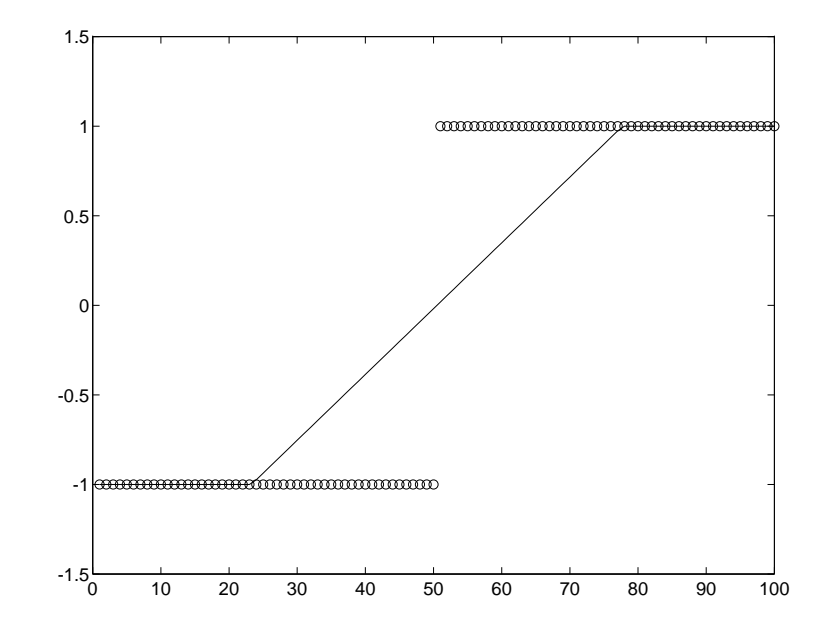

В данном случае схема сходится <sup>к</sup> слабому решению закона сохранения, но <sup>к</sup> слабому решению, не удовлетворяющему энтропийному условию.

TVD схемы Лекция 2

#### *Непригодность неконсервативных схем*

\n**Пример.**\n
$$
u_t + uu_x = 0, \quad -\infty < x < \infty, \ t > 0, \quad u(x, 0) = \begin{cases} \n1, & x < 0 \\ \n0, & x > 0 \n\end{cases}
$$
\n
$$
U_j^{n+1} = U_j^n - \frac{\Delta t}{\Delta x} U_j^n \left( U_j^n - U_{j-1}^n \right), \quad U_j^0 = \begin{cases} \n1, & j < 0 \\ \n0, & j \ge 0 \n\end{cases}
$$
\n

Легко проверить, что  $U_j^n = U_j^0$  для всех *j* и *n* !

В данном примере сходимость вовсе отсутствует, разрыв <sup>в</sup> решении распространяется <sup>с</sup> неверной скоростью.

Итак, при попытке найти численно слабые решения законов сохранения мы сталкиваемся <sup>с</sup> целым рядом трудностей:

- сильное сглаживание решения или осцилляции, скорость сходимости не соответствует порядку точности метода;
- сходимость <sup>к</sup> слабому решению, не удовлетворяющему энтропийному условию;
- полное отсутствие сходимости, разрывы решения распространяются <sup>с</sup> неверной скоростью.

#### *Консервативные схемы*

Существует простой путь избежать последней проблемы <sup>и</sup> гарантировать сходимость. Он заключается <sup>в</sup> требовании консервативности разностной схемы.

Консервативная разностная схема:

 $u_t + f(u)_x = 0 \quad \Rightarrow \quad U^{n+1}_j = U^n_j - \frac{\Delta t}{\Delta x} \left[ F(U^n_{j-p}, \ldots, U^n_{j+q}) - F(U^n_{j-p-1}, \ldots, U_{j+q-1}) \right],$ где *F* — некая функция от *p*+*q*+1 аргументов.

В простейшем случае *p* = 0, *q* = 1  $U_j^{n+1} = U_j^n - \frac{\Delta t}{\Delta x} \left[ F(U_j^n, U_{j+1}^n) - F(U_{j-1}^n, U_j) \right].$ 

$$
\bar{u}_j^{n+1} = \bar{u}_j^n - \frac{1}{\Delta x} \left[ \int_{t_n}^{t_{n+1}} f(u(x_{j+1/2}, t)) dt - \int_{t_n}^{t_{n+1}} f(u(x_{j-1/2}, t)) dt \right] \Rightarrow
$$
  
\n
$$
\Rightarrow F(U_j, U_{j+1}) \sim \frac{1}{\Delta t} \int_{t_n}^{t_{n+1}} f(u(x_{j+1/2}, t)) dt
$$

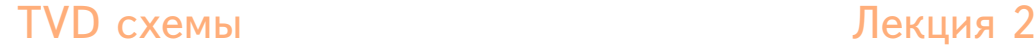

В случае консервативных схем интегральная форма закона сохранения

$$
\int_a^b u(x,t_2) \ dx = \int_a^b u(x,t_1) \ dx - \left[ \int_{t_1}^{t_2} f(u(b,t)) \ dt - \int_{t_1}^{t_2} f(u(a,t)) \ dt \right]
$$

имеет дискретный аналог: ∆*<sup>x</sup> K* ∑ *j*=*J*  $U_j^{n+1} = \Delta x \sum_{i=1}^K$ ∑ *j*=*J Unj* <sup>−</sup>∆*<sup>t</sup> K*  $\sum_{j=J} \left[ F(U_j^n) - F(U_{j-1}^n) \right] = \Delta x$ *K* ∑ *j*=*J*  $U_j^n \Delta t$   $[F(U_K^n) - F(U_J^n)]$ 

Чтобы консервативная схнма была согласована <sup>с</sup> уравнением, необходимо *f*(*u*) <sup>=</sup>  $F(u, u, \ldots, u).$ 

## *Теорема Лакса-Вендроффа*

Пусть нам дана сеточная функция *Uj*. Обозначим через *<sup>U</sup>*(*x*) кусочно-непрерывную функцию, такую что *<sup>U</sup>*(*x*) <sup>=</sup> *Uj* на каждом интервале [*<sup>x</sup> <sup>j</sup>*−<sup>1</sup>/<sup>2</sup>, *xj*+<sup>1</sup>/2]. Имеет место

**Теорема Лакса-Ведроффа.** Рассмотрим последовательность сеток {G*l*}, для которо<sup>й</sup> <sup>∆</sup>*<sup>x</sup>*,∆*<sup>t</sup>* <sup>→</sup> <sup>0</sup>, когда *<sup>l</sup>* <sup>→</sup> <sup>∞</sup>. Пусть *Ul*(*<sup>x</sup>*,*<sup>t</sup>*) — численная аппроксимация, вычисленная <sup>с</sup> помощью согласованного <sup>с</sup> уравнением <sup>и</sup> консервативного метода на сетке G*<sup>l</sup>*. Предположим, что при  $l \to \infty$   $U_l$  сходится к  $u(x,t)$  почти всюду (т.е. за исключением множества меры нуль). Тогда *<sup>u</sup>*(*<sup>x</sup>*,*<sup>t</sup>*) есть слабое решение закона сохранения.

Вместо сходимости почти всюду можно потребовать следующих двух условий

1. Над каждым ограниченным  $\Omega = [a, b] \times [0, T]$ 

$$
\int_0^T \int_a^b |U_l(x,t) - u(x,t)| \, dx dt \to 0, \quad \text{for} \quad l \to 0
$$

2. Для каждого *T* существует  $R > 0$ , такое что

 $TV(U_l(x,t)) < R$ , для всех $0 \le t \le T$ ,  $l = 1,2,...$ 

Вычислительная аэродинамика **58** 16 сентября 2005 г.

.

Полная вариация функции определяется как

 $TV(\mathcal{v}) = \sup$ *N* ∑ *j*=1  $|v(\xi_j)|-v(\xi_{j-1})|,$  где sup берется по всем разбиениям вещественной прямой  $-\infty=\xi_0<\xi_1<\ldots<\xi_N=\infty$ . Для дифференцируемых функций  $TV(v)=\int_{-\infty}^\infty\;|v'(x)|\;dx.$ 

**TVD схемы Первый против по тем лекция 2** лекция 2

### *Некоторые консервативные схемы*

#### • **Схема Лакса-Фридрихса.**

$$
U_j^{n+1} = \frac{1}{2}(U_{j-1}^n + U_{j+1}^n) - \frac{\Delta t}{2\Delta x}(f(U_{j+1}^n) - f(U_{j-1}^n)).
$$

$$
F(U_j, U_{j+1}) = \frac{1}{2}(f(U_j) + f(U_{j+1})) - \frac{\Delta x}{2\Delta t}(U_{j+1} - U_j)
$$

• **Схема Лакса-Вендроффа.**

$$
U_{j+1/2}^{n+1/2} = \frac{1}{2}(U_j^n + U_{j+1}^n) - \frac{\Delta t}{2\Delta x}(f(U_{j+1}^n) - f(U_j^n)).
$$

$$
U_j^{n+1} = U_j^n - \frac{\Delta t}{\Delta x} (f(U_{j+1/2}^{n+1/2}) - f(U_{j-1/2}^{n+1/2})).
$$

• **Схема Маккормака.**

$$
U_j^* = U_j^n - \frac{\Delta t}{\Delta x} (f(U_{j+1}^{n+1/2}) - f(U_j^{n+1/2})).
$$

$$
U_j^{n+1} = \frac{1}{2}(U_j^n + U_j^*) - \frac{\Delta t}{2\Delta x}(f(U_j^*) - f(U_{j-1}^*)).
$$

Вычислительная аэродинамика **60** 16 сентября 2005 г.

#### *Дискретное энтропийное условие*

Если разностный метод дает решение, которое удовлетворяет дискретному энтропийному условию

$$
\frac{E(u_j^{n+1}) - E(u_j^n)}{\Delta t} + \frac{H(u_{j-q+1}^n), \dots, u_{j+p+1}^n)}{\Delta x} - \frac{H(u_{j-q}^n, \dots, u_{j+p}^n)}{\Delta x} \le 0
$$

<sup>с</sup> численным энтропийным потоком *H*, который согласован <sup>с</sup> энтропийным потоком дифференциального уравнения *F*

$$
H(u,\ldots,u)=F(u),\qquad F'(u)=E'(u)f'(u)
$$

тогда *<sup>u</sup>jn* сходится <sup>к</sup> некоторому пределу, то он будет удовлетворять условию

 $E(u)_t + F(u)_x \leq 0$ 

Вычислительная аэродинамика **61** 16 сентября 2005 г.

#### *Современные схемы сквозного счета*

В значительной части современных схем сквозного счета вычисления можно разбить на три более или менее независимых этапа.

#### **MUSCL схемы**:

- Реконструкция переменных на двух сторонах ("левой"и "правой") граней расчетных ячеек. В простейшем случае схемы первого порядка это делается <sup>с</sup> помощью кусочнолинейной интерполяции.
- Вычисление, исходя из реконструированных переменных, потоков через грани ячеек. Обычно это делается путем приближенного решения задачи <sup>о</sup> распаде разрыва между "левым"и "правым"состояниями.
- Нахождения значений переменных на новом временном слое средних по ячейкам (в конечнообъемных методах) или <sup>в</sup> центре ячейки (в конечноразностных методах). При этом используются значения переменных на старом временном слое <sup>и</sup> вычисленные потоки через грани ячеек.

#### **не-MUSCL схемы**:

• Вычисления потоков <sup>с</sup> первым порядком точности исходя из известных значений переменных <sup>в</sup> центрах ячеек или средних по ячейкам.

- Построение потоков более высокого порядка, используя вычисленные значения на нескольких соседних гранях.
- Нахождения значений переменных на новом временном слое средних по ячейкам (в конечнообъемных методах) или <sup>в</sup> центре ячейки (в конечноразностных методах). При этом используются значения переменных на старом временном слое <sup>и</sup> вычисленные потоки через грани ячеек.

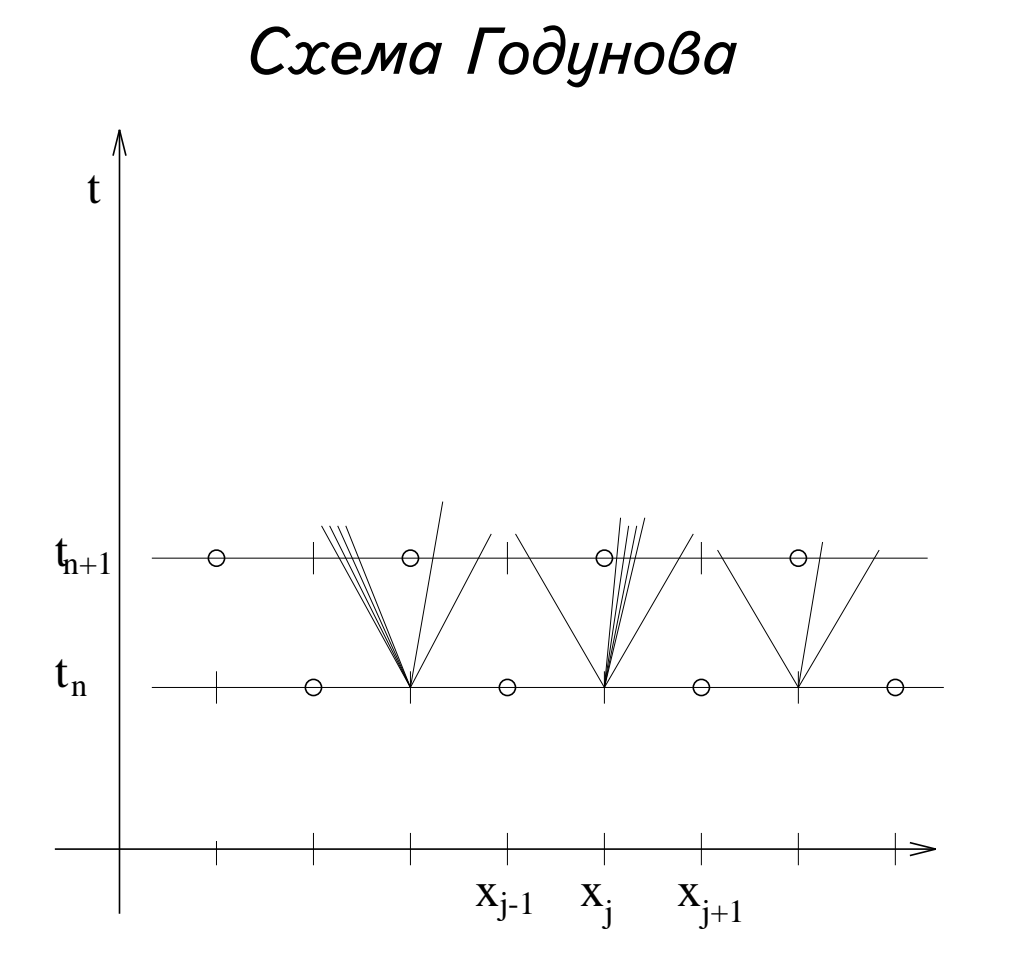

Используя численное решение  $U_i^n$  в момент времени  $t_n$ , определяем кусочно-постоянную функцию  $U(x) = \tilde{u}(x,t_n)$ . Далее, находим на некотором малом интервале времени точное решение  $\tilde{u}(x,t)$  задачи с этими начальныими данными. Для этого решаются задачи о распаде разрыва на каждой границе между соседними расчетными ячейками (т.е. между состояниями  $U_j^n$  и  $U_j^{n+1}$ ). Приближенное решение в момент времени  $t_{n+1}$  определяется как среднее от

Вычислительная аэродинамика **64** 16 сентября 2005 г.

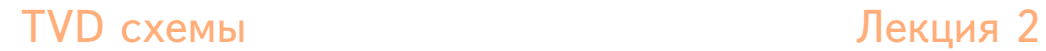

точного решения по ячейкам:

$$
U_j^{n+1} = \frac{1}{\Delta x} \int_{x_{j-1/2}}^{x_{j+1/2}} \tilde{u}(x, t^{n+1}) dx.
$$

Это среднее легко вычислить, используя интегральную форму законов сохранения <sup>и</sup> то, что  $\widetilde{u}$  $\it{u}$  точное решение:

$$
\int_{x_{j-1/2}}^{x_{j+1/2}} \tilde{u}(x,t^{n+1}) dx = \int_{x_{j-1/2}}^{x_{j+1/2}} \tilde{u}(x,t^n) dx + \int_{t_n}^{t_{n+1}} f(\tilde{u}(x_{j-1/2},t)) dx - \int_{t_n}^{t_{n+1}} f(\tilde{u}(x_{j+1/2},t)) dx
$$

## *Схема Годунова*

$$
U_j^{n+1} = U_j^n - \frac{\Delta t}{\Delta x} \left[ F(U_j^n, U_{j+1}^n) - F(U_{j-1}^n, U_j^n) \right], \qquad F(U_j^n, U_{j+1}^n) = \frac{1}{\Delta t} \int_{t_n}^{t_{n+1}} f(\tilde{u}(x_{j+1/2}, t)) \, dx
$$

Решение задачи <sup>о</sup> распаде разрыва автомодельно <sup>и</sup> постоянно вдоль любого луча. Постоянное значение  $\tilde{u}$  вдоль линии  $x = x_{j+1/2}$  обозначим через  $u^*$ , оно зависит только от  $U_j^n$  и  $U_{j+1}^n$ . Численный поток сводится к  $F(U_j^n, U_{j+1}^n) = f(u^*(U_j^n, U_{j+1}^n))$ , так что окончательно получаем для схемы Годунова:

$$
U_j^{n+1} = U_j^n - \frac{\Delta t}{\Delta x} \left[ f(u^*(U_j^n, U_{j+1}^n)) - f(u^*(U_{j-1}^n, U_j^n)) \right].
$$

Очевидно, что поток согласован:  $U_i^n = U_{i+1}^n \equiv \tilde{u} \implies u^*(U_i^n, U_{i+1}^n) = \tilde{u}$ .

Шаг по времени должен быть достаточно мал, чтобы волны, возникающие из рапада разрывов на соседних гранях, не взаимодействовали друг <sup>с</sup> другом. Поскольку скорости волн ограничены собственными згачениями матрицы Якоби, достаточно потребовать, чтобы

|<sup>∆</sup>*t*λ*p*(*Unj*)/<sup>∆</sup>*x*| <sup>≤</sup> <sup>1</sup> для всех <sup>λ</sup>*<sup>p</sup>* при каждом *Unj* (условие Куранта-Фридрихса-Леви, CFL).

Вычислительная аэродинамика **66** 16 сентября 2005 г.

**TVD схемы лекция 2** 

## *Одномерные уравнения Эйлера*

$$
\begin{pmatrix} \rho \\ m \\ E \end{pmatrix}_t + \begin{pmatrix} m \\ \rho u^2 + p \\ (E + p)u \end{pmatrix}_x = \begin{pmatrix} 0 \\ 0 \\ 0 \end{pmatrix}, \qquad m = \rho u, \quad p = (\gamma - 1) \left( E - \frac{\rho u^2}{2} \right)
$$

Собственные значения 
$$
\lambda_1 = u - a, \lambda_2 = u, \lambda_3 = u + a, \text{ где } a = \sqrt{\gamma p/\rho}.
$$

Co6ctBCHHBE BEKTOPBI

\n
$$
\mathbf{r}_1 = \begin{bmatrix} 1 \\ u - a \\ H - ua \end{bmatrix}, \ \mathbf{r}_2 = \begin{bmatrix} 1 \\ u \\ u^2/2 \end{bmatrix}, \ \mathbf{r}_3 = \begin{bmatrix} 1 \\ u + a \\ H + ua \end{bmatrix}, \quad H = \frac{E + p}{\rho} \equiv \frac{u^2}{2} + \frac{\gamma p}{(\gamma - 1)\rho}.
$$

Легко проверить, что характеристические поля 1 и 3 — истинно нелинейные, а поле 2 линейно вырожденное:

$$
\mathbf{r}_1^T \nabla \lambda_1 = -(\gamma + 1) \frac{a}{\rho} \neq 0, \quad \mathbf{r}_2^T \nabla \lambda_2 \equiv 0, \quad \mathbf{r}_3^T \nabla \lambda_3 = (\gamma + 1) \frac{a}{\rho} \neq 0.
$$

Условия Рэнкина-Гюгонио  $s[p] = [m], s[m] = [pu^2 + p], s[E] = [u(E + p)],$ или, введя, *v* <sup>=</sup> *u*−*a*

Вычислительная аэродинамика **67** 16 сентября 2005 г.

**TVD схемы лекция 2** 

$$
[\rho v] = 0, \quad [\rho v^2 + p] = 0, \quad \left[\frac{2a^2}{\gamma - 1} + v^2\right] = 0
$$

Условия через волну разрежения  $\mathbf{r}_k^T \nabla w_k = 0$ 

Для поля 1:  $w_1^{(1)} = u + \frac{2a}{\gamma - 1}$ ,  $w_1^{(2)} = p\rho^{-\gamma}$  ⇒  $u_L + \frac{2a_L}{\gamma - 1} = u_R + \frac{2a_R}{\gamma - 1}$ ,  $p_L \rho_L^{-\gamma} =$  $p_R \rho_R^{-\gamma}$ *R*

Для поля 3:  $w_3^{(1)} = u - \frac{2a}{\gamma - 1}$ ,  $w_3^{(2)} = p\rho^{-\gamma}$  ⇒  $u_L - \frac{2a_L}{\gamma - 1} = u_R - \frac{2a_R}{\gamma - 1}$ ,  $p_L \rho_L^{-\gamma} =$  $p_R \rho_R^{-\gamma}$ *R*

## *Ударные волны <sup>и</sup> волны разрежения*

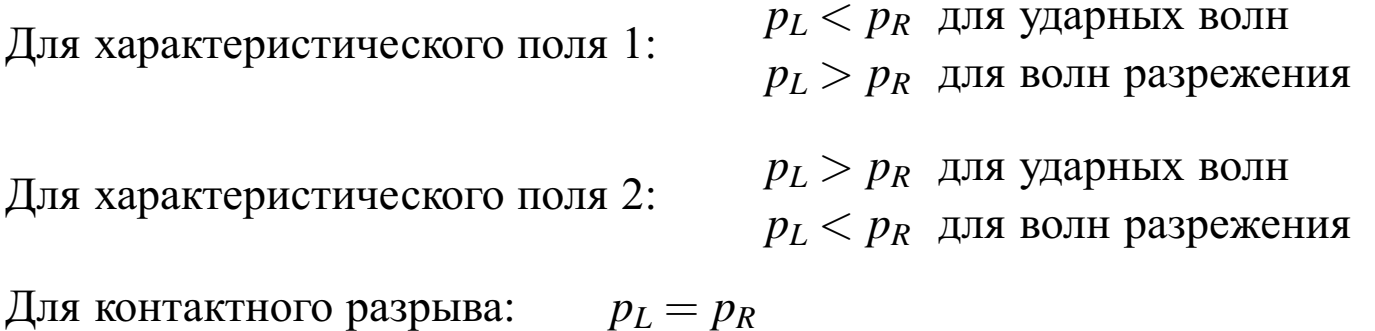

Рассмотрим характеристическое поле 1, Для ударной волны справедливо энтропийное условие

$$
u_L - a_L > s > u_R - a_R, \quad s < u_R \quad \Rightarrow \quad v_L > a_L, \quad 0 < v_R < a_R
$$

$$
\frac{\gamma+1}{\gamma-1} a_L^2 < \frac{2a_L^2}{\gamma-1} + v_L^2 = \frac{2a_R^2}{\gamma-1} + v_R^2 < \frac{\gamma+1}{\gamma-1} a_R^2 \qquad \Rightarrow \qquad a_L < a_R.
$$
\n
$$
0 < \frac{a_R^2}{\gamma-1} - \frac{a_L^2}{\gamma-1} = \frac{1}{2} \left( v_L^2 - v_R^2 \right) \qquad \Rightarrow \qquad v_L > v_R.
$$
\n
$$
p_L - p_R = \rho_R v_R^2 - \rho_L v_L^2 = \rho_L v_L (v_R - v_L) < 0.
$$

#### **TVD схемы лекция 2**

Для волны разрежения  $u_L - a_L < u_R - a_R$  (голова волны распространяется быстрее, чем ее хвост). Из постоянства одного из инвариантов Римана имеем  $p_R/p_L = (\rho_R/\rho_L)^{\gamma}$ , или  $p_R/p_L =$  $(a_R/a_L)$ 2γ γ−1 . Второй инвариант Римана дает

$$
u_L - a_L + \frac{\gamma + 1}{\gamma - 1} a_L = u_L + \frac{2a_L}{\gamma - 1} a_L^2 = u_R + \frac{2a_R}{\gamma - 1} = u_R - a_R + \frac{\gamma + 1}{\gamma - 1} a_R > u_L - a_L + \frac{\gamma + 1}{\gamma - 1} a_R \quad \Rightarrow \quad a_L > a_R \quad \Rightarrow \quad p_L > p_R.
$$

**TVD схемы лекция 2** 

## *Ударные волны <sup>и</sup> волны разрежения*

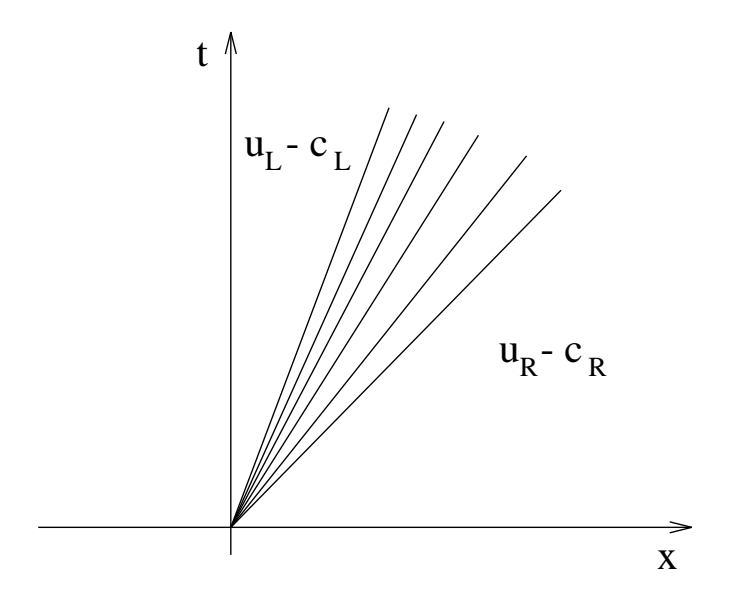

Доказательство для характеристического поля 3 проводится аналогично.

Для контактного разрыва давление — инвариант Римана и, следовательно, не изменяется поперек него.

TVD схемы Лекция 2

### *Задача Римана в газовой динамике*

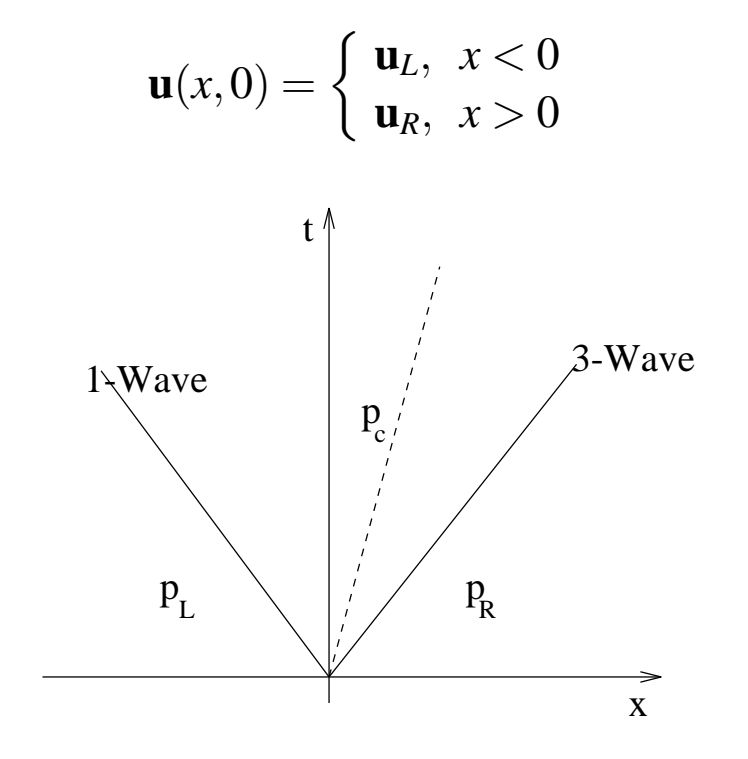

Волны <sup>в</sup> первом <sup>и</sup> третьем характеристичеких полях — либо ударные волны, либо волны разрежения. Средняя волна — всегда контактный разрыв.

Давление  $p_c$  находится с помощью итерационной процедуры. Остальные величины после этого вычисляются из явных формул.

Единственное решение задачи <sup>о</sup> распаде разрыва <sup>в</sup> газовой динамике существует при условии

Вычислительная аэродинамика **72** 16 сентября 2005 г.
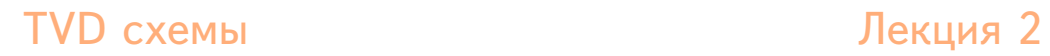

$$
u_R - u_L < \frac{2}{\gamma - 1} \left( a_L + a_R \right)
$$

Вычислительная аэродинамика **73** 16 сентября 2005 г.

## *Приближенный солвер Роу*

Решение задачи о распаде разрыва  $\tilde{u}(x,t) = \tilde{w}(x/t)$  может быть найдено одним из приближенных солверов. Естественный подход использовать для этого локальную линеаризацию.

$$
\tilde{\mathbf{u}}_t + \tilde{\mathbf{A}} \; \tilde{\mathbf{u}}_x = 0
$$

Разложим разность  $\mathbf{u}_R - \mathbf{u}_L$  по собственным векторам матрицы  $\tilde{A}$ A:

$$
\mathbf{u}_R - \mathbf{u}_L = \sum_p \alpha_p \tilde{\mathbf{r}}_p, \quad \text{for a} \quad \tilde{\mathbf{w}}(x/t) = \mathbf{u}_L + \sum_{\lambda_p < x/t} \alpha_p \tilde{\mathbf{r}}_p = \mathbf{u}_R - \sum_{\lambda_p > x/t} \alpha_p \tilde{\mathbf{r}}_p
$$

Как выбрать матрицу A ˜(**<sup>u</sup>***L*,**u***R*)? Роу предложил наложить на нее три условия:

- 1. A ˜ $\mathsf{A}\,\left(\mathbf{u}_R-\mathbf{u}_L\right)=\mathbf{f}(\mathbf{u}_R)-\mathbf{f}(\mathbf{u}_L),$
- 2. A ˜диагонализуема <sup>и</sup> имеет вещественные собственные значения,
- 3. A ˜ $\mathsf{A}(\mathbf{u}_L,\mathbf{u}_R) \to \mathbf{f}'(\mathbf{u}),$  когда  $\mathbf{u}_L,\mathbf{u}_R \to \mathbf{u}.$

Он показал, что эти условия удовлетворяются, если выбрать матрицу как A ˜ $\mathsf{A}(\mathbf{u}_L,\mathbf{u}_R) = \mathsf{A}(\tilde{\mathbf{u}}),$ где величины в состоянии **ũ** ("средние по Poy") вычисляются как

$$
\tilde{u} = \frac{\sqrt{\rho_L} u_L + \sqrt{\rho_R} u_R}{\sqrt{\rho_L} + \sqrt{\rho_R}}, \quad \tilde{H} = \frac{\sqrt{\rho_L} H_L + \sqrt{\rho_R} H_R}{\sqrt{\rho_L} + \sqrt{\rho_R}}, \quad \tilde{a}^2 = (\gamma - 1) \left( H - \frac{u^2}{2} \right).
$$

Вычислительная аэродинамика **74** 16 сентября 2005 г.

## *Приближенный солвер Роу*

Численный поток <sup>в</sup> схеме Роу может быть вычислен как

$$
\mathbf{F}(\mathbf{u}_L, \mathbf{u}_R) = \mathbf{f}(\mathbf{w}(0)) = \mathbf{f}(\mathbf{u}_L) + \sum_{\tilde{\lambda}_p < 0} [\mathbf{f}(\mathbf{u}_p) - \mathbf{f}(\mathbf{u}_{p-1})] = \mathbf{f}(\mathbf{u}_L) + \tilde{A} \sum_{\tilde{\lambda}_p < 0} (\mathbf{u}_p - \mathbf{u}_{p-1}) =
$$
\n
$$
= \mathbf{f}(\mathbf{u}_L) + \tilde{A} \sum_{\tilde{\lambda}_p < 0} \alpha_p \mathbf{r}_p = \mathbf{f}(\mathbf{u}_L) + \sum_{\tilde{\lambda}_p < 0} \tilde{\lambda}_p \alpha_p \mathbf{r}_p
$$
\n
$$
\mathbf{F}(\mathbf{u}_L, \mathbf{u}_R) = \mathbf{f}(\mathbf{u}_L) + \sum_{p=1}^n \tilde{\lambda}_p - \alpha_p \mathbf{r}_p, \qquad \tilde{\lambda}_p - \min(\tilde{\lambda}_p, 0) = \frac{1}{2} (\tilde{\lambda}_p - |\tilde{\lambda}_p|)
$$

Аналогично, 
$$
\mathbf{F}(\mathbf{u}_L, \mathbf{u}_R) = \mathbf{f}(\mathbf{u}_R) - \sum_{p=1}^n \tilde{\lambda}_p^+ \alpha_p \mathbf{r}_p, \qquad \tilde{\lambda}_p^+ = \max(\tilde{\lambda}_p, 0) = \frac{1}{2} (\tilde{\lambda}_p + |\tilde{\lambda}_p|).
$$

И наконец,  $\mathbf{F}(\mathbf{u}_L, \mathbf{u}_R) = \frac{1}{2}(\mathbf{f}(\mathbf{u}_L) + \mathbf{f}(\mathbf{u}_R)) - \sum_{p} |\tilde{\lambda}_p| \alpha_p \mathbf{r}_p = \frac{1}{2}(\mathbf{f}(\mathbf{u}_L) + \mathbf{f}(\mathbf{u}_R)) - |\tilde{A}| (\mathbf{u}_R - \mathbf{u}_L)$ 

Здесь ˜ $|\tilde{\mathsf{A}}| = \mathsf{R}|\tilde{\mathsf{\Lambda}}$  $|R^{-1}$ . Коэффициенты  $\alpha_p$  вычисляются как  $\alpha = R^{-1}(\mathbf{u}_R - \mathbf{u}_L)$ .

Схема Роу принадлежит <sup>к</sup> классу методов расщепления разности векторов потоков. Она сохраняет без размазывания (в одной счетной ячейке) *стационарную* ударную волну или *стационарный* контактный разрыв.

Вычислительная аэродинамика **75** 16 сентября 2005 г.

TVD схемы Лекция 2

#### *Энтропийная поправка в звуковой точке*

$$
\mathbf{F}(\mathbf{u}_L, \mathbf{u}_R) = \frac{1}{2} (\mathbf{f}(\mathbf{u}_L) + \mathbf{f}(\mathbf{u}_R)) - \sum_p |\tilde{\lambda}_p| \alpha_p \mathbf{r}_p = \frac{1}{2} (\mathbf{f}(\mathbf{u}_L) + \mathbf{f}(\mathbf{u}_R)) - |\tilde{A}| (\mathbf{u}_R - \mathbf{u}_L)
$$

Матрица |Ã | <sup>в</sup> схеме Роу может рассматриваться как матрица численной диссипации. Очевидно, что диссипация обращается <sup>в</sup> нуль <sup>в</sup> тех точках, где равны нулю собственные значения. В частности, это может происходить <sup>в</sup> звуковых точках внутри ударных волн <sup>и</sup> волн разрежения. В результате могут появиться нефизические решения, нарушающие энтропийное условие — ударные волны разрежения. Чтобы избежать этого, вводят так называемые энтропийные поправки (entropy fix). Пожалуй, наиболее распространенной является форма энтропийной поправки, предложенная Хартеном <sup>и</sup> И:

$$
\mathbf{F}(\mathbf{u}_L,\mathbf{u}_R) = \frac{1}{2}(\mathbf{f}(\mathbf{u}_L) + \mathbf{f}(\mathbf{u}_R)) - \sum_p \psi(\tilde{\lambda}_p) \alpha_p \mathbf{r}_p, \qquad \psi(z) = \begin{cases} |z|, & |z| > \varepsilon \\ (z^2 + \varepsilon^2)/2\varepsilon, & |z| < \varepsilon \end{cases}
$$

Здесь  $\varepsilon$  —малый параметр, величина которого зависит от решаемой задачи.

TVD схемы Лекция 2

## *Метод Стегера-Уорминга расщепления вектора потоков*

В методах расщепления вектора потока он разбивается на сумму двух потоков — "положительного"и "отрицательного":

 $f(u) = f^+(u) + f^-(u)$ 

При этом собственные значения матрицы <sup>A</sup><sup>+</sup> <sup>=</sup> ∂ **<sup>f</sup>**<sup>+</sup>/∂**<sup>u</sup>** положительны, <sup>а</sup> собственные значения матрицы <sup>A</sup><sup>−</sup> <sup>=</sup> ∂ **<sup>f</sup>**−/∂**<sup>u</sup>** — отрицательны. Численный поток вычисляется как

$$
\mathbf{F}(\mathbf{u}_L,\mathbf{u}_R)=\mathbf{f}^+(\mathbf{u}_L)+\mathbf{f}^-(\mathbf{u}_R)
$$

Метод расщепления, предложенный Стегером <sup>и</sup> Уормингом, использует свойство однородности уравнений уравнений Эйлера:

 $f(\mathbf{u}) = A\mathbf{u}$ ,  $A = \partial f/\partial \mathbf{u}$  (Вытекает из того,что  $f(\alpha \mathbf{u}) = \alpha f(\mathbf{u})$ ).

В методе Стегера-Уорминга

$$
\mathbf{f}(\mathbf{u}) = A^{+}(\mathbf{u} + A^{-}(\mathbf{u}), \qquad A^{+} = (A + |A|)/2, \quad A^{-} = (A - |A|)/2, \qquad A = R \Lambda R^{-1}, \quad |A| = R |\Lambda| R^{-1}.
$$

$$
A^{\pm} = R\Lambda^{\pm}R^{-1}, \quad \Lambda^{\pm} = diag\{\lambda_i^{\pm}\}, \quad \lambda_i^{\pm} = (\lambda_i \pm |\lambda_i|)/2.
$$

Вычислительная аэродинамика **77** 16 сентября 2005 г.

## *Расщепление Стегера-Уорминга*

• **Одномерные уравнения Эйлера.**

$$
\lambda_1 = u - a, \quad \lambda_2 = u, \quad \lambda_3 = u + a.
$$

$$
\mathbf{f}^{\pm} = \frac{\rho}{2\gamma} \begin{bmatrix} \lambda_1^{\pm} + 2(\gamma - 1)\lambda_2^{\pm} + \lambda_3^{\pm} \\ (u - a)\lambda_1^{\pm} + 2(\gamma - 1)u\lambda_2^{\pm} + (u + a)\lambda_3^{\pm} \\ (H - ua)\lambda_1^{\pm}2 + (\gamma - 1)u^2\lambda_2^{\pm} + (H + ua)\lambda_3^{\pm} \end{bmatrix}
$$

• **Трехмерные уравнения Эйлера.**

$$
\lambda_1 = u - a
$$
,  $\lambda_2 = \lambda_3 = \lambda_4 = u$ ,  $\lambda_5 = u + a$ .

$$
\mathbf{f}^{\pm} = \frac{\rho}{2\gamma} \begin{bmatrix} \lambda_1^{\pm} + 2(\gamma - 1)\lambda_2^{\pm} + \lambda_5^{\pm} \\ (u - a)\lambda_1^{\pm} + 2(\gamma - 1)u\lambda_2^{\pm} + (u + a)\lambda_5^{\pm} \\ v\lambda_1^{\pm} + 2(\gamma - 1)v\lambda_2^{\pm} + v\lambda_5^{\pm} \\ w\lambda_1^{\pm} + 2(\gamma - 1)w\lambda_2^{\pm} + w\lambda_5^{\pm} \\ (H - ua)\lambda_1^{\pm}2 + (\gamma - 1)(u^2 + v^2 + w^2)\lambda_2^{\pm} + (H + ua)\lambda_5^{\pm} \end{bmatrix}
$$

Вычислительная аэродинамика **78** 16 сентября 2005 г.

## *Метод Ван Леера расщепления вектора потоков*

Расщепление Ван Леера было сконструировано так, чтобы выполнялись два важных свойства:

- 1. "Расщепленные"матрицы Якоби <sup>A</sup><sup>+</sup> <sup>=</sup> ∂ **<sup>f</sup>**<sup>+</sup>/∂**<sup>u</sup>**, <sup>A</sup><sup>−</sup> <sup>=</sup> ∂ **<sup>f</sup>**−/∂**<sup>u</sup>** непрерывны.
- 2. Для дозвуковых течений ращепленные потоки вырождены, т.е. одно из собственных значений матриц  $A^+$ ,  $A^-$  равно нулю.

Определим число Маха (с учетом знака скорости):  $M = u/a$ .

Если *M* <sup>&</sup>gt; 1, то течение сверхзвуковое, <sup>и</sup> все собственные значения положительны, Тогда возьмем

$$
\mathbf{f}^+ = \mathbf{f}, \quad \mathbf{f}^- = 0.
$$

Аналогично, для  $M < -1$ ,

$$
\mathbf{f}^+ = 0, \quad \mathbf{f}^- = \mathbf{f}.
$$

<sup>В</sup> случае |*M*| <sup>&</sup>lt; <sup>1</sup> используем тождество *<sup>M</sup>* <sup>=</sup> ((*<sup>M</sup>* <sup>+</sup><sup>1</sup>)<sup>2</sup>−(*<sup>M</sup>* <sup>−</sup><sup>1</sup>)<sup>2</sup>)/<sup>4</sup>. Для первой компоненты вектора потоков можно написать

Вычислительная аэродинамика **79** 16 сентября 2005 г.

**TVD схемы Первый процессивно производить лекция 2** 

$$
f_1 = \rho u = \rho a M = \rho a ((M+1)^2 - (M-1)^2)/4, \qquad f_1^+ = \rho a (M+1)^2/4, \quad f_1^- = -\rho a (M-1)^2/4.
$$

$$
f_1^+ = \rho a (M+1)^2/4
$$
,  $f_1^- = -\rho a (M-1)^2/4$ .

## *Расщепление Ван Леера*

Подобным же образом расщепляются другие компоненты вектора потоков. Для одномерных уравнений Эйлера получается

$$
\mathbf{f}^{\pm} = \pm \frac{1}{4} \rho a (M \pm 1)^2 \begin{bmatrix} 1 \\ 2a \left( \frac{\gamma - 1}{2} M \pm 1 \right) / \gamma \\ 2a^2 \left( \frac{\gamma - 1}{2} M \pm 1 \right)^2 / (\gamma^2 - 1) \end{bmatrix}
$$

В случае трехмерных уравнений Эйлера (для потоков <sup>в</sup> направлении *<sup>x</sup>*)

$$
\mathbf{f}^{\pm} = \pm \frac{1}{4} \rho a (M \pm 1)^2 \begin{bmatrix} 1 \\ 2a \left( \frac{\gamma - 1}{2} M \pm 1 \right) / \gamma \\ v \\ w \\ 2a^2 \left( \frac{\gamma - 1}{2} M \pm 1 \right)^2 / (\gamma^2 - 1) + \frac{1}{2} (\nu^2 + w^2) \end{bmatrix}
$$

Легко проверить, что **f** <sup>=</sup> **f**<sup>+</sup> <sup>+</sup>**f**<sup>−</sup>. Очевидно также, что **f**<sup>+</sup> <sup>→</sup> 0 когда *<sup>M</sup>* <sup>→</sup> <sup>−</sup>1, <sup>и</sup> **f**<sup>−</sup> <sup>→</sup> 0 при  $M \rightarrow 1$ .

Вычислительная аэродинамика **81** 16 сентября 2005 г.

Как правило, методы расщепления вектора потоков более надежны, но <sup>и</sup> более диссипативны, чем методы расщепления разности потоков. Так стационарная ударная волна разрешается при расщеплении Ван Леера <sup>с</sup> двумя внутренними точками.

## *Метод HLL*

В статье Хартена, Лакса <sup>и</sup> ван Леера (Harten, Lax, van Leer — HLL) был предложен очень простой метод приближенного решения задачи <sup>о</sup> распаде разрыва.

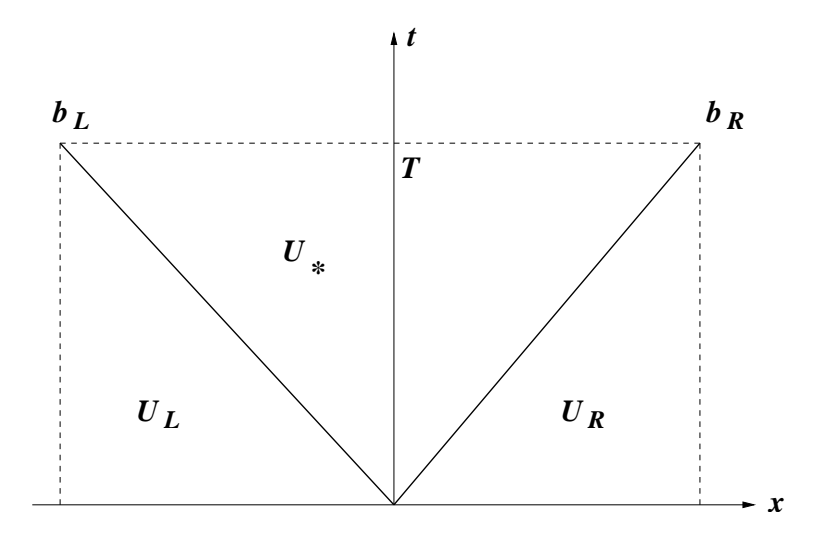

$$
\oint \mathbf{u} \, dx - \mathbf{f} \, dt = 0
$$

$$
\mathbf{u}_{*} (b_{R} - b_{L})T - \mathbf{u}_{R} b_{R}T + \mathbf{u}_{L} b_{L}T =
$$
  
=  $\mathbf{f}(\mathbf{u}_{L}) T - \mathbf{f}(\mathbf{u}_{R}) T$   

$$
\mathbf{u}_{*} = \frac{b_{R}u_{R} - b_{L}u_{L} - (\mathbf{f}(\mathbf{u}_{R}) - \mathbf{f}(\mathbf{u}_{L}))}{b_{R} - b_{L}}
$$

$$
-(\mathbf{u}_{*} - \mathbf{u}_{L})b_{L}T = (\mathbf{f}(\mathbf{u}_{L}) - \mathbf{f}_{*}) T
$$

$$
(\mathbf{u}_{*} - \mathbf{u}_{R})b_{R}T = (\mathbf{f}_{*} - \mathbf{f}(\mathbf{u}_{R})) T
$$

$$
\mathbf{f}_{*} = \frac{b_{R}\mathbf{f}_{L} - b_{L}\mathbf{f}_{R} + b_{L}b_{R}(\mathbf{u}_{R} - \mathbf{u}_{L})}{b_{R} - b_{L}}
$$

Окончательно, поток <sup>в</sup> методе HLL можно записать как

Вычислительная аэродинамика **83** 16 сентября 2005 г.

**TVD схемы Первый процессивно производить лекция 2** 

$$
\mathbf{f}(\mathbf{u}_L, \mathbf{u}_R) = \begin{cases} \mathbf{f}(\mathbf{u}_L), & b_L \ge 0 \\ \frac{b_R \mathbf{f}(\mathbf{u}_L) - b_L \mathbf{f}(\mathbf{u}_R) + b_L b_R (\mathbf{u}_R - \mathbf{u}_L)}{b_R - b_L}, & b_L < 0 < b_R \\ \mathbf{f}(\mathbf{u}_R), & b_R \le 0 \end{cases}
$$

Вычислительная аэродинамика **84** 16 сентября 2005 г.

## *Выбор скоростей в методе HLL(E)*

Наиболее простой выбор, дающий схему, удовлетворяющую энтропийному условию, есть

$$
b_L = \min(u_L - a_L, u_R - a_R),
$$
  $b_R = \max(u_L + a_L, u_R + a_R).$ 

Айнфельдт (Einfeldt) предложил другой выбор, обладающий тем свойством, что <sup>с</sup> ним получающаяся схема разрешает стационарную ударную волну без внутренних точек:

$$
b_L = \min(u_L - a_L, \tilde{u} - \tilde{a}), \quad b_R = \max(u_R + a_R, \tilde{u} + \tilde{a}),
$$

где *u* ˜ $\tilde{a}, \tilde{a}$  обозначают величины в состоянии, полученном усреднением по Poy между  $\mathbf{u}_L$  и  $\mathbf{u}_R.$ 

Метод HLLE весьма надежен при расчете течений <sup>с</sup> сильными ударными волнами <sup>и</sup> волнами разрежения. Он, <sup>в</sup> частности, обладает важным свойством сохранения положительности: если плотность <sup>и</sup> кинетическая энергия были положительны на старом временном слое, то они останутся положительными <sup>и</sup> на новом. Он, однако, весьма диссипативен <sup>и</sup> особенно сильно размазывает контактные разрывы. Это естественно, поскольку он пропущен <sup>в</sup> построенном приближенном решении задачи Римана, Поэтому был предложен ряд схем как восстановить этот пропущенный контактный разрыв (HLLEM,HLLC,HLLR).

#### *Повышение порядка точности*

• Кусочно-постоянная реконструкция решения <sup>в</sup> каждой расчетной ячейке приводит <sup>к</sup> схеме первого порядка точности. Очевидный способ повышения точности заключается <sup>в</sup> представлении решения <sup>в</sup> виде кусочно-линейной, кусочно-параболической <sup>и</sup> т.п. функции. Для этого нужно знать не только значения самой искомой функции <sup>в</sup> центре ячейки, но также значения ее первой, второй <sup>и</sup> т.д. производных:

$$
W_j(x) = U_j + U'_j(x - x_j) + \frac{1}{2} U''_j(x - x_j)^2 + \dots
$$

• Единственный способ вычислить эти производные — воспользоваться значением искомой функции <sup>в</sup> соседних точках. Например, для первой производной можно записать:

$$
U'_{j} \approx \begin{cases} (U_{j+1} - U_{j})/\Delta x, \\ (U_{j} - U_{j-1})/\Delta x, \\ (U_{j+1} - U_{j-1})/2\Delta x \end{cases}
$$

• Однако, если просто использовать так вычисленные производные для восстановления решения внутри расчетных ячеек <sup>и</sup> вычисления "левых" <sup>и</sup> "правых" значений функции на гранях между ячейками, то получающийся результат не вполне удовлетворителен. Как мы уже видели, при использовании схем второго <sup>и</sup> более высоких порядков возникают численные осцилляции вблизи точек разрыва. Далее излагается как избавиться от осцилляций <sup>и</sup> гарантировать монотонность решения

Вычислительная аэродинамика **86** 16 сентября 2005 г.

#### *Монотонные схемы <sup>и</sup> TVD схемы*

Изученная нами теорема Лакса-Вендроффа утверждает, что если при измельчении сетки решение, полученное <sup>с</sup> помощью консервативной схемы сходится <sup>к</sup> чему-то, то оно сходится <sup>к</sup> слабому решению закона сохранения. Она ничего не говорит <sup>о</sup> том, должно ли оно сходиться. Для этой цели бесполезна <sup>и</sup> теорема Лакса об эквивалентности, так как она применима только <sup>к</sup> линейным разностным схемам. Для **скалярного** закона сохранения сходимость удается доказать для определенного класса нелинейно устойчивых (TV-устойчивых) схем.

• Явная, (*p*+*q*+<sup>1</sup>)-точечная схема

$$
U_j^{n+1}=G(U_{j-q}^n,\ldots,U_{j+p}^n)
$$

называется *монотонной*, если  $G$  — монотонная возрастающая функция по каждому из (*p*+*q*+<sup>1</sup>) аргументов.

• Схема называется *TVD (total variation diminishing) схемой*, если

$$
TV(U^{n+1}) \le TV(U^n)
$$
,  $\text{ are } TV(U) = \sum_{j=-\infty}^{\infty} |U_{j+1} - U_j|$ 

• Схема называется *сохраняющей монотонность*, если из монотонности *Un* следует монотонность *Un*<sup>+</sup>1.

Вычислительная аэродинамика **87** 16 сентября 2005 г.

#### **TVD схемы Первый процессивно производить легко продавить легко легко легко производить легко легко легко легко**

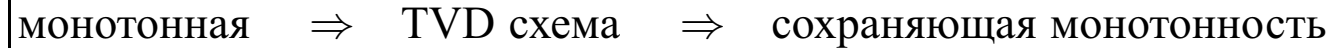

**TVD схемы Первый против по такими лекция 2** 

## *Нарушение свойства TVD схемой Лакса-Вендроффа*

$$
u_t + (u^2/2)_x = 0, \qquad u_j^0 = \begin{cases} 1, & j < 0 \\ 0, & j \ge 0 \end{cases}
$$

После одного шага по схеме Лакса-Вендроффа получаем

$$
u_j^1 = \begin{cases} 1, & j \leq -1 \\ 1.34, & j = 0 \\ 0.23, & j = 1 \\ 0, & j > 1 \end{cases}
$$

$$
TV(u^0) = 1
$$
,  $TV(u^1) = 0.34 + 1.11 + 0.23 = 1.68$ 

#### *Монотонные схемы*

• **Теорема Годунова.** За исключением тривиального случая, когда оператор *G* есть чистый перенос, все монотонные схемы самое большое первого порядка точности.

Ошибка аппроксимации  $\tau_n^j$  схемы

$$
U_j^{n+1} = U_j^n - \frac{\Delta t}{\Delta x} (F_{j+1/2}^n - F_{j-1/2}^n)
$$

выражается как

$$
\tau_n^j = -\Delta t (q(u)u_x)_x + \Delta t O(\Delta t^2 + \Delta x^2),
$$

где

$$
q(u) = \frac{1}{2} \left( \frac{\Delta x^2}{\Delta t^2} \sum_{k=-q}^p k^2 G_k(u, \ldots, u) - f'(u)^2 \right), \quad u \equiv u(t_n, x_j).
$$

Можно показать, что для монотонной схемы  $q(u) \leq 0$  и равенство достигается только в том случае, когда оператор *G* есть чистая трансляция.

#### *Трехточечные TVD схемы*

• Рассмотрим трехточечные схемы (*Fj*+<sup>1</sup>/<sup>2</sup> <sup>=</sup> *<sup>F</sup>*(*Uj*,*Uj*+<sup>1</sup>)). Запишем такую схему <sup>в</sup> виде

$$
U_j^{n+1} = U_j^n + C_{j+1/2}\Delta_+ U_j^n - D_{j-1/2}\Delta_- U_j^n, \qquad \Delta_+ U_j = U_{j+1} - U_j, \ \Delta_- U_j = U_j - U_{j-1}.
$$

Тогда схема TVD при выполении следующих условий:

$$
C_{j+1/2}\geq 0,\quad D_{j-1/2}\geq 0,\quad C_{j+1/2}+D_{j-1/2}\leq 1.
$$

• Перепишем ту же схему <sup>в</sup> виде

$$
U_j^{n+1} = U_j^n - \frac{\Delta t}{\Delta x}(F_{j+1/2} - F_{j-1/2}), \qquad F_{j+1/2} = \frac{1}{2}(f(u_j) + f(u_{j+1})) - \frac{\Delta x}{\Delta t}Q_{j+1/2}(u_{j+1} - u_j)
$$

Cхема будет TVD тогда <sup>и</sup> только тогда, когда численный коэффициент вязкости удовлетворяет условию

$$
\lambda |a_{j+1/2}| \le Q_{j+1/2} \le 1, \qquad \lambda = \frac{\Delta t}{\Delta x} \qquad a_{j+1/2} = \begin{cases} \frac{f(u_{j+1} - f(u_j))}{u_{j+1} - u_j}, & u_j \ne u_{j+1} \\ f'(u_j), & u_j = u_{j+1} \end{cases}
$$

Вычислительная аэродинамика **91** 16 сентября 2005 г.

## *Трехточечные TVD схемы*

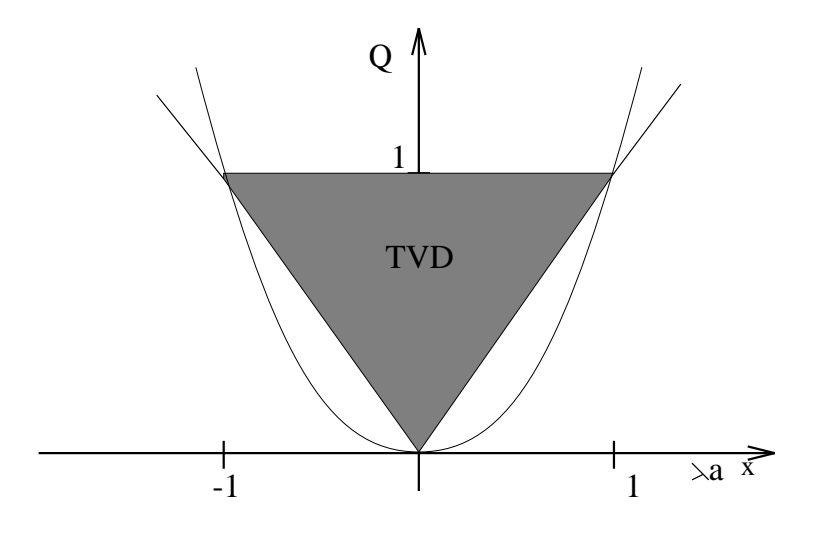

TVD Для схемы Лакса-Вендроффа<br> $Q_{j+1/2} = \lambda^2 a_{j+1/2}^2$ , так что она лежит вне TVD области.

• Трехточечные TVD схемы — самое большее первого порядка точности.

### *Ограничения точности для TVD схем общего вида*

• На гладких экстремумах, не являющихся звуковыми точками, TVD схемы первого порядка точности.

$$
U_j^{n+1} = U_j^n + C_{j+1/2} \Delta_+ U_j^n - D_{j-1/2} \Delta_- U_j^n,
$$
  

$$
C_{j+1/2} = C(U_{j-q+1}^n, \dots, U_{j+p+1}^n), \quad D_{j-1/2} = C(U_{j-q}^n, \dots, U_{j+p}^n).
$$

Выписав выражение для ошибки аппроксимации, получаем следующие условия для согласованности и точности второго порядка в точке где  $u_x = 0$ :

$$
C - D = -\lambda f'(u), \qquad C + D = (\lambda f'(u))^2
$$

$$
2C = (\lambda f'(u))^2 - \lambda f'(u), \qquad 2D = (\lambda f'(u))^2 + \lambda f'(u)
$$

Из условия Куранта  $\lambda f'(u) < 1$  вытекает, что *C* и *D* не могут быть обе неотрицательными. В то же время это требуется для TVD схемы. Таким образом, если  $f'(u) \neq 0$ , TVD схема будет первого порядка точности на гладком экстремуме.

• Если линейная разностная аппроксимация

$$
U_j^{n+1} = \sum_{k=-q}^p a_k U_{j+k}^n
$$

есть TVD схема, то она первого порядка точности.

## *Первый порядок на гладких экстремумах*

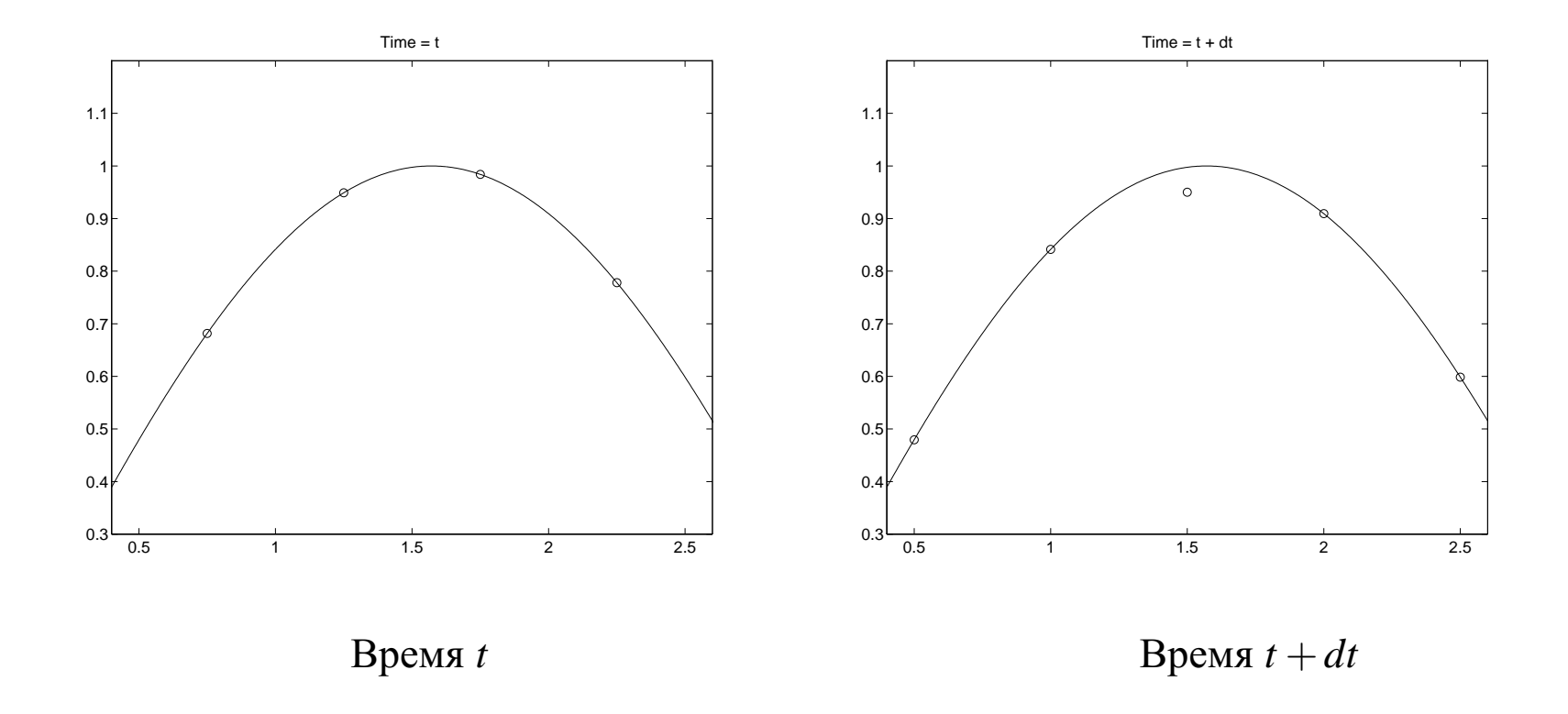

## *Условие невозрастания полной вариации*

Рассмотрим схему общего вида (не трехточечную), записанную <sup>в</sup> виде

$$
U_j^{n+1} = U_j^n + C_{j+1/2} \Delta_+ U_j^n - D_{j-1/2} \Delta_- U_j^n,
$$
  

$$
C_{j+1/2} = C(U_{j-q+1}^n, \ldots, U_{j+p+1}^n), \quad D_{j-1/2} = C(U_{j-q}^n, \ldots, U_{j+p}^n).
$$

Она будет удовлетворять TVD-свойству, если выполнены условия

$$
C_{j+1/2} \geq 0, \qquad D_{j-1/2} \geq 0, \qquad C_{j+1/2} + D_{j-1/2} \leq 1.
$$

*Доказательство*

$$
\sum_{j=-\infty}^{\infty} |U_{j+1}^{n+1} - U_j^{n+1}| = \sum_{j=-\infty}^{\infty} |(U_{j+1}^n - U_j^n) + C_{j+3/2} (U_{j+2}^n - U_{j+1}^n) -
$$
\n
$$
- C_{j+1/2} (U_{j+1}^n - U_j^n) - D_{j+1/2} (U_{j+1}^n - U_j^n) + D_{j-1/2} (U_j^n - U_{j-1}^n)| =
$$
\n
$$
= \sum_{j=-\infty}^{\infty} |C_{j+3/2} (U_{j+2}^n - U_{j+1}^n) + (1 - C_{j+1/2} - D_{j+1/2}) (U_{j+1}^n - U_j^n) + D_{j-1/2} (U_j^n - U_{j-1}^n)|
$$
\n
$$
\sum_{j=-\infty}^{\infty} |U_{j+1}^{n+1} - U_j^{n+1}| \le \sum_{j=-\infty}^{\infty} |C_{j+3/2} (U_{j+2}^n - U_{j+1}^n)|
$$
\n
$$
+ \sum_{j=-\infty}^{\infty} |(1 - C_{j+1/2} - D_{j+1/2}) (U_{j+1}^n - U_j^n)| + \sum_{j=-\infty}^{\infty} |D_{j-1/2} (U_j^n - U_{j-1}^n)|
$$

Вычислительная аэродинамика **96** 16 сентября 2005 г.

**TVD схемы Первый процессивно производить легко продавить легко легко легко производить легко легко легко легко** 

$$
\sum_{j=-\infty}^{\infty} |U_{j+1}^{n+1} - U_j^{n+1}| \le \sum_{j=-\infty}^{\infty} C_{j+3/2} |(U_{j+2}^n - U_{j+1}^n)|
$$
  
+ 
$$
\sum_{j=-\infty}^{\infty} (1 - C_{j+1/2} - D_{j+1/2}) |(U_{j+1}^n - U_j^n)| + \sum_{j=-\infty}^{\infty} D_{j-1/2} |(U_j^n - U_{j-1}^n)|
$$

$$
\sum_{j=-\infty}^{\infty} |U_{j+1}^{n+1} - U_j^{n+1}| \leq \sum_{j=-\infty}^{\infty} C_{j+1/2} |(U_{j+1}^n - U_j^n)| + \sum_{j=-\infty}^{\infty} (1 - C_{j+1/2} - D_{j+1/2}) |(U_{j+1}^n - U_j^n)|
$$
  
+ 
$$
\sum_{j=-\infty}^{\infty} D_{j+1/2} |(U_{j+1}^n - U_j^n)| = \sum_{j=-\infty}^{\infty} |U_{j+1}^n - U_j^n|
$$
  

$$
\Rightarrow TV(U^{n+1}) \leq TV(U^n)
$$

#### *Замечание <sup>о</sup> стационарном решении*

Если выполнены условия предыдуще<sup>й</sup> теоремы, тогда стационарное решение *Uj* будет монотонным, т.е.

$$
\min(U_{j-1}, U_{j+1}) \leq U_j \leq \max(U_{j-1}, U_{j+1})
$$

*Доказательство*

$$
U_j^{n+1} = U_j^n + C_{j+1/2} \left( U_{j+1}^n - U_j^n \right) - D_{j-1/2} \left( U_j^n - U_{j-1}^n \right) \Rightarrow
$$
  

$$
U_j = \frac{C_{j+1/2} U_{j+1} + D_{j-1/2} U_{j-1}}{C_{j+1/2} + D_{j-1/2}}
$$

<sup>и</sup> искомый результат немедленно следует из положительности коэффициентов.

**TVD схемы лекция 2** 

# *Ограничители наклона (slope limiters)*

$$
u_t + f_x = 0
$$
,  $f(u) = f^+(u) + f^-(u)$ ,  $df^+/du \ge 0$ ,  $df^-/du \le 0$ ,  $\forall u \in \mathbb{R}$ 

$$
U_j^{n+1} = U_j^n + \frac{\Delta t}{\Delta x} \left[ F^+(U_{j-1/2}^L) - F^+(U_{j+1/2}^L) + F^-(U_{j-1/2}^R) - F^-(U_{j+1/2}^R) \right]
$$

Рассмотрим следующую реконструкцию:

$$
U_{j+1/2}^L = U_j^n + \frac{1}{2} \ \psi(R_j^n) \ (U_j^n - U_{j-1}^n), \qquad U_{j-1/2}^R = U_j^n - \frac{1}{2} \ \psi(\frac{1}{R_j^n}) \ (U_{j+1}^n - U_j^n), \qquad R_j^n = \frac{U_{j+1}^n - U_j^n}{U_j^n - U_{j-1}^n}
$$

Здесь  $U_j^n \approx \frac{1}{\Delta x} \int_{x_{j-1/2}}^{x_{j+1/2}} u(\xi, n\Delta t) d\xi$ ,  $\psi : \mathbb{R} \to \mathbb{R}$  — непрерывная функция, называемая *лимитером (ограничителем)*.

 $\psi = 0$  соответствует схеме первого порядка,  $\psi = 1 -$  односторонней схеме второго порядка с разностями против потока.

Покажем, что таким образом получается TVD-схема.

*Доказательство.*

$$
C_{j+1/2} = -\frac{\Delta t}{\Delta x} \cdot \frac{F^{-}(U_{j+1/2}^{R}) - F^{-}(U_{j-1/2}^{R})}{U_{j+1/2}^{R} - U_{j-1/2}^{R}} \cdot \frac{U_{j+1/2}^{R} - U_{j-1/2}^{R}}{U_{j+1}^{n} - U_{j}^{n}},
$$

Вычислительная аэродинамика **99** 16 сентября 2005 г.

**TVD схемы Первый против по такими лекция 2** 

$$
D_{j-1/2}=\frac{\Delta t}{\Delta x}\cdot\frac{F^+(U^L_{j+1/2})-F^+(U^L_{j-1/2})}{U^L_{j+1/2}-U^L_{j-1/2}}\cdot\frac{U^L_{j+1/2}-U^L_{j-1/2}}{U^n_{j}-U^n_{j-1}}
$$

Чтобы удовлетворить условиям *Cj*+<sup>1</sup>/<sup>2</sup> ≥ <sup>0</sup>, *Dj*−<sup>1</sup>/<sup>2</sup> ≥ <sup>0</sup>, достаточно потребовать

$$
\frac{U_{j+1/2}^R - U_{j-1/2}^R}{U_{j+1}^n - U_j^n} \ge 0, \qquad \frac{U_{j+1/2}^L - U_{j-1/2}^L}{U_j^n - U_{j-1}^n} \ge 0 \qquad (*)
$$

## *Ограничители наклона (slope limiters)*

Условие *Cj*+<sup>1</sup>/<sup>2</sup> <sup>+</sup>*Dj*−<sup>1</sup>/<sup>2</sup> ≤ <sup>1</sup> будет выполнено, если взять <sup>∆</sup>*<sup>t</sup>* достаточно малым.

Подставив в полученные неравенства выражения для  $U^{L,R}_{j\pm 1/2}$ , получим, что достаточно выполнения условия

$$
1+\frac{1}{2}\,\,\psi(R)-\frac{1}{2}\,\,\psi(S)\cdot\frac{1}{S}\geq 0,\qquad\forall R,S\in\mathbb{R}.
$$

Равномерная ограниченность левой части (\*) получается, если потребовать

$$
\psi(R)-\psi(S)\cdot\frac{1}{S}\leq 2M, \qquad \forall R,S\in\mathbb{R}, \quad M\in(0,\infty).
$$

Таким образом, требование выполнения TVD свойства приводит <sup>к</sup> условию, которому должен удовлетворять лимитер:

$$
-2 \leq \psi(R) - \psi(S) \cdot \frac{1}{S} \leq 2M, \qquad \forall R, S \in \mathbb{R}.
$$

Это неравенство удовлетворяется, если

$$
\alpha \leq \psi(R) \leq M, \quad \forall R \in \mathbb{R} \quad \text{if} \quad -M \leq \frac{\psi(R)}{R} \leq 2 + \alpha, \quad \forall R \in \mathbb{R} \quad (\alpha \in [-2,0])
$$

Вычислительная аэродинамика **101** 16 сентября 2005 г.

## *Область TVD*

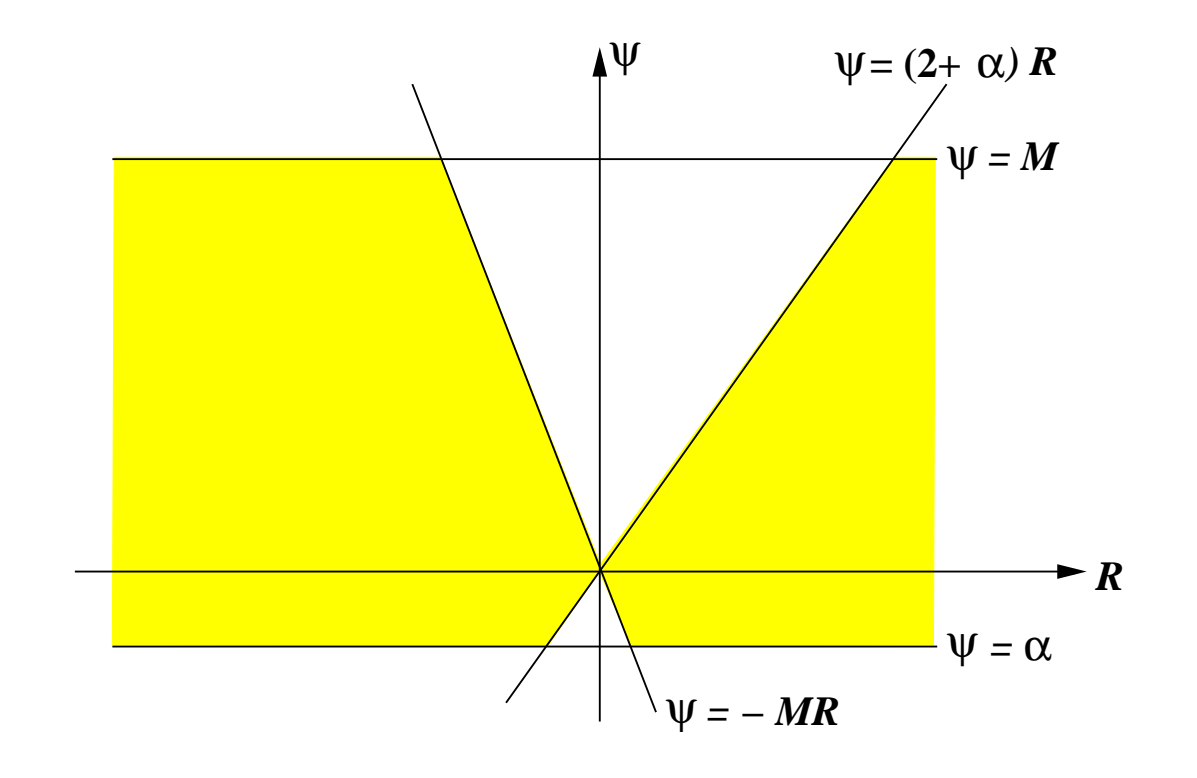

#### *Второй порядок точности*

Очевидно, что если  $\psi \equiv 0$ , то TVD схема — первого порядка. При каких условиях на ограничитель схема будет второго порядка точности? Определим

$$
\tilde{U}_{j+1/2}^L = U_j^n + \frac{1}{2} \left( U_j^n - U_{j-1}^n \right), \qquad U_{j+1/2}^L = U_j^n + \frac{1}{2} \ \psi(R_j^n) \ \left( U_j^n - U_{j-1}^n \right), \qquad R_j^n = \frac{U_{j+1}^n - U_j^n}{U_j^n - U_{j-1}^n}
$$

$$
\tilde{U}_{j-1/2}^R = U_j^n - \frac{1}{2} \left( U_{j+1}^n - U_j^n \right), \qquad U_{j-1/2}^R = U_j^n - \frac{1}{2} \ \psi \left( \frac{1}{R_j^n} \right) \left( U_{j+1}^n - U_j^n \right), \qquad \frac{1}{R_j^n} = \frac{U_j^n - U_{j-1}^n}{U_{j+1}^n - U_j^n}
$$

Значения  $\tilde{U}^L_{j+1/2}, \tilde{U}^R_{j-1/2}$  соответствуют  $\psi(R)\equiv 1,$  т.е. односторонней противопотоковой схеме 2-го порядка.

• TVD схема будет схемой 2-го порядка, если

$$
U_{j+1/2}^L - U_{j-1/2}^L = \tilde{U}_{j+1/2}^L - \tilde{U}_{j-1/2}^L + O(\Delta x^3) \quad \text{if} \quad U_{j+1/2}^L = \tilde{U}_{j+1/2}^L + O(\Delta x^2) \tag{*}
$$

• Далее получаем

$$
U_{j+1/2}^L = \tilde{U}_{j+1/2}^L + \left(\frac{1}{2}\ \psi(R_j) - 1\right)\ (U_j - U_{j-1})
$$

Предполагая, что ∂*u*/∂ *<sup>x</sup>* отграничена от 0, имеем

Вычислительная аэродинамика **103** 16 сентября 2005 г.

**TVD схемы Первый процессивно производить лекция 2** 

$$
R_j = \frac{U_{j+1} - U_j}{U_j - U_{j-1}} = 1 + \frac{U_{j+1} - 2U_j + U_{j-1}}{U_j - U_{j-1}} = 1 + O(\Delta x)
$$

$$
\psi(R_j) = \psi(1) + \frac{d\psi}{dR}(1) \cdot (R_j - 1) + O(\Delta x^2)
$$

Вычислительная аэродинамика **104** 16 сентября 2005 г.

#### *Второй порядок точности*

Получаем, что если  $\psi(1) = 1$ , то второе из условий (\*) выполняются. Далее

$$
U_{j+1/2}^L = \tilde{U}_{j+1/2}^L + \frac{1}{2} \frac{d \psi}{dR} (1) \left( \frac{U_{j+1} - 2U_j + U_{j-1}}{U_j - U_{j-1}} \right) \cdot (U_j - U_{j-1}) + O((\Delta x^3) =
$$
  
=  $\tilde{U}_{j+1/2}^L + \frac{1}{2} \frac{d \psi}{dR} (1) (U_{j+1} - 2U_j + U_{j-1}) + O((\Delta x^3))$ 

Таким образом <sup>и</sup> первое условие удовлетворяется.

- Если  $\psi(1) = 1$  и  $\psi \in C^2$ , то TVD схема будет второго порядка точности по пространству.
- Схема будет линейной, если ψ(*R*) <sup>=</sup> *<sup>a</sup>* <sup>+</sup> *bR*, *<sup>a</sup>*,*<sup>b</sup>* <sup>∈</sup> <sup>R</sup>. Очевидно, что ни одна линейная схема не может одновременно быть второго порядка точности <sup>и</sup> удовлетворять TVD свойству.

**TVD схемы Первый против по такими лекция 2** 

## *Примеры ограничителей. MinMod*

$$
\psi_{MM}(R) = \begin{cases} 0, & R \le 0 \\ \min(1, R), & R > 0 \end{cases}, \qquad \psi_{MM}(1) = 1
$$

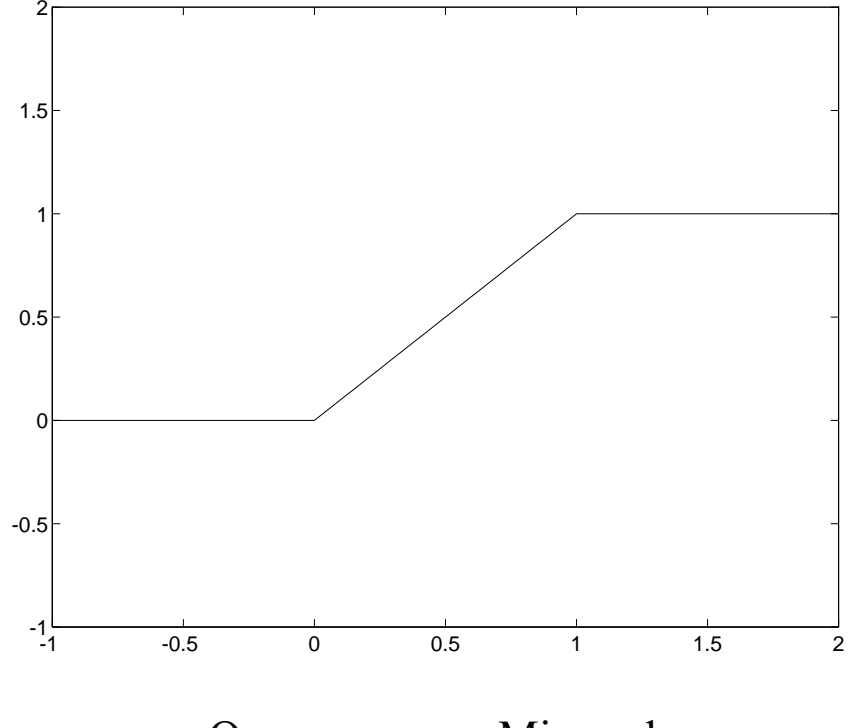

Ограничитель Minmod

**TVD схемы Первый процессивно производить легкция 2** 

*Примеры ограничителей. Ограничитель ван Леера*

$$
\psi_{VL}(R) = \frac{R + |R|}{|R| + 1} = \begin{cases} 0, & R \le 0 \\ \frac{2R}{R + 1}, & R > 0 \end{cases}, \qquad M = 2, \alpha = 0, \qquad \psi_{VL}(1) = 1
$$

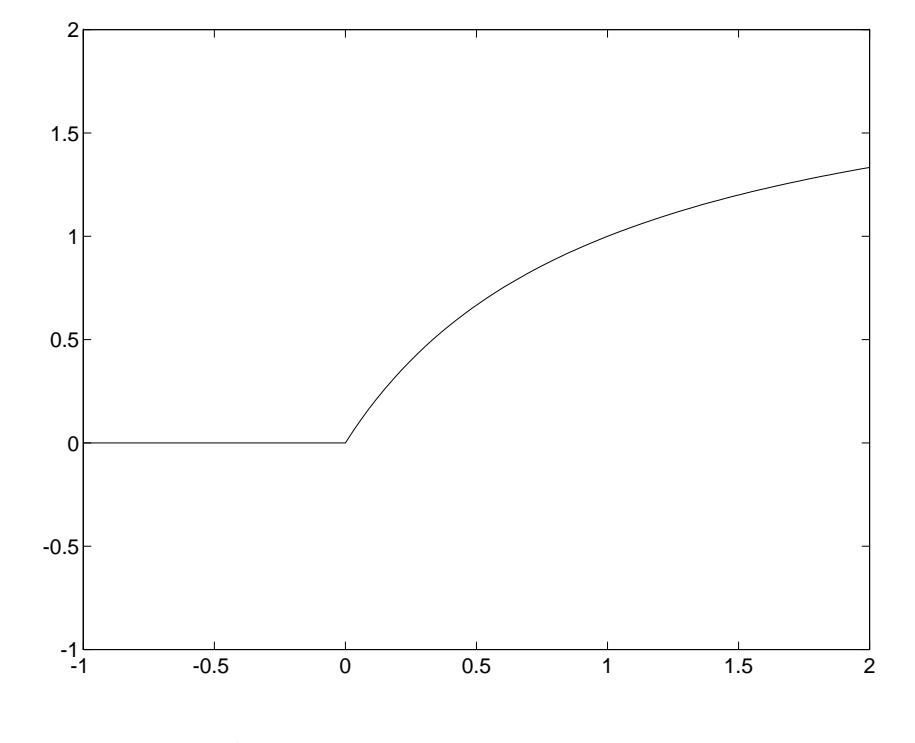

Ограничитель ван Леера

**TVD схемы Первый по тема так легко против легко легко легко легко легко легко легко легко легко легко легко ле** 

## *Примеры ограничителей. Ограничитель ван Альбада*

$$
\psi_{VA}(R) = \frac{R^2 + R}{R^2 + 1}
$$
,  $M = 2$ ,  $\alpha = -1/2$ ,  $\psi_{VA}(1) = 1$ ,  $\psi_{VA} \in C^{\infty}$ 

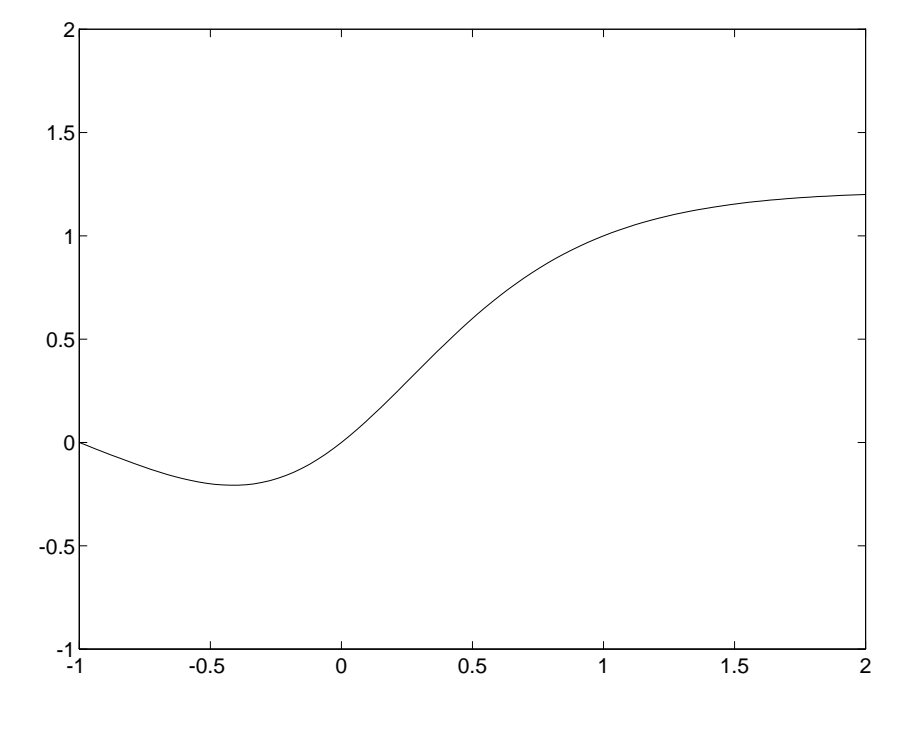

Ограничитель ван Альбада
**TVD схемы Первый против по такими лекция 2** 

## *Примеры ограничителей. Superbee*

$$
\psi_{SB}(R) = \begin{cases} 0, & R \le 0 \\ \max(\min(2R, 1), \min(R, 2)), & R > 0 \end{cases}
$$

$$
\psi_{SB}(1) = 1
$$

#### *Примеры ограничителей. Модифицированный MinMod*

$$
\psi_{MM}^c(R) = \begin{cases} 0, & R \le 0 \\ \min(c, R), & R > 0, \ 1 \le c \le 2 \end{cases}
$$
\n
$$
\psi_{MM}^c(1) = 1
$$

## *Связь <sup>с</sup> линейной реконструкцией*

Если решение представлено <sup>в</sup> каждой ячейке линейной функцией, тогда

$$
U_{j+1/2}^L - U_j = U_j - U_{j-1/2}^R \implies \psi(R_j) (U_j - U_{j-1}) = \psi(\frac{1}{R_j}) (U_{j+1} - U_j) \implies \psi(\frac{1}{R_j}) = \frac{\psi(R_j)}{R_j}
$$

Таким образом, если ограничитель обладает свойством  $\psi\left(\frac{1}{R}\right) = \frac{\psi(R)}{R}$ ,  $\forall R \in \mathbb{R}$  тогда можно говорить <sup>о</sup> линейной реконструкции решения <sup>в</sup> каждой счетной ячейке. Ограничители  $\psi_{MM}$ ,  $\psi_{VL}$ ,  $\psi_{VA}$ ,  $\psi_{SB}$  обладают данным свойством,  $\psi_{MM}^{c}$  — нет.

• В случае линейной реконструкции, TVD свойство эквивалентно

$$
\alpha \leq \psi(R) \leq M, \qquad -M \leq \psi(R) \leq 2 + \alpha \qquad \forall R \in \mathbb{R}
$$

Взяв *M* <sup>=</sup> 2, сведем это <sup>к</sup> одному условию

 $\alpha \leq \psi(R) \leq 2+\alpha$   $\forall R \in \mathbb{R}, \quad (\alpha \in [-2,0])$   $\Rightarrow$   $\psi_{max} - \psi_{min} \leq 2$ 

Вычислительная аэродинамика **110** 16 сентября 2005 г.

## *Третий порядок точности*

Если ограничитель имеет дополнительное свойство  $\psi'(1) = 2/3$ , то можно показать, что схема будет иметь третий порядок точности <sup>в</sup> точках, где производная решения не равна нулю. Поскольку  $\psi(R)/R = \psi(1/R)$  влечет  $\psi'(1) = 1/2$ , то 2/3-ограничитель не может быть линейной реконструкцией. Примеры таких ограничителей

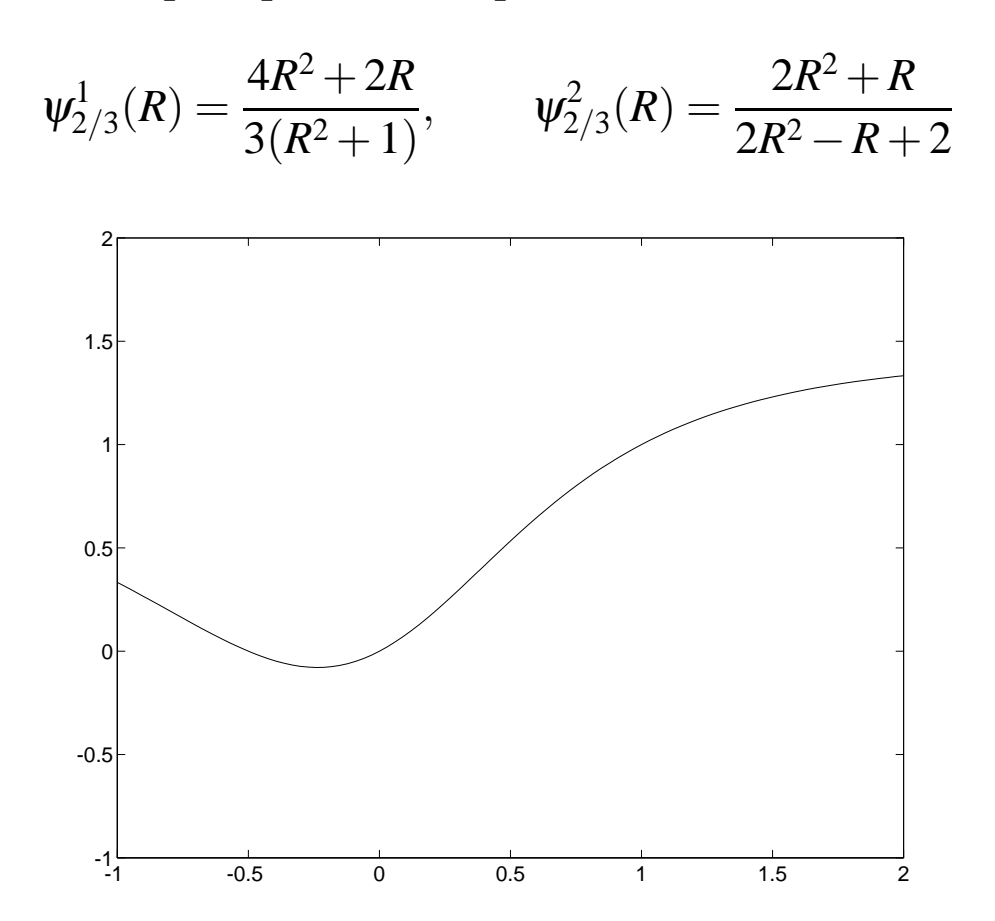

Вычислительная аэродинамика **111** 16 сентября 2005 г.

2/3-ограничитель

#### <sup>κ</sup>*-формула ван Леера*

В литературе часто встречается так называемая <sup>κ</sup>-формула ван Леера:

$$
U_{j+1/2}^{L} = U_j + \frac{1}{4} \left[ (1 - \kappa) \widetilde{\Delta_{j-1/2}} + (1 + \kappa) \widetilde{\Delta_{j+1/2}} \right],
$$
  

$$
U_{j-1/2}^{R} = U_j - \frac{1}{4} \left[ (1 - \kappa) \widetilde{\Delta_{j+1/2}} + (1 + \kappa) \widetilde{\Delta_{j-1/2}} \right],
$$
  

$$
\widetilde{\Delta_{j+1/2}} = \text{Lim}(U_{j+1} - U_j, U_j - U_{j-1}), \quad \widetilde{\Delta_{j-1/2}} = \text{Lim}(U_j - U_{j-1}, U_{j+1} - U_j)
$$

с утверждением, что она дает третий порядок точности при  $\kappa = 1/3$ . В действительности реконструкция по данной формуле будет третьего порядка, если не применять ограничителей. В противном случае справедливость этого утверждения зависит от свойств используемого ограничителя. Формулу ван Леера можно переписать <sup>в</sup> стандартном виде, использованном нами, <sup>и</sup> анализировать также, как это делалось выше.

**TVD схемы Первый против против легкция 2** легкция 2

## *Обобщение на многомерный случай*

 $u_t + f_x + g_y = 0$ 

$$
U_{jk}^{n+1} = U_{jk}^{n} + \frac{\Delta t}{\Delta x} \Big[ F^{+} (U_{j-1/2,k}^{L}) - F^{+} (U_{j+1/2,k}^{L}) + F^{-} (U_{j-1/2,k}^{R}) - F^{-} (U_{j+1/2,k}^{R}) \Big] + \\ + \frac{\Delta t}{\Delta y} \Big[ G^{+} (U_{j,k-1/2}^{L}) - G^{+} (U_{j,k+1/2}^{L}) + G^{-} (U_{j,k-1/2}^{R}) - G^{-} (U_{j,k+1/2}^{R}) \Big]
$$

$$
U_{j+1/2,k}^L = U_{j,k}^n + \frac{1}{2} \psi(R_{j,k}^n) (U_{j,k}^n - U_{j-1,k}^n)
$$
  
\n
$$
U_{j-1/2,k}^R = U_{j,k}^n - \frac{1}{2} \psi(\frac{1}{R_{j,k}^n}) (U_{j+1,k}^n - U_{j,k}^n)
$$
  
\n
$$
R_{j,k}^n = \frac{U_{j+1,k}^n - U_{j,k}^n}{U_{j,k}^n - U_{j-1,k}^n}
$$

$$
U_{j,k+1/2}^L = U_{j,k}^n + \frac{1}{2} \psi(S_{j,k}^n) (U_{j,k}^n - U_{j,k-1}^n),
$$
  
\n
$$
U_{j,k-1/2}^R = U_{j,k}^n - \frac{1}{2} \psi(\frac{1}{S_{j,k}^n}) (U_{j,k+1}^n - U_{j,k}^n)
$$
  
\n
$$
S_{j,k}^n = \frac{U_{j,k+1}^n - U_{j,k}^n}{U_{j,k}^n - U_{j,k-1}^n}
$$

Вычислительная аэродинамика **114** 16 сентября 2005 г.

#### **TVD схемы Первый процессивно производить лекция 2**

$$
U_{j,k}^{n} \approx \frac{1}{\Delta x \Delta y} \int_{x_{j-1/2}}^{x_{j+1/2}} \int_{y_{k-1/2}}^{y_{k+1/2}} u(\xi, \eta, n\Delta t) d\xi d\eta
$$
  

$$
U_{j+1/2,k}^{L}, U_{j+1/2,k}^{R} \approx \frac{1}{\Delta y} \int_{y_{k-1/2}}^{y_{k+1/2}} u(x_{j+1/2}, \eta, n\Delta t) d\eta
$$

**TVD схемы лекция 2** 

## *Обобщение на систему законов сохранения*

$$
\mathbf{u}_t + \mathbf{f}_x = 0, \qquad \mathbf{A}(\mathbf{u}) = \partial \mathbf{f}/\partial \mathbf{u} = \mathbf{R}^{-1}(\mathbf{u}) \mathbf{A}(\mathbf{u}) \mathbf{R}(\mathbf{u})
$$

Определим локальные характеристические переменные

$$
\mathbf{W}_{j-q} = \mathsf{R}_{j}^{-1} \mathbf{U}_{j-q}, \dots, \mathbf{W}_{j} = \mathsf{R}_{j}^{-1} \mathbf{U}_{j}, \dots, \mathbf{W}_{j+p} = \mathsf{R}_{j}^{-1} \mathbf{U}_{j+p},
$$

$$
\mathbf{W}_{j} = \{ W_{j}^{(\alpha)} \} = (W_{j}^{(1)}, \dots, W_{j}^{(n)})^{T}.
$$

Реконструкцию будем делать <sup>в</sup> локальном характеристическом поле:

$$
W_{j+1/2}^{(\alpha)L} = W_j^{(\alpha)} + \frac{1}{2} \psi(S_j^{(\alpha)}) (W_j^{(\alpha)} - W_{j-1}^{(\alpha)})
$$
  
\n
$$
W_{j-1/2}^{(\alpha)R} = W_j^{(\alpha)} - \frac{1}{2} \psi(\frac{1}{S_j^{(\alpha)}}) (W_{j+1}^{(\alpha)} - W_j^{(\alpha)})
$$
  
\n
$$
S_j^{(\alpha)} = \frac{W_{j+1}^{(\alpha)} - W_j^{(\alpha)}}{W_j^{(\alpha)} - W_{j-1}^{(\alpha)}}
$$

Обратное преобразование <sup>к</sup> физическим переменным

$$
\mathbf{U}_{j+1/2}^L = \mathsf{R}_j \; \mathbf{W}_{j+1/2}^L \qquad \mathbf{U}_{j-1/2}^R = \mathsf{R}_j \; \mathbf{W}_{j-1/2}^R
$$

Вычислительная аэродинамика **116** 16 сентября 2005 г.

## **Схемы высокого порядка**

- Стандартные TVD схемы, имеющие второй порядок точности вдали от разрывов <sup>и</sup> экстремумов решения) хорошо подходят для расчета сверхзвуковых течений <sup>с</sup> небольшим числом изолированных ударных волн. Однако, задачи, содержащие как ударные волны, так <sup>и</sup> многочисленные сложные структуры <sup>в</sup> областях, где решение гладкое, требуют применения более точных вычислительных инструментов. Их необходимость особенно очевидна для таких приложений как
	- прямое численное моделирование (DNS) <sup>и</sup> моделирование методом крупных вихрей (LES) сжимаемых переходных <sup>и</sup> турбулентных течений,
	- моделирование отрывных <sup>и</sup> струйных течений,
	- вычислительная аэроакустика,
	- моделирование сверхзвукового горения <sup>и</sup> детонации,
	- . . . <sup>и</sup> для многих других!
- Важной целью является развитие алгоритмов <sup>и</sup> расчетных программ, способных надежно проводить сквозной счет сильных ударных волн и, одновременно, <sup>с</sup> высокой точностью моделировать гладкую часть сверхзвуковых течений, включающих сложные взаимодействия ударных волн между собой, <sup>с</sup> пограничными слоями, вихрями, акустическими волнами <sup>и</sup> волнами гидродинамической неустойчивости. Современные ENO (essentially

non-oscillatory) <sup>и</sup> WENO (weighted ENO) схемы представляются естественными кандидатами на роль базового вычислительного инструмента <sup>в</sup> таких алгоритмах <sup>и</sup> программах.

#### **Пример: стартовый процесс <sup>в</sup> плоском сопле**

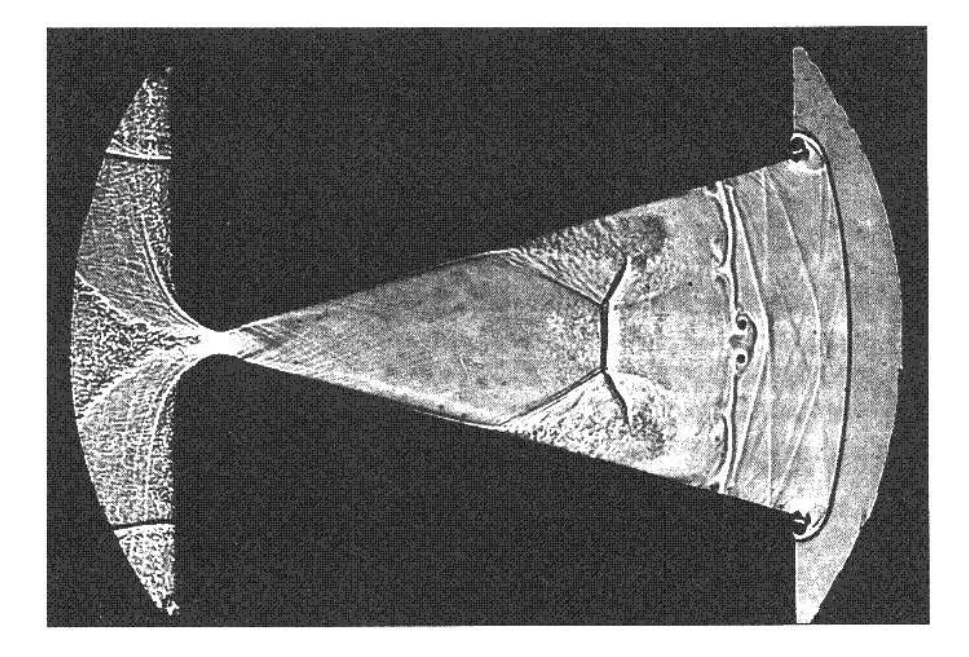

#### **Процесс запуска сопла**

Падающая ударная волна, движущаяся <sup>с</sup> числом Маха скачка, равным 3, только что прошла через плоское сопло. За этой волной имеется несколько контактных поверхностей, содержащих вихри; между этими поверхностями <sup>и</sup> горлом сопла — вторая ударная волна, направленная против течения, но сносимая вниз по потоку <sup>и</sup> вызывающая отрыв пограничных слоев.

Идущие от стенко волны Маха указывают на установление сверхзвукового течения вниз по потоку от горла. *(Amann, H.-O., воспроизведено по "Альбому течений жидкости <sup>и</sup> газа", составленному М. Ван-Дайком).*

## *ENO cхемы*

Основная идея: использовать кусочно-полиномиальную реконструкцию <sup>и</sup> избежать интерполирования через разрывы.

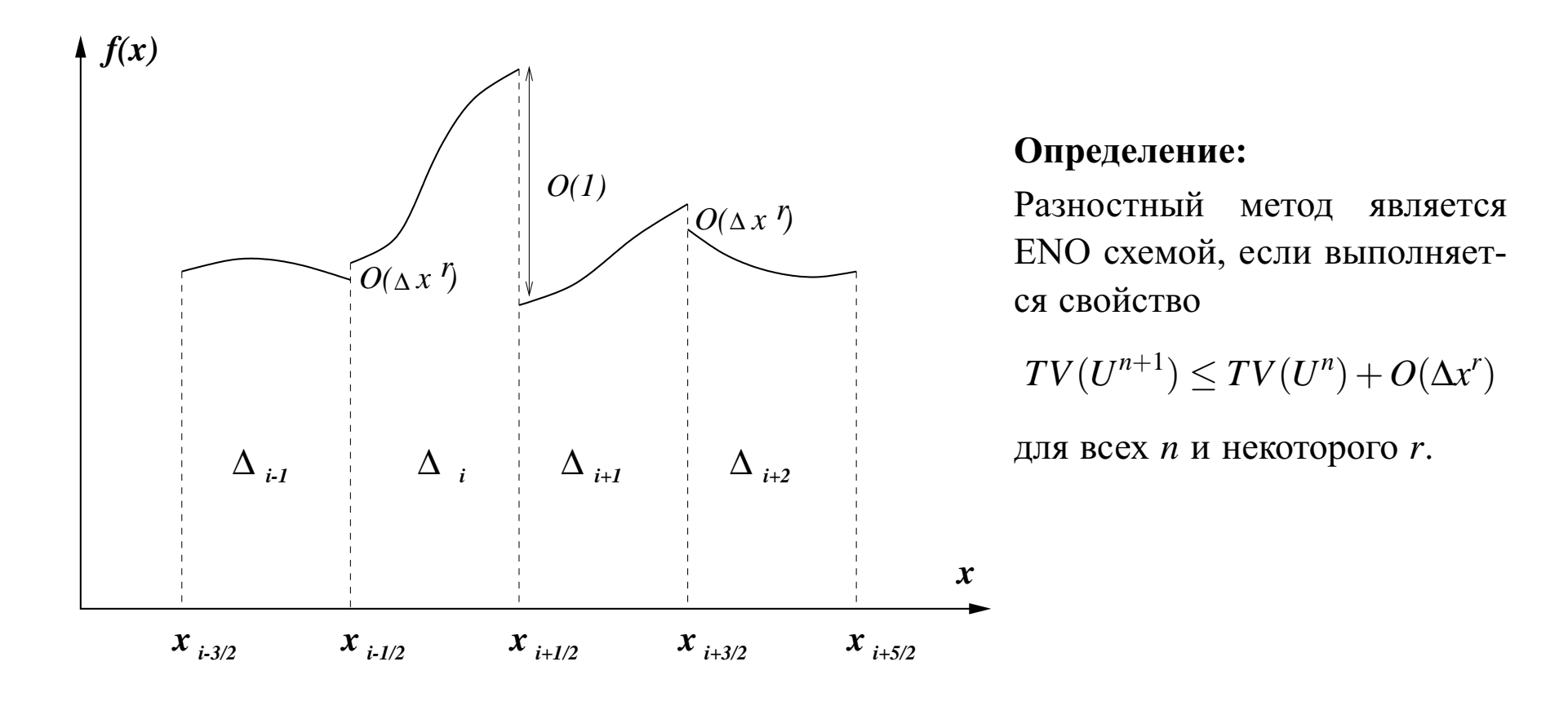

Вычислительная аэродинамика **119** 19 сентября 2005 г.

# *Сравнение различных ENO <sup>и</sup> WENO схем*

- Конечнообъемные ENO схемы (Harten et al., 1987):
	- используют локальный адаптивный шаблон для реконструкции переменных на границах ячеек  $U^{L,R}_{i+1/2}$  из средних по ячейкам  $\overline{U}_j$ ;
	- используют приближенное решение задачи Римана, чтобы вычислить численные потоки  $F_{j+1/2} = F(U_{j+1/2}^L, U_{j+1/2}^R)$ .
- Конечноразностные ENO схемы (Shu and Osher, 1988):
	- используют расщепление потоков <sup>в</sup> центрах ячеек, чтобы выделить их "положительную" <sup>и</sup> "отрицательную" части;
	- используют локальный адаптивный шаблон для реконструкции численных потоков  $\widehat{F}$  $F_{j+1/2}$  из "расщепленных"потоков в центрах ячеек.
- Конечнообъемные WENO схемы (Liu, Osher and Chan, 1994):
	- используют выпуклую линейную комбинацию шаблонов <sup>с</sup> адаптивными коэффициентами для реконструкции  $U^{L,R}_{i+1/2}$ ;
	- используют приближенное решение задачи Римана подобно конечнообъемным ENO.
- Конечноразностные WENO schemes (Jiang and Shu, 1996):
	- используют расщепление потоков подобно конечноразностным ENO;
	- используют выпуклую линейную комбинацию шаблонов <sup>с</sup> адаптивными коэффициентами для реконструкции  $\widehat{F}_{i+1/2}$ .

#### **Если решение достаточно гладкое:**

для конечнообъемных ENO и WENO схем →  $\overline{U}_i = u(x_i) + O(\Delta x^2)$  $U_{i+1/2}^{L,R} = u(x_{j+1/2}) + O(\Delta x^r)$  $F_{j+1/2} = f(x_{j+1/2}) + O(\Delta x^r)$ для конечноразностных ENO и WENO схем b $f_{j+1/2} = f(x_{j+1/2}) + O(\Delta x^2)$  $\widehat{F}$  $\widehat{F}_{j+1/2} - \widehat{F}_{j}$  *j*−<sup>1</sup>/<sup>2</sup> ∆*<sup>x</sup>* = ∂ *f*  $\frac{\partial^2 J}{\partial x}(x_{j+1/2})+O(\Delta x^r)$ 

(где *<sup>r</sup>* — порядок аппроксимации схемы).

#### *Две задачи полиномиальной реконструкции*

• **Задача 1.** Даны средние по ячейкам от функции *<sup>u</sup>*(*x*):

$$
\overline{U}_j = \frac{1}{\Delta x} \int_{x_{j-1/2}}^{x_{j+1/2}} u(\xi) \ dx, \qquad j = 1, 2, ..., N.
$$

Для каждой ячейки <sup>∆</sup>*<sup>j</sup>* <sup>=</sup> [*xj*−<sup>1</sup>/<sup>2</sup>, *xj*+<sup>1</sup>/2] найти полином *pj*(*x*) степени не выше *<sup>k</sup>* <sup>−</sup> <sup>1</sup>, аппроксимирующи<sup>й</sup> *<sup>u</sup>*(*x*) внутри ячейки <sup>с</sup> *<sup>k</sup>*-ым порядком точности:

$$
p_j(x) = u(x) + O(\Delta x^k), \qquad x \in \Delta_j, \quad j = 1, 2, \ldots, N.
$$

В частности,

$$
U_{j-1/2}^R \equiv p_j(x_{j-1/2}) = u(x_{j-1/2}) + O(\Delta x^k), \qquad U_{j+1/2}^L \equiv p_j(x_{j+1/2}) = u(x_{j+1/2}) + O(\Delta x^k).
$$

• **Задача 2.** Даны значения функции *<sup>u</sup>*(*x*) <sup>в</sup> центрах ячеек *Uj* <sup>≡</sup> *<sup>u</sup>*(*xj*). Найти величины  $\widehat{U}$  $\widehat{U}_{j+1/2} = \widehat{U}$ (*Uj*−*r*,...,*Uj*<sup>+</sup>*s*), *j* <sup>=</sup> <sup>0</sup>,...,*N*, разность которых аппроксимирует производную  $u'(x)$  с *k*-ым порядком точности:

$$
\frac{1}{\Delta x} \left( \widehat{U}_{j+1/2} - \widehat{U}_{j-1/2} \right) = u'(x_j) + O(\Delta x^k), \quad j = 1, 2, ..., N.
$$

Вычислительная аэродинамика **122** 19 сентября 2005 г.

#### *Реконструкция из средних по ячейкам*

Пусть *<sup>k</sup>* задано. Выберем шаблон *<sup>S</sup>*(*j*) <sup>≡</sup> {<sup>∆</sup>*j*−*r*,...,∆*j*+*s*}, состоящий из ячейки <sup>∆</sup>*j*, *<sup>r</sup>* ячеек слева <sup>и</sup> *<sup>s</sup>* ячеек справа. Существует единственный полином *<sup>p</sup>*(*x*) степени *<sup>k</sup>* <sup>−</sup><sup>1</sup> <sup>=</sup> *<sup>r</sup>* <sup>+</sup>*<sup>s</sup>*, чьи средние по каждой ячейке шаблона совпадают со средними функции *<sup>u</sup>*(*x*):

$$
\frac{1}{\Delta x} \int_{x_{i-1/2}}^{x_{i+1/2}} p(\xi) d\xi = \overline{U}_i, \qquad i = j-r, \ldots, j+s.
$$

Этот полином <sup>и</sup> дает искомую реконструкцию. Что касается значений на гранях ячейки, то они оказываются линейными комбинациями средних по ячейкам, с коэффициентами  $c_{ri}$ ,  $\tilde{c}_{ri}$ , не зависящими от самой функции *<sup>u</sup>*(*x*):

$$
U_{j+1/2}^R = \sum_{i=0}^{k-1} c_{ri} \, \overline{U}_{j-r+i}, \qquad U_{j-1/2}^L = \sum_{i=0}^{k-1} \tilde{c}_{ri} \, \overline{U}_{j-r+i}.
$$

Если мы идентифицируем *<sup>r</sup>* не <sup>с</sup> ячейкой <sup>∆</sup>*j*, <sup>а</sup> <sup>с</sup> точкой *xj*+<sup>1</sup>/<sup>2</sup>, т.е. используем шаблон  $S(j)$ , чтобы аппроксимировать значение в точке  $x_{j+1/2}$ , тогда можно опустить индексы  $\pm$ . Очевидно в этом случае  $\tilde{c}_{ri} = c_{r-1,i}$ . Итак,

$$
\overline{U}_{j-r}, \ldots, \overline{U}_{j-r+k-1}, \quad \Rightarrow \quad U_{j+1/2} = \sum_{i=0}^{k-1} c_{ri} \overline{U}_{j-r+i}, \qquad U_{j+1/2} = U(x_{j+1/2}) + O(\Delta x^k).
$$

Как практически построить  $p(x)$  и вычислить коэффициенты  $c_{ri}$ ?

Вычислительная аэродинамика **123** 19 сентября 2005 г.

## *Использование первообразной функции*

Определим первообразную  $\mathscr{U}(x) = \int_{-\infty}^{x} u(\xi) d\xi$ . Очевидно

$$
\mathscr{U}(x_{j+1/2}) = \sum_{i=-\infty}^{j} \int_{x_{i-1/2}}^{x_{i+1/2}} u(\xi) \ d\xi = \sum_{i=-\infty}^{i} \overline{U}_{i} \Delta x
$$

Построим интерполяционный полином Лагранжа  $\mathscr{P}(x)$  степени  $k$  по значениям  $\mathscr{U}(x_{j+1/2})$  в  $k+1$  точке  $x_{j-r-1/2},...,x_{j+s+1/2}$  и положим  $p(x) = \mathscr{P}'(x)$ . Легко проверить, что

$$
\frac{1}{\Delta x} \int_{x_{i-1/2}}^{x_{i+1/2}} p(\xi) d\xi = \frac{1}{\Delta x} \int_{x_{i-1/2}}^{x_{i+1/2}} \mathcal{P}'(\xi) d\xi = \frac{1}{\Delta x} \left( \mathcal{U}(x_{i+1/2} - \mathcal{U}(x_{i+1/2})) \right) =
$$
\n
$$
\frac{1}{\Delta x} \left( \int_{-\infty}^{x_{i+1/2}} u(\xi) d\xi - \int_{-\infty}^{x_{i-1/2}} u(\xi) d\xi \right) = \frac{1}{\Delta x} \int_{x_{i-1/2}}^{x_{i+1/2}} u(\xi) d\xi = \overline{U}_i, \qquad i = j-r, \ldots, j+s.
$$

Для коэффициентов *cri* вычисления дают

$$
c_{ri} = \sum_{m=i+1}^{k} \frac{\sum_{l=0, l \neq m}^{k} \prod_{q=0, q \neq m,l}^{k} (r-q+1)}{\prod_{l=0, l \neq 0}^{k} (m-l)}
$$

Вычислительная аэродинамика **124** 19 сентября 2005 г.

## *Таблица коэффициентов cri*

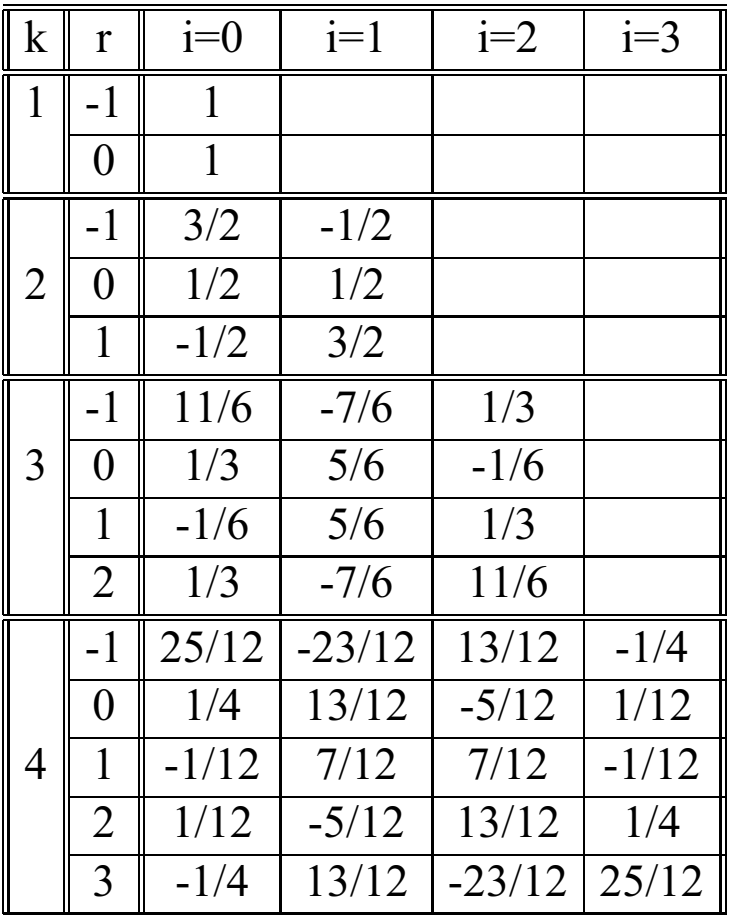

**Примеры:**

$$
\begin{array}{ll}\n\underline{k=2} \\
r=-1: & U_{j+1/2} = \frac{3}{2} \overline{U}_{j+1} - \frac{1}{2} \overline{U}_{j+2} \\
r = 0: & U_{j+1/2} = \frac{1}{2} \overline{U}_j + \frac{1}{2} \overline{U}_{j+1} \\
r = 1: & U_{j+1/2} = -\frac{1}{2} \overline{U}_{j-1} + \frac{3}{2} \overline{U}_j \\
&+ O(\Delta x^2)\n\end{array}
$$

$$
\begin{array}{lll}\n\frac{k=3}{r=-1:} & U_{j+1/2} = \frac{11}{6} \overline{U}_{j+1} - \frac{7}{6} \overline{U}_{j+2} + \frac{1}{3} \overline{U}_{j+3} \\
r= & 0: & U_{j+1/2} = \frac{1}{3} \overline{U}_j + \frac{5}{6} \overline{U}_{j+1} - \frac{1}{6} \overline{U}_{j+2} \\
r= & 1: & U_{j+1/2} = -\frac{1}{6} \overline{U}_{j-1} + \frac{5}{6} \overline{U}_j + \frac{1}{3} \overline{U}_{j+1} \\
r= & 2: & U_{j+1/2} = \frac{1}{3} \overline{U}_{j-2} - \frac{7}{6} \overline{U}_{j-1} + \frac{11}{6} \overline{U}_j \\
& & + O(\Delta x^3)\n\end{array}
$$

## *Консервативная аппроксимация производной*

Если можно найти функцию  $h(x)$ , такую что  $u(x) = \frac{1}{\Delta x} \int_{x-\Delta x/2}^{x+\Delta x/2} h(\xi) d\xi$ , тогда очевидно  $u'(x) =$  $\frac{1}{\Delta x}\left[h\left(x+\frac{\Delta x}{2}\right)-h\left(x-\frac{\Delta x}{2}\right)\right]$  и

$$
\widehat{U}_{j+1/2} = h(x_{j+1/2}) + O(\Delta x^k) \quad \Rightarrow \quad \frac{1}{\Delta x} \left( \widehat{U}_{j+1/2} - \widehat{U}_{j-1/2} \right) = u'(x_j) + O(\Delta x^k).
$$

Поскольку *<sup>u</sup>*(*x*) — "скользящее среднее" функции *<sup>h</sup>*(*x*), то для нахождения *<sup>h</sup>*(*x*) можно снова использовать реконструкцию через первообразную. Определим  $\mathcal{H}(x) = \int_{-\infty}^{x} h(\xi) d\xi$ , тогда

$$
\mathscr{H}(x_{j+1/2}) = \sum_{i=-\infty}^{j} \int_{x_{j-1/2}}^{x_{j+1/2}} h(\xi) \ d\xi = \Delta x \sum_{i=-\infty}^{j} U_i.
$$

Действуя как раньше, находим аппроксимацию -ого порядка, которую затем берем <sup>в</sup> качестве "численного потока" :

$$
\widehat{U}_{j+1/2} = \sum_{i=0}^{k-1} c_{ri} U_{j-r+i}.
$$

Например, *U* b $\overline{\phantom{a}}$   $\overline{\phantom{a}}$   $\overline{\$ 1  $\frac{1}{6} U_{j-1} + \frac{5}{6} U_j + \frac{1}{3} U_{j+1}, \qquad \frac{1}{\Delta x} \left( \widehat{U}_{j+1/2} - \widehat{U}_{j-1/2} \right) = u'(x_j) + O(\Delta x^3).$ 

Вычислительная аэродинамика **126** 19 сентября 2005 г.

## *Адаптивный шаблон*

- Как выбрать шаблон так, чтобы избежать реконструкции поперек разрывов?
- Определим разделенные разности

$$
i = 0: \qquad \mathcal{U}[x_{j-1/2}] \equiv \mathcal{U}(x_{j-1/2})
$$
  
\n
$$
i \ge 1: \qquad \mathcal{U}[x_{j-1/2}, \dots, x_{j-1/2+i}] \equiv \frac{\mathcal{U}[x_{j+1/2}, \dots, x_{j-1/2+i}] - \mathcal{U}[x_{j-1/2}, \dots, x_{j-3/2+i}]}{x_{j-1/2+i} - x_{j-1/2}}
$$
  
\nOvebend,  $\mathcal{U}[x_{j-1/2}, x_{j+1/2}] = \frac{\mathcal{U}(x_{j+1/2}) - \mathcal{U}(x_{j-1/2})}{x_{j-1/2+i} - x_{j-1/2}} = \overline{U}_j$ , *star tr*o *bkicume разheven-*  
\nthe *pasnocru*  $\mathcal{U}$  *bb bsipaxator sepe bashectu*  $\overline{U}$ .

• Разделенные разности могут служить мерой гладкости решения, поскольку

$$
\mathscr{U}[x_{j-1/2},\ldots,x_{j-1/2+i}]=\mathscr{U}^{(i)}(\xi)/i!
$$

для некоторого ξ внутри шаблона *<sup>x</sup> <sup>j</sup>*−<sup>1</sup>/<sup>2</sup> <sup>&</sup>lt; ξ <sup>&</sup>lt; *j* <sup>−</sup><sup>1</sup>/<sup>2</sup>+*i*, если фунция гладкая, <sup>и</sup>

$$
\mathscr{U}[x_{j-1/2},\ldots,x_{j-1/2+i}]=O(1/\Delta x^i),
$$

если внутри шаблона существует разрыв.

Вычислительная аэродинамика **127** 19 сентября 2005 г.

## *Адаптивный шаблон*

Тогда шаблон может быть определен <sup>с</sup> помощью последовательной процедуры:

- 1. <sup>В</sup> ячейке <sup>∆</sup>*<sup>j</sup>* начинаем <sup>с</sup> двухточечного шаблона *<sup>S</sup>* ˜ $\chi_2(j) = \{x_{j-1/2}, x_{j+1/2}\}$  для  $\mathscr U$ , который эквивалентен  $S_1(j) = \{x_j\}$  для *u*.
- 2. Для  $l=2,\ldots,k,$  предполагая шаблон  $\tilde{S}$ *<sup>l</sup>*(*j*) <sup>=</sup> {*xi*+<sup>1</sup>/<sup>2</sup>,..., *xi*−<sup>1</sup>/<sup>2</sup>+*<sup>l</sup>*} известным, добавляем одну из двух соседних точек, *xi*−<sup>1</sup>/<sup>2</sup> или *xi*+<sup>1</sup>/<sup>2</sup>+*<sup>l</sup>* <sup>в</sup> соответствии <sup>с</sup>
	- Если |<sup>U</sup> [*xj*−<sup>1</sup>/<sup>2</sup>,..., *xj*−<sup>1</sup>/<sup>2</sup>+*<sup>l</sup>*]| <sup>&</sup>lt; |<sup>U</sup> [*xj*+<sup>1</sup>/<sup>2</sup>,..., *xj*+<sup>1</sup>/<sup>2</sup>+*<sup>i</sup>*]|, то добавить *xi*−<sup>1</sup>/<sup>2</sup> <sup>к</sup> шаблону  $\tilde S$  $\tilde{S}_l(j)$  и получить  $\tilde{S}$  $\mu_{l+1}(j) = \{x_{j-1/2}, \ldots, x_{j-1/2+l}\}.$
	- $\circ$  Иначе добавить  $x_{j+1/2+i}$  к шаблону  $\tilde{S}$  $\tilde{S}_l(j)$  и получить  $\tilde{S}$  $\mu_{l+1}(j) = \{x_{j+1/2},\ldots,x_{j+1/2+l}\}.$
- 3. Определить, используя таблицу коэффициентов,*URj*−<sup>1</sup>/<sup>2</sup>, *<sup>U</sup>Lj*+<sup>1</sup>/<sup>2</sup>. Если нужно, можно также построить  $\mathscr{P}_i(x)$  и  $p_i(x)$ .

# *Свойства ENO реконструкции*

Для ENO реконструкции выполняются свойства

- 1. <sup>P</sup>*j*(*x*) <sup>=</sup> <sup>U</sup> (*x*) <sup>+</sup> *<sup>O</sup>*(<sup>∆</sup>*xk*+1, *<sup>x</sup>* <sup>∈</sup> <sup>∆</sup>*<sup>j</sup>* для любой ячейки, не содержаще<sup>й</sup> разрыва. Полная точность вплоть до разрыва.
- 2.  $\mathscr{P}_j(x)$  монотонна в любой ячейке, содержащей разрыв  $\mathscr{U}(x)$ .
- 3. Данная реконструкция TVB (total variation bounded). Это означает, что существует функция *<sup>z</sup>*(*x*), удовлетворяющая

$$
z(x) = \mathscr{P}_j(x) + O(\Delta x^{k+1}), \quad x \in \Delta_i
$$

для любой ячейки, включая содержащие разрывы, такая что

 $TV(z) \leq TV(\mathcal{U}).$ 

## *WENO реконструкция*

• **Ключевая идея:** вместо использования только одного из "шаблонов-кандидатов", использовать их выпуклую комбинацию.

$$
S_r(j) = \{x_{j-r}, \dots, x_{j-r+k-1}\}, \qquad \Rightarrow \qquad U_{j+1/2}^{(r)} = \sum_{i=0}^{k-1} c_{ri} \overline{U}_{j-r+i}, \qquad r = 0, \dots, k-1
$$

$$
U_{j+1/2} = \sum_{r=0}^{k-1} \omega_r U_{j+1/2}^{(r)}, \qquad \omega_r \ge 0, \qquad \sum_{r=0}^{k-1} \omega_r = 1
$$

• Если функция *<sup>u</sup>*(*x*) гладкая, существуют константы <sup>Ω</sup>*<sup>r</sup>*, такие что

$$
U_{j+1/2} = \sum_{r=0}^{k-1} \Omega_r U_{j+1/2}^{(r)} = u(x_{j+1/2}) + O(\Delta x^{2k-1}).
$$
  
\n
$$
\Omega_0 = 1, \qquad k = 1;
$$
  
\n
$$
\Omega_0 = 2/3, \quad \Omega_1 = 1/3, \qquad k = 2;
$$
  
\n
$$
\Omega_0 = 3/10, \quad \Omega_1 = 3/5, \quad \Omega_2 = 1/10, \qquad k = 3.
$$

Вычислительная аэродинамика **130** 19 сентября 2005 г.

## *WENO реконструкция*

• Для гладкого случая желательно иметь

$$
\omega_r = \Omega_r + O(\Delta x^{k-1}), \qquad \Rightarrow \qquad U_{j+1/2} = \sum_{r=0}^{k-1} \omega_r U_{j+1/2}^{(r)} = u(x_{j+1/2}) + O(\Delta x^{2k-1}).
$$

- Если какой-то шаблон содержит разрыв, соответствующий весовой коэффициент должен быть близким <sup>к</sup> нулю.
- Хорошо работают весовые коэффициенты, выбранные как

$$
\omega_r = \frac{\sigma_r}{\sum_{s=0}^{k-1} \sigma_s}, \qquad \sigma_r = \frac{\Omega_r}{(\varepsilon + IS^{(r)})^2}, \qquad \varepsilon \approx 10^{-6}, \qquad r = 0, \ldots, k-1.
$$

- Для гладкой функции  $IS^{(r)} = O(\Delta_x^2), \quad \omega_r = O(1).$
- В случае разрыва  $IS^{(r)} = O(1)$ ,  $\omega_r = O(\Delta x^4)$ .

Вычислительная аэродинамика **131** 19 сентября 2005 г.

# *Индикаторы гладкости*

$$
IS^{(r)} = \sum_{l=1}^{k-1} \int_{x_{j-1/2}}^{x_{j+1/2}} \Delta x^{2l-1} \left( \frac{\partial^l p_r(x)}{\partial x^l} \right)^2 dx
$$

$$
\underline{k=2:}
$$

$$
IS^{(0)} = (\overline{U}_{j+1} - \overline{U}_{j}),
$$
  

$$
IS^{(1)} = (\overline{U}_{j} - \overline{U}_{j-1}).
$$

#### $k=3$ :

$$
IS^{(0)} = \frac{13}{12}(\overline{U}_j - 2\overline{U}_{j+1} + \overline{U}_{j+2})^2 + \frac{1}{4}(3\overline{U}_j - 4\overline{U}_{j+1} + \overline{U}_{j+2})^2,
$$
  
\n
$$
IS^{(1)} = \frac{13}{12}(\overline{U}_{j-1} - 2\overline{U}_j + \overline{U}_{j+1})^2 + \frac{1}{4}(\overline{U}_{j-1} - \overline{U}_{j+1})^2,
$$
  
\n
$$
IS^{(0)} = \frac{13}{12}(\overline{U}_{j-2} - 2\overline{U}_{j-1} + \overline{U}_j)^2 + \frac{1}{4}(\overline{U}_{j-2} - 4\overline{U}_j + 3\overline{U}_j)^2.
$$

Вычислительная аэродинамика **132** 19 сентября 2005 г.

## *Конечнообъемные схемы*

- 1. Используя ENO или WENO реконструкцию получить из  $\overline{U}_j$  величины  $U^L_{j+1/2}$  и  $U^R_{j+1/2}$ ;
- 2. Вычислить потоки *Fj*+<sup>1</sup>/<sup>2</sup>, решая (приближенно) задачу <sup>о</sup> распаде разрыва на гранях между ячейками;
- 3. Проинтегрировать по времени уравнение

$$
\frac{d\overline{U}_j}{dt}=-\frac{1}{\Delta \text{x}}(F_{j+1/2}-F_{j-1/2}).
$$

#### *Конечноразностные схемы*

- 1. Расщепить поток на положительную и отрицательную части:  $f(u) = f^+(u) + f^-(u)$ ,  $\partial f^+/\partial u \ge 0$ ,  $\partial f^-/\partial u \le 0$ ;
- 2. Положить  $\overline{V}_j = f^+(u_j)$  и используя ENO или WENO реконструкцию получить величины  $\widehat{F}_{j+1/2}^+ = U_{j+1/2}^L;$
- 3. Положить  $\overline{V}_j = f^-(u_j)$  и используя ENO или WENO реконструкцию получить величины  $\widehat{F}$  $\widetilde{F}^{-}_{j+1/2} = U^{R}_{j+1/2};$
- 4. Образовать полный поток *F* b $\widehat{F}_{j+1/2} = \widehat{F}_{j+1/2}^+ + \widehat{F}_{j}$  $F_{j+1/2}^{-}$ ;
- 5. Проинтегрировать по времени уравнение

$$
\frac{dU_j}{dt} = -\frac{1}{\Delta x} (\widehat{F}_{j+1/2} - \widehat{F}_{j-1/2}).
$$

Вычислительная аэродинамика **134** 19 сентября 2005 г.

## *Конечноразностная WENO схема 5-го порядка*

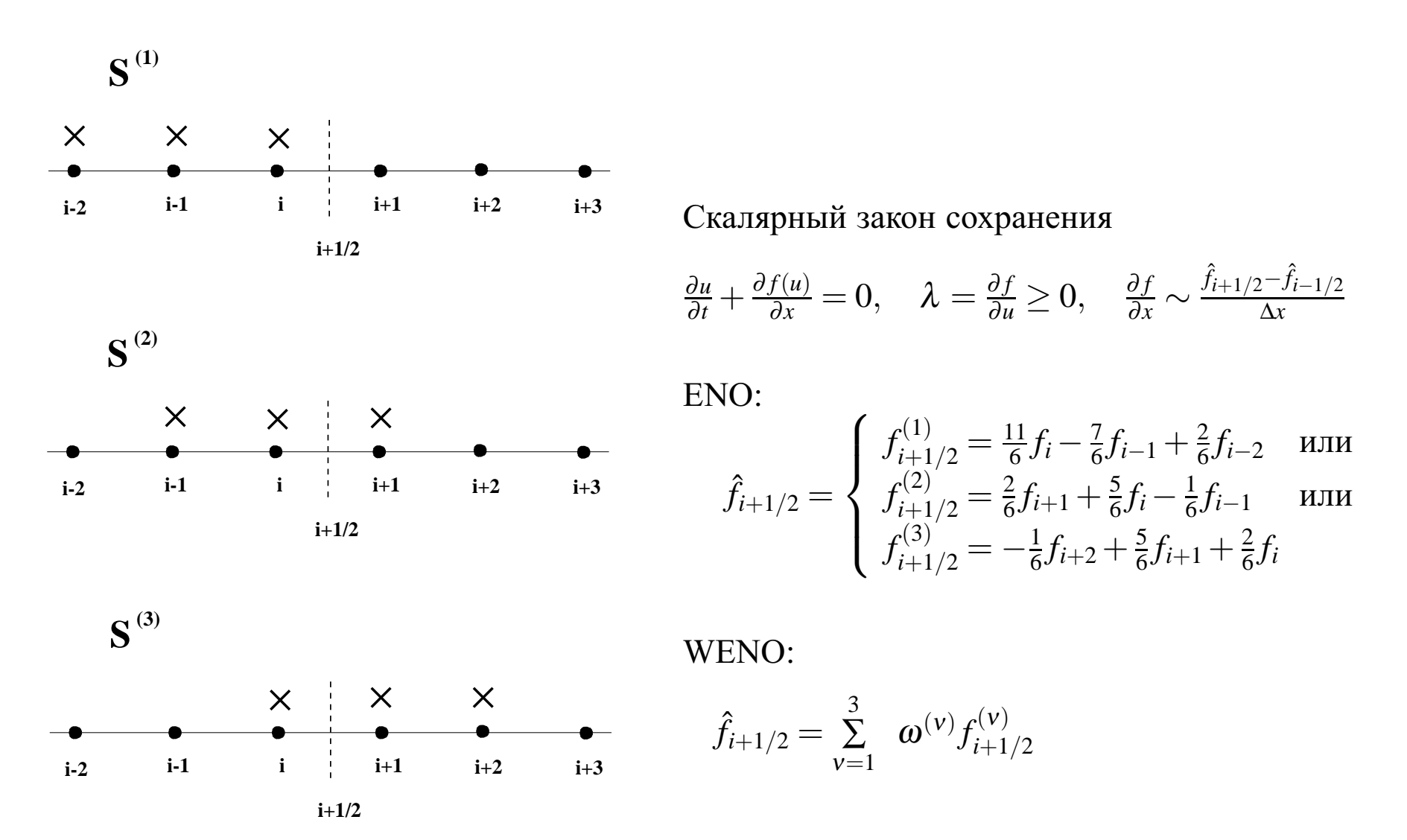

Вычислительная аэродинамика **135** 19 сентября 2005 г.

## *Конечноразностная WENO схема 5-го порядка*

$$
\omega^{(v)} = \frac{\sigma^{(v)}}{\sigma^{(1)} + \sigma^{(2)} + \sigma^{(3)}}, \qquad \sigma^{(v)} = \frac{\Omega^{(v)}}{[\varepsilon + IS^{(v)}]^p}, \qquad p = 2, \qquad \varepsilon \sim 10^{-6}
$$

Оптимальные коэффициенты:

Индикатор гладкости:

$$
\Omega^{(1)} = 1/10
$$
  
\n
$$
\Omega^{(2)} = 6/10
$$
  
\n
$$
IS^{(v)} = \int_{x_{i-1/2}}^{x_{i+1/2}} \left[ \Delta x \left( \frac{df}{dx} \right)^2 + \Delta x^3 \left( \frac{d^2 f}{dx^2} \right)^2 \right] dx
$$
  
\n
$$
\Omega^{(3)} = 3/10
$$

С оптимальными коэффициентами WENO схема эквивалентна несимметричной схеме 5-го порядка:

$$
\frac{\partial f}{\partial x} = \frac{-3f_{i+2} + 30f_{i+1} + 20f_i - 60f_{i-1} + 15f_{i-2} - 2f_{i-3}}{60\Delta x}
$$

При λ <sup>=</sup> ∂ *f* /∂*<sup>u</sup>* ≤ <sup>0</sup> используются симметрично отраженные формулы.

## *Дисперсионные <sup>и</sup> диссипативные свойства*

Точное дифференцирование:  $\frac{d}{dx}e^{i\alpha x} = i\alpha e^{i\alpha x}$ , разностная аппроксимация =  $i\alpha'(\alpha, \Delta) e^{i\alpha x}$ ,  $\alpha' = k + iD$ ,  $\Delta$  – шаг сетки.

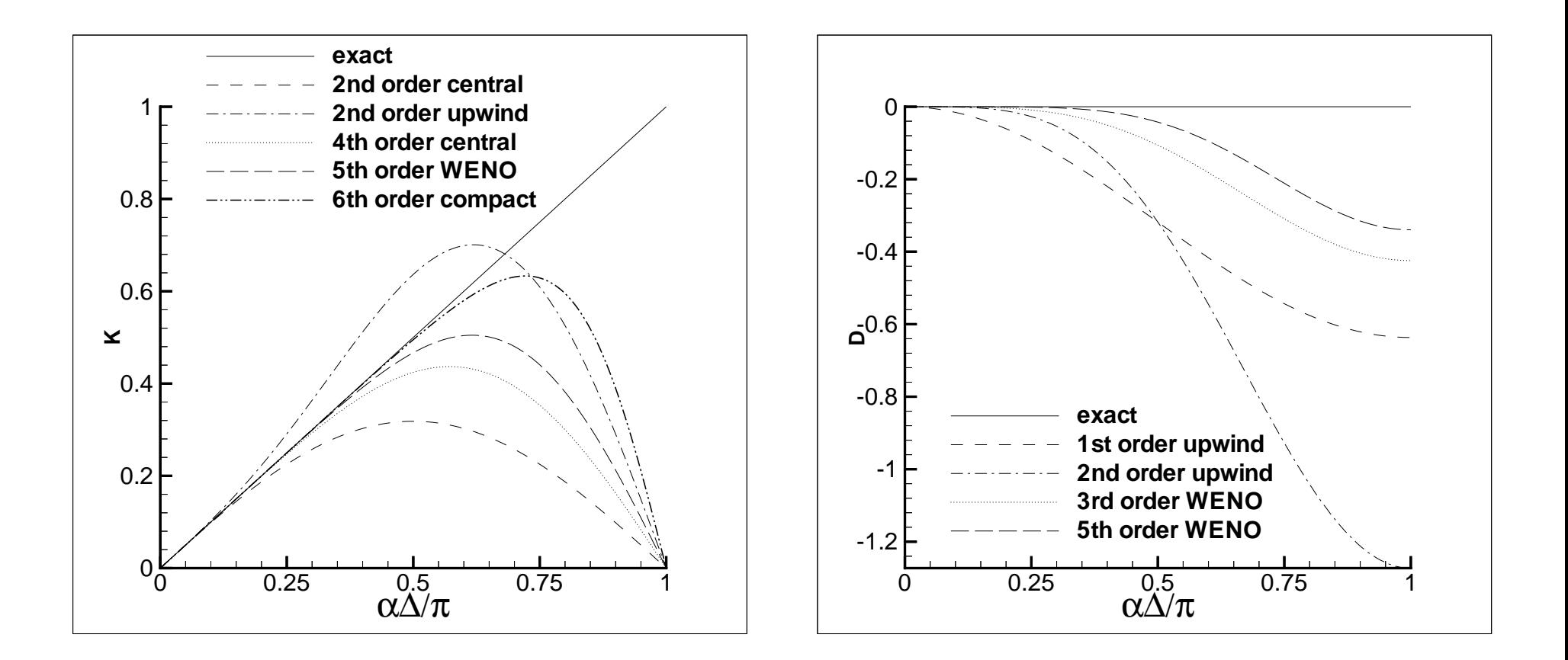

Вычислительная аэродинамика **137** 19 сентября 2005 г.

#### *Системы законов сохранения*

$$
\mathbf{u}_t + \mathbf{f}_x = 0, \qquad \mathbf{A}(\mathbf{u}) = \partial \mathbf{f}/\partial \mathbf{u} = \mathbf{R}^{-1}(\mathbf{u}) \mathbf{A}(\mathbf{u}) \mathbf{R}(\mathbf{u})
$$

- $\bullet$  Найдем среднее состояние  $\widetilde{\mathbf{U}}$ *<sup>j</sup>*+<sup>1</sup>/<sup>2</sup> (обычно <sup>с</sup> помощью усреднения по Роу)
- Определим локальные характеристические переменные

$$
\overline{\mathbf{W}}_{j-r} = \widetilde{\mathsf{R}}_{j+1/2}^{-1} \overline{\mathbf{U}}_{j-r}, \ \ldots, \ \overline{\mathbf{W}}_{j+s} = \widetilde{\mathsf{R}}_{j+1/2}^{-1} \overline{\mathbf{U}}_{j+s}.
$$

• Реконструкцию делаем <sup>в</sup> локальном характеристическом поле:

$$
\overline{\mathbf{W}}_j \quad \rightarrow \quad \mathbf{W}^{L,R}_{j+1/2}
$$

• Обратное преобразование <sup>к</sup> физическим переменным

$$
\mathbf{U}^{L,R}_{j+1/2} = \widetilde{\mathsf{R}}_{j+1/2} \mathbf{W}^L_{j+1/2}
$$

• В случае конечноразностных (W)ENO схем реконструкция применяется <sup>к</sup> локальным характеристичеким потокам:

$$
\mathbf{\Phi}_{j-r} = \widetilde{\mathsf{R}}_{j+1/2}^{-1} \mathbf{f}_{j-r}, \ \ldots, \ \mathbf{\Phi}_{j+s} = \widetilde{\mathsf{R}}_{j+1/2}^{-1} \mathbf{f}_{j+s}.
$$

Вычислительная аэродинамика **138** 19 сентября 2005 г.

## *Способы расщепления потока*

$$
\mathbf{\Phi} = \{ \Phi^{\alpha} \}, \quad \alpha = 1, \ldots, n, \qquad \widetilde{\Lambda} = \text{diag} \{ \widetilde{\lambda}_{i+1/2}^{\alpha} \}, \quad \alpha = 1, \ldots, n,
$$

• Расщепление Роу

$$
\Phi^{\alpha+}_i=\left\{\begin{array}{ll}\Phi^{\alpha}_i, \ \, \widetilde{\lambda}^{\, \alpha}_{j+1/2}\geq 0 \quad & \ \ \Phi^{\alpha-}_i=\left\{\begin{array}{ll}\Phi^{\alpha}_i, \ \, \widetilde{\lambda}^{\, \alpha}_{j+1/2}<0 \quad \ \, 0, \quad \ \widetilde{\lambda}^{\, \alpha}_{j+1/2}\geq 0\end{array}\right.\right.\\
$$

• Локальное расщепление Лакса-Фридрихса

$$
\Phi_i^{\alpha+} = (\Phi_i^{\alpha} + \beta W_i^{\alpha})/2, \qquad \Phi_i^{\alpha-} = (\Phi_i^{\alpha} - \beta W_i^{\alpha})/2, \qquad \beta = \min(\lambda_j^{\alpha}, \lambda_{j+1}^{\alpha})
$$

• Глобальное расщепление Лакса-Фридрихса

$$
\Phi_i^{\alpha+} = (\Phi_i^{\alpha} + \beta W_i^{\alpha})/2, \qquad \Phi_i^{\alpha-} = (\Phi_i^{\alpha} - \beta W_i^{\alpha})/2, \qquad \beta = \min_{1 \le m \le N} (\lambda_m^{\alpha})
$$

Вычислительная аэродинамика **139** 19 сентября 2005 г.

ENO/WENO схемы Пекция 3

## *От одномерных задач <sup>к</sup> многомерным*

$$
\frac{\partial \mathbf{U}}{\partial t} + \frac{\partial \mathbf{F}}{\partial x} + \frac{\partial \mathbf{G}}{\partial y} = 0
$$

• Конечнообъемные схемы:

$$
\Delta x \Delta y \frac{\partial \overline{\mathbf{U}}_{i,j}}{\partial t} + (\mathbf{F}_{i+1/2,j} - \mathbf{F}_{i-1/2,j}) + (\mathbf{G}_{i,j+1/2} - \mathbf{G}_{i,j-1/2}) = 0
$$

$$
\overline{\mathbf{U}}_{i,j} = \frac{1}{\Delta x \Delta y} \int_{y_{j-1/2}}^{y_{j+1/2}} \int_{x_{i-1/2}}^{x_{i+1/2}} \mathbf{U}(x, y) dx dy
$$

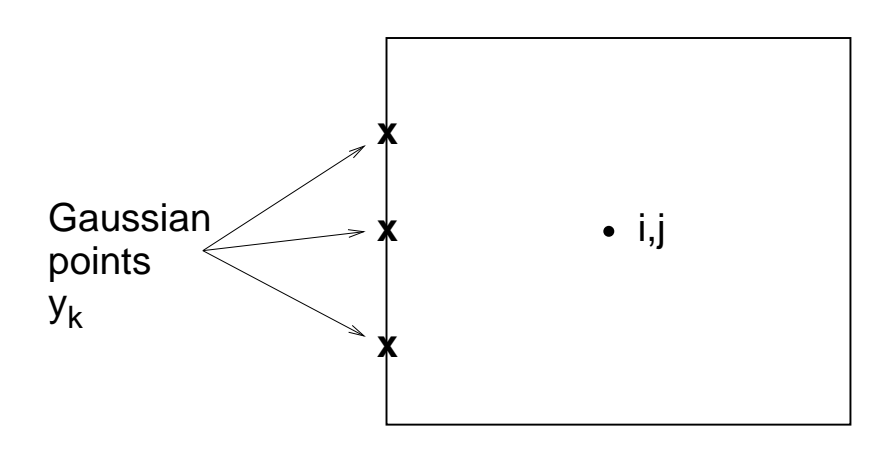

$$
\mathbf{F}_{i-1/2,j} = \sum_k C_k \mathbf{F}(x_{i-1/2}, y_k)
$$

Вычислительная аэродинамика **140** 19 сентября 2005 г.

## *От одномерных задач <sup>к</sup> многомерным*

• Конечноразностные схемы:

$$
\frac{\partial \mathbf{U}_{i,j}}{\partial t} + \frac{\widehat{\mathbf{F}}_{i+1/2,j} - \widehat{\mathbf{F}}_{i-1/2,j}}{\Delta x} + \frac{\widehat{\mathbf{G}}_{i,j+1/2} - \widehat{\mathbf{G}}_{i,j-1/2}}{\Delta y} = 0
$$

$$
= \frac{\partial \mathbf{F}}{\partial x}|_{i,j} + O(\Delta x^k)
$$

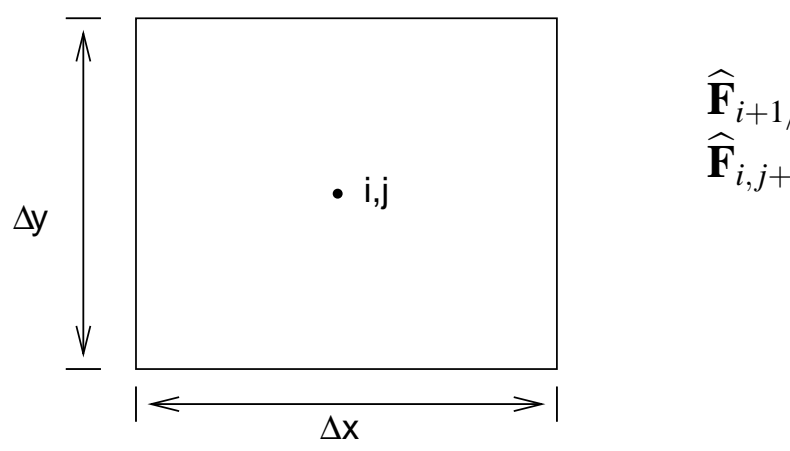

$$
\widehat{\mathbf{F}}_{i+1/2,j} = \mathbf{F}(x_{i+1/2}, y_j) + O(\Delta x^2)
$$
  

$$
\widehat{\mathbf{F}}_{i,j+1/2} = \mathbf{F}(x_i, y_{j+1/2}) + O(\Delta y^2)
$$

• Время счета для конечнообъемных схем <sup>в</sup> 3.7 раза больше, чем для конечноразностных (Casper et al., 1993)

Вычислительная аэродинамика **141** 19 сентября 2005 г.

## *Пример: диагональная конвекция вихря*

Изэнтропический вихрь переносится средним полем скорости  $u = 1, v = 1$ 

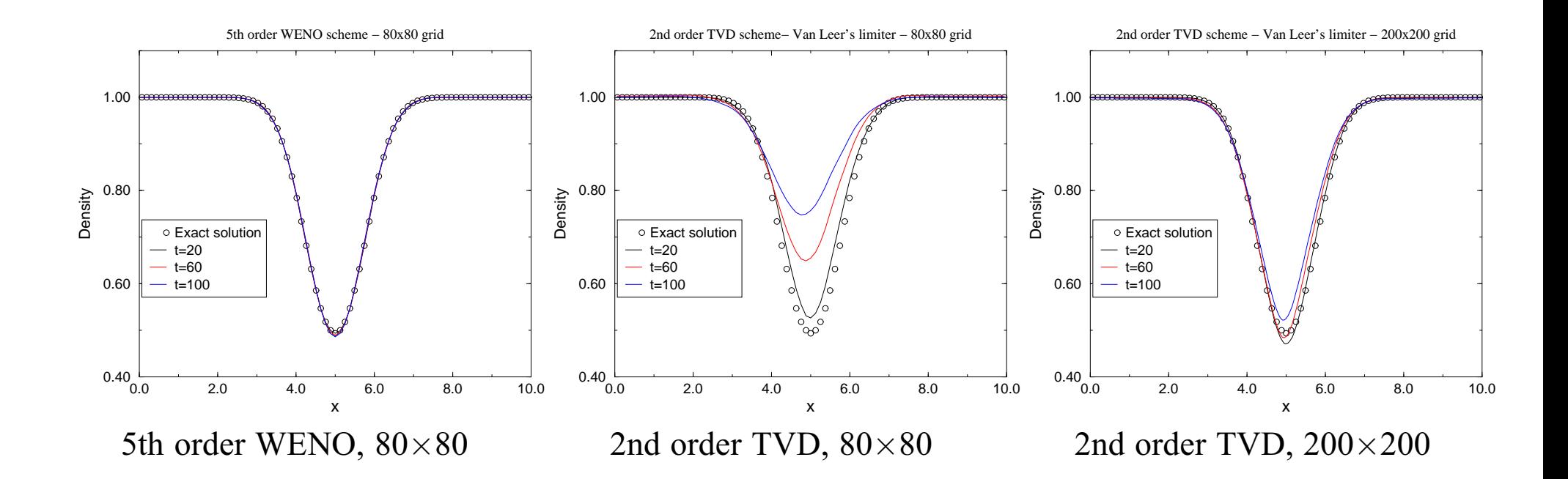

#### **Интегрирование по времени**

 **⇒ Пространственная дискретизация ⇒**  $**U**<sub>t</sub> = L(**U**)$ 

Пусть схема устойчива <sup>и</sup> TVD при интегрировании методом Эйлера

$$
\mathbf{U}^{n+1} = \mathbf{U}^n + \Delta t \mathsf{L}(\mathbf{U}^n), \qquad \Delta t \le \Delta t_1
$$

Тогда можно попытаться найти методы Рунге-Кутты, также устойчивые <sup>и</sup> TVD при условии  $\Delta t$  ≤ *c* $\Delta t$ <sub>1</sub>

• Общий метод Рунге-Кутты

$$
\mathbf{U}^{(i)} = \sum_{k=0}^{i-1} \left( \alpha_{ik} \mathbf{U}^{(k)} + \Delta t \beta_{ik} \mathsf{L}(\mathbf{U}^{(k)}) \right), \qquad i = 1, \dots, m
$$

$$
\mathbf{U}^{(0)} = \mathbf{U}^n, \qquad \mathbf{U}^{(m)} = \mathbf{U}^{n+1}
$$
  
5yger TVD cxemoй, eclи  $\alpha_{ik} \ge 0$ ,  $\beta_{ik} \ge 0$ ,  $c = \min_{i,k} \frac{\alpha_{ik}}{\beta_{ik}}$ .

Вычислительная аэродинамика **143** 19 сентября 2005 г.

#### *TVD схемы Рунге-Кутты*

Удается построить TVD схемы Рунге-Кутты вплоть до третьего порядка. При этом *<sup>c</sup>* <sup>=</sup> 1.

• Схема второго порядка

$$
\mathbf{U}^{(1)} = \mathbf{U}^n + \Delta t \mathsf{L}(\mathbf{U}^n),
$$

$$
\mathbf{U}^{n+1} = \frac{1}{2} \mathbf{U}^n + \frac{1}{2} \mathbf{U}^{(1)} + \frac{1}{2} \Delta t \mathsf{L}(\mathbf{U}^{(1)})
$$

• Схема третьего порядка

$$
\mathbf{U}^{(1)} = \mathbf{U}^{n} + \Delta t \mathbf{L}(\mathbf{U}^{n}),
$$

$$
\mathbf{U}^{(2)} = \frac{3}{4} \mathbf{U}^{n} + \frac{1}{4} \mathbf{U}^{(1)} + \frac{1}{4} \Delta t \mathbf{L}(\mathbf{U}^{(1)})
$$

$$
\mathbf{U}^{n+1} = \frac{1}{3} \mathbf{U}^{n} + \frac{2}{3} \mathbf{U}^{(2)} + \frac{2}{3} \Delta t \mathbf{L}(\mathbf{U}^{(2)})
$$
### Визуализация расчетных данных

- Построение изолиний и заливка цветом вот графические техники, которые наиболее широко используются для представления вычислительных результатов. В то же время как более изощренные способы конструирования образов течения из расчетных полей газодинамических величин были развиты, вплоть до настоящего времени они не применяются в вычислительной аэродинамике так широко, как они того заслуживают.
- Численные интерферограммы, теневые картинки и шлирен-визуализации (Yates 1993, Quirk, 1994) позволяют построить картины течения, близко напоминающие те, что регистрируются экспериментально.
- Кроме того, они очень чувствительны к тонким деталям течения, также как к любому численному шуму. Последнее означает, что представляют суровое испытание качества численного моделирования Более важным, однако, является то, что образы, полученные с помощью этих более новых способов визуализации, содержат ранее недоступную информацию об исследуемых течениях.

#### *Численный шлирен*

- •• Для двумерного течения,  $\nabla \rho(x, y) = \left(\frac{\partial \rho}{\partial x}, \frac{\partial \rho}{\partial y}\right)^T$
- На экспериментальных шлирен-фотографиях либо ∂ρ/∂ *<sup>x</sup>*, либо ∂ρ/∂ *<sup>y</sup>* визуализируется <sup>в</sup> зависимости от ориентации ножа.
- Для численных образов, наиболее подходящим выбором кажется абсолютная величина градиента плотности

$$
|\nabla \rho| = \sqrt{\left(\frac{\partial \rho}{\partial x}\right)^2 + \left(\frac{\partial \rho}{\partial y}\right)^2}.
$$

• Лучше всего использовать нелинейноую шкалу, чтобы ясно представить даже слабые неоднородности течения, например изображая величину

$$
S(x, y) = \beta \exp \left(-\frac{\kappa |\nabla \rho|}{|\nabla \rho|_{\text{max}}}\right).
$$

Два свободных параметра  $\beta \sim 0.8$ ,  $\kappa \sim 15$ .

Вычислительная аэродинамика **146** 19 сентября 2005 г.

#### *Численные теневые картины*

• Локальная интенсивность света на теневой картинке зависит от суммы вторых производных плотности:

$$
\nabla^2 \rho = \frac{\partial^2 \rho}{\partial x^2} + \frac{\partial^2 \rho}{\partial y^2}.
$$

• Численная теневая картина может быть сконструирована, изображая эту величину <sup>в</sup> нелинейной шкале, как это делается для шлирен-визуализаций. Один из возможных выборов суть

$$
D(x,y) = \beta \left[ 1 + \text{erf}\left( \frac{\kappa \nabla^2 \rho}{|\nabla^2 \rho|_{\text{max}}} \right) \right].
$$

В соответствии <sup>с</sup> моим опытом, константа <sup>κ</sup> должна быть много больше, чем для шлирен-визуализаций,  $\kappa \sim 250$ .

## **Численные интерферограммы**

• Численные интерферограммы пытаются подражать экспериментальным картинам используя само поле плотности. Интенсивность света изменяется периодически <sup>с</sup> изменением плотности, воспроизводя экспериментальные интерферограммы, где это происходит из-за интерференции между пучком света, проходящим через течение <sup>и</sup> опорным пучком. Величина, которая на самом деле рисуется, суть

$$
I(x,y) = 1 + \cos\left(2\pi \frac{\rho - \rho_0}{\Delta \rho}\right).
$$

Характерное значение плотности  $\rho_0$  изображается на интерферонраммах белым цветом. Различные выборы ∆ρ изменяют *N*, число интерференционных полос. Одна из возможностей — взять  $\Delta \rho = (\rho_{\text{max}} - \rho_{\text{min}})/N$ .

 $\bullet\,$  Когда плотность меняется от  $\rho_{\rm min}$  до  $\rho_{\rm max}$ , оттенки серого цвета  $N$  раз проходят от белого до черного <sup>и</sup> назад, образуя картинку, которая высоко чувствительна <sup>к</sup> неоднородностям течения.

# *Сравнение различных способов визуализации*

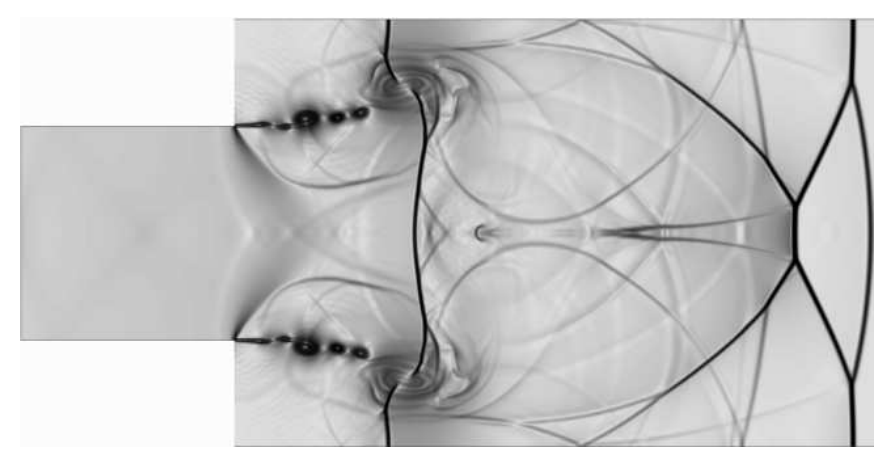

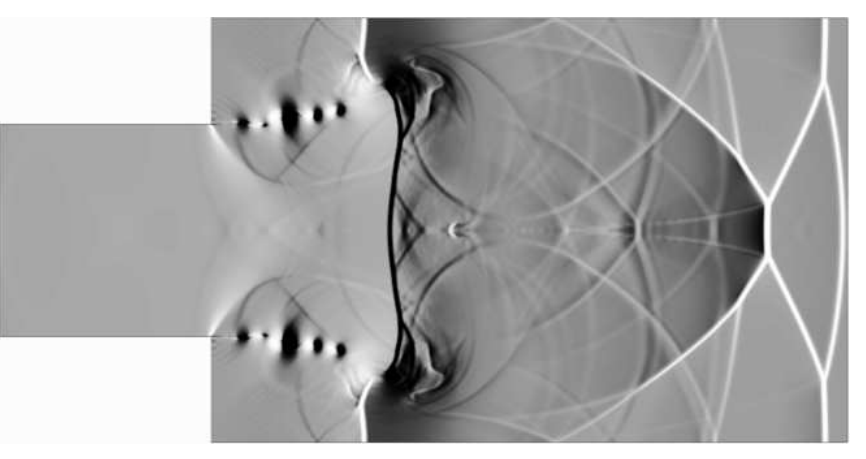

Schlieren displaying | $∇ρ$ | Schlieren displaying  $∂ρ/∂x$ 

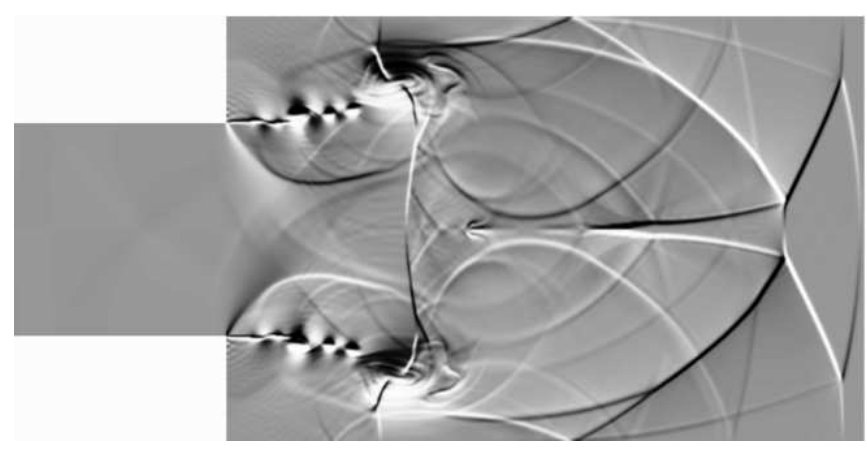

Schlieren displaying ∂ρ/∂y Shadowgraph

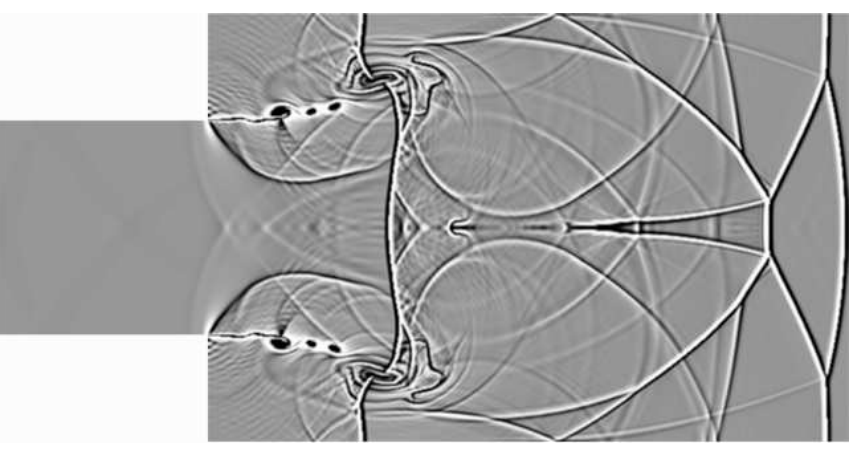